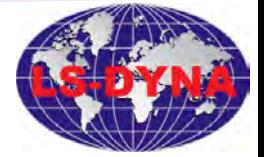

# **Tutorial 1 Preprocessing, Running LS-DYNA, & Postprocessing**

**INTRODUCTION TO LS** 

**WWW.LSDYNA-ONLINE.COM**

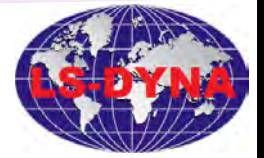

Tutorial-1.2

# **LS-PRE Tutorial**

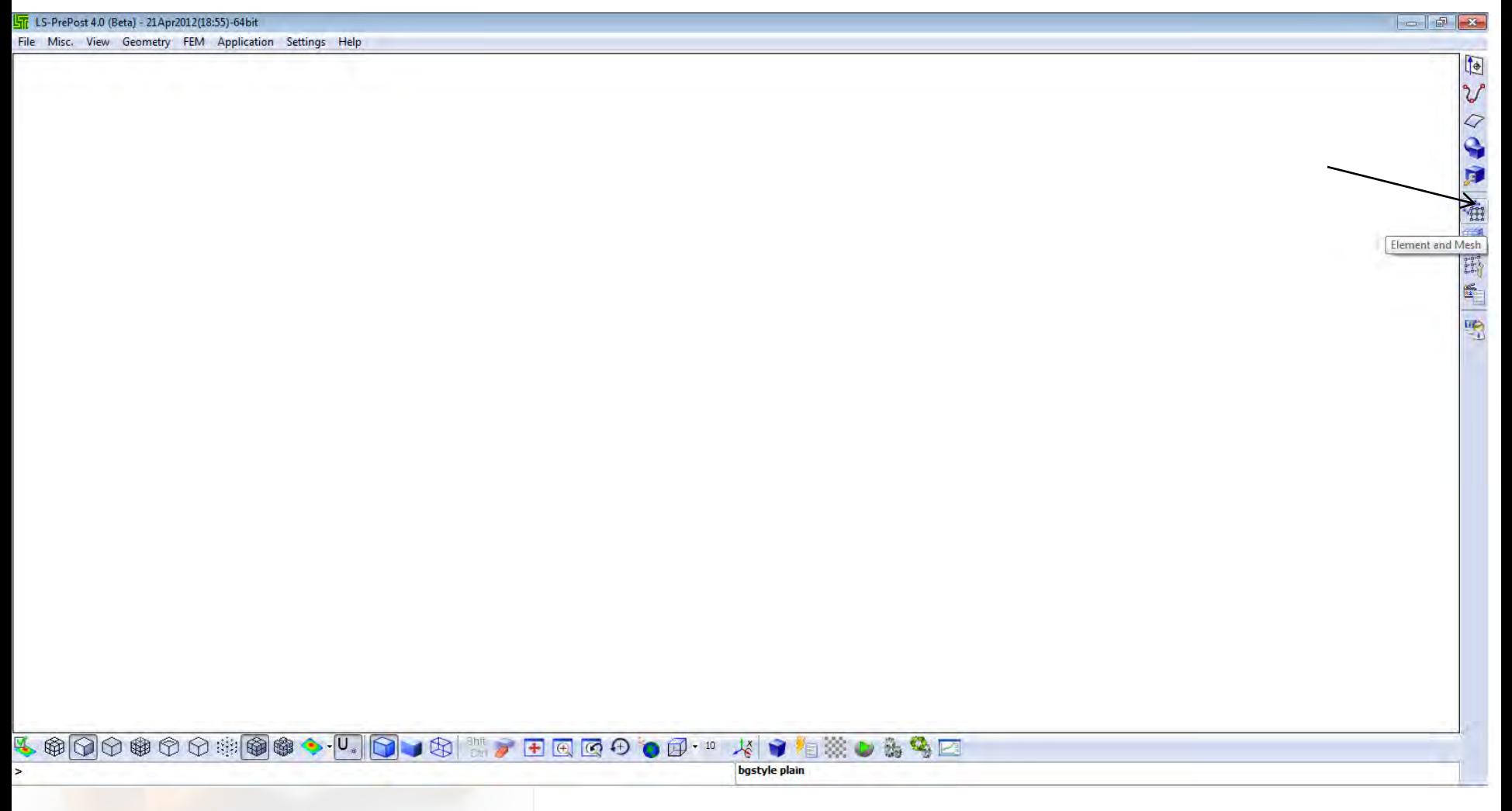

**WWW.LSDYNA-ONLINE.COM**

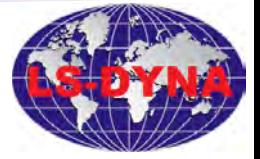

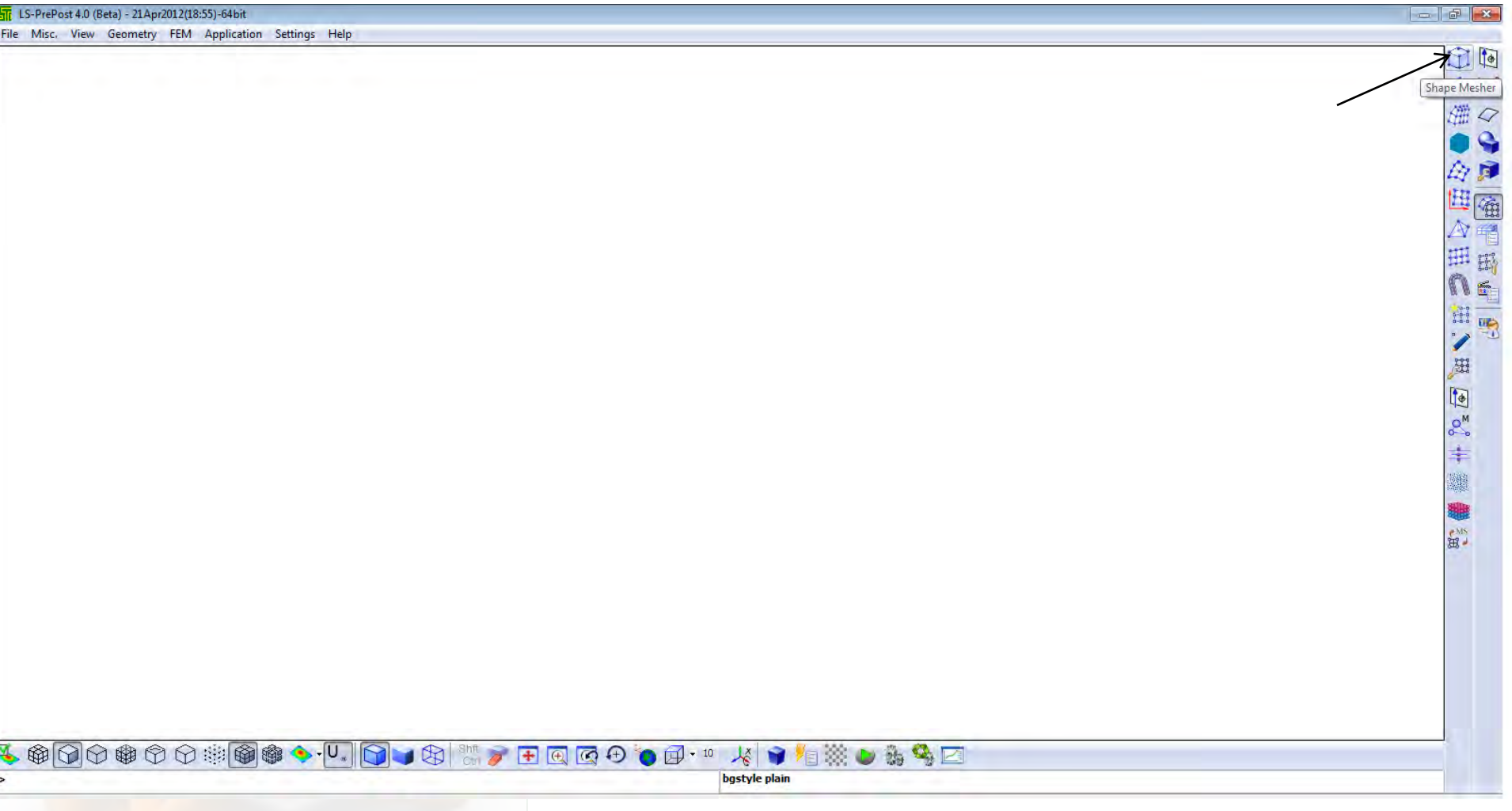

#### Intro LS-DYNA

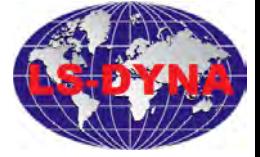

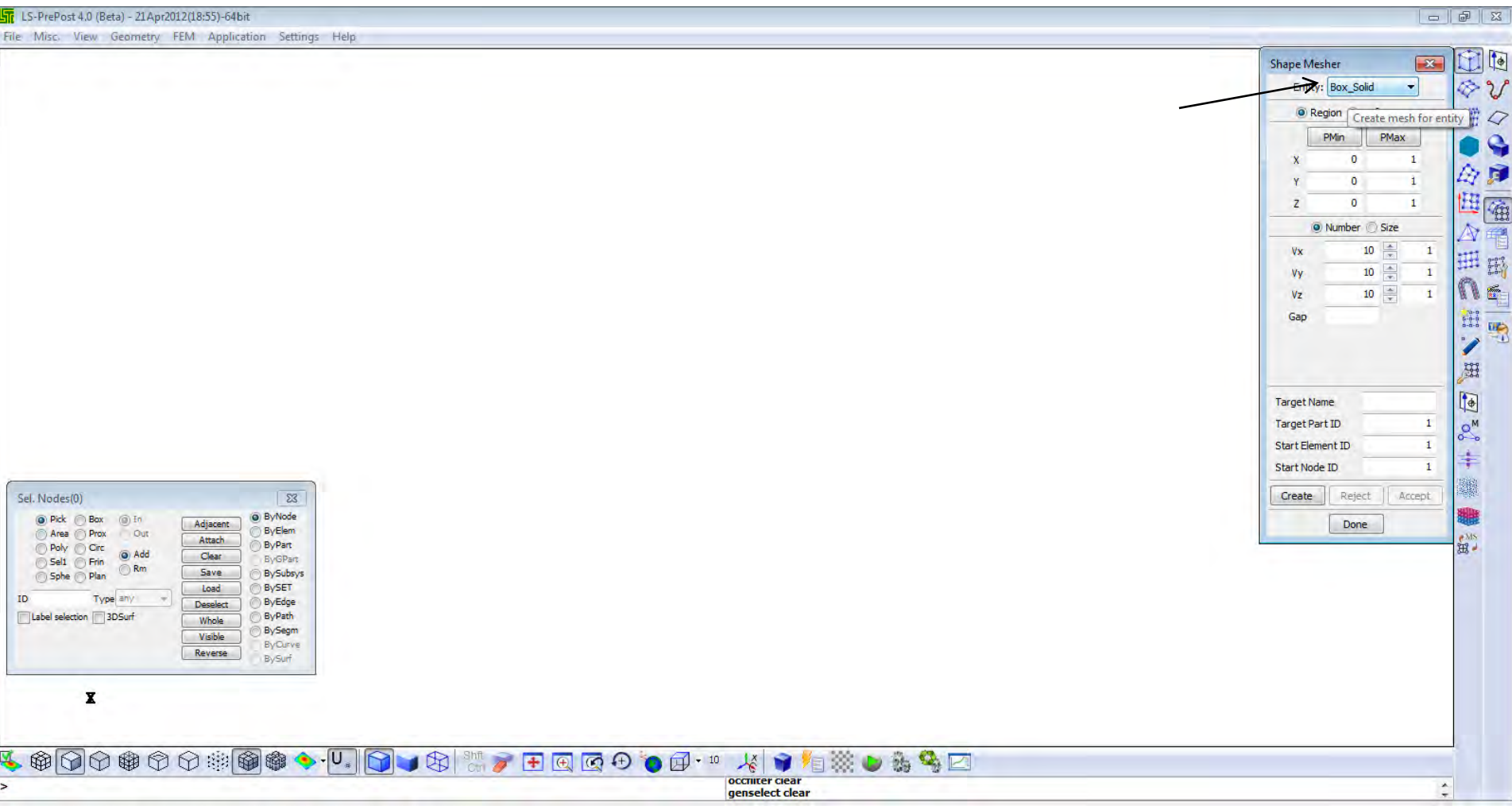

# **WWW.LSDYNA-ONLINE.COM**

#### Intro LS-DYNA

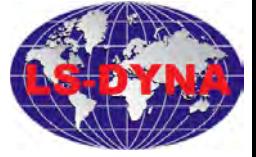

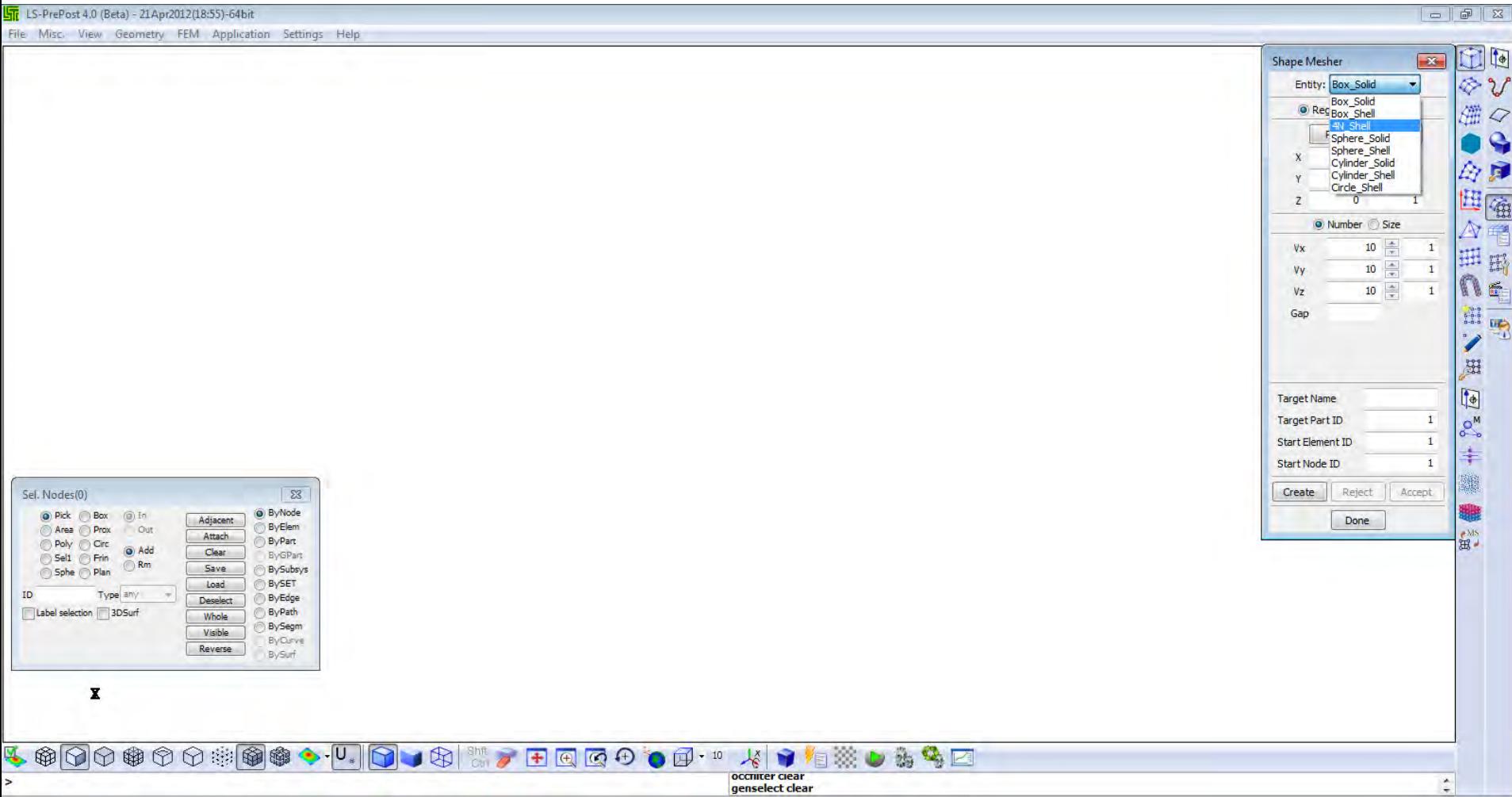

# **WWW.LSDYNA-ONLINE.COM**

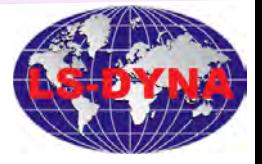

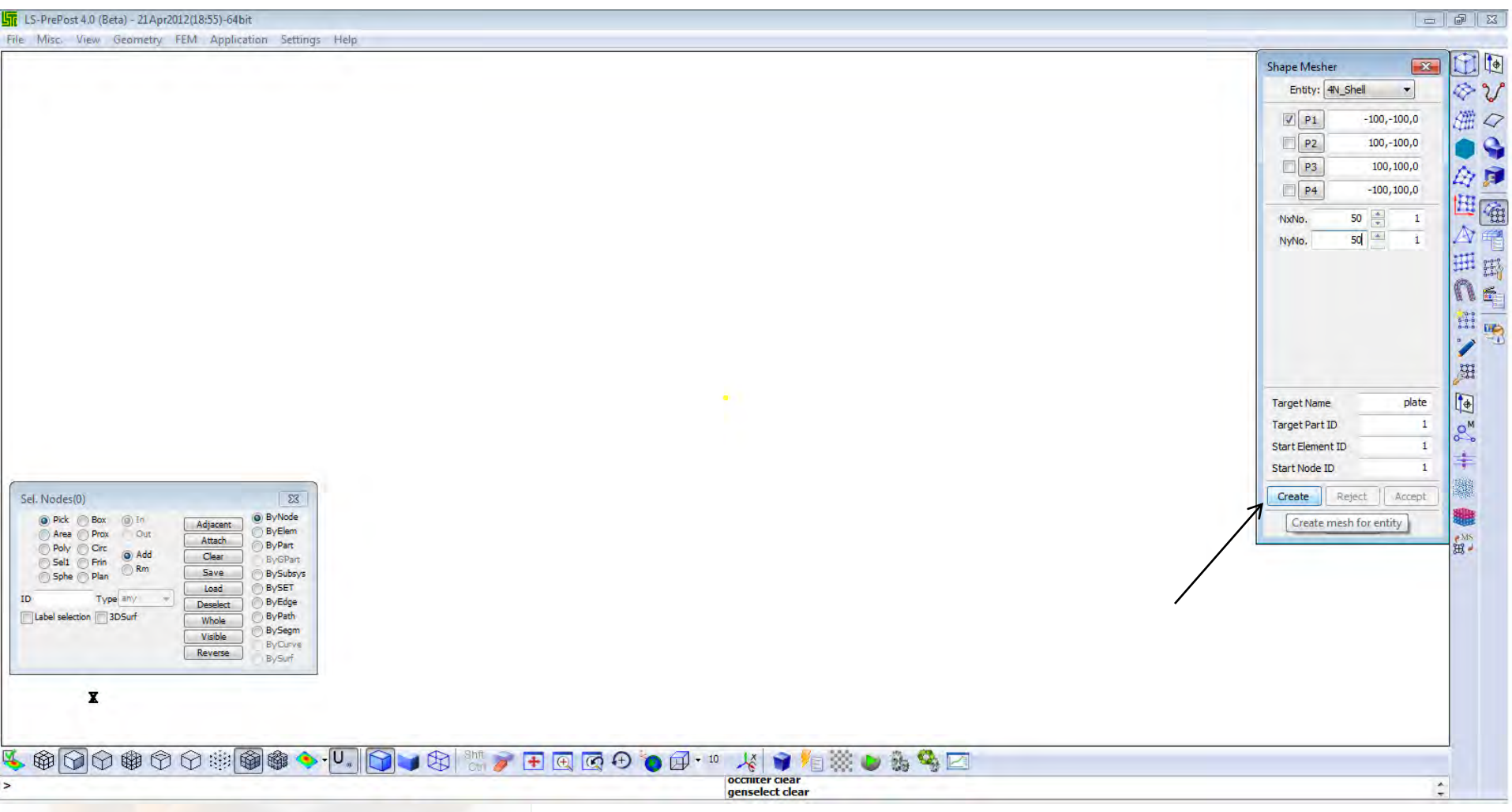

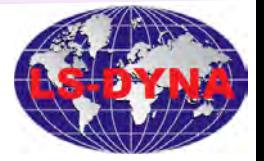

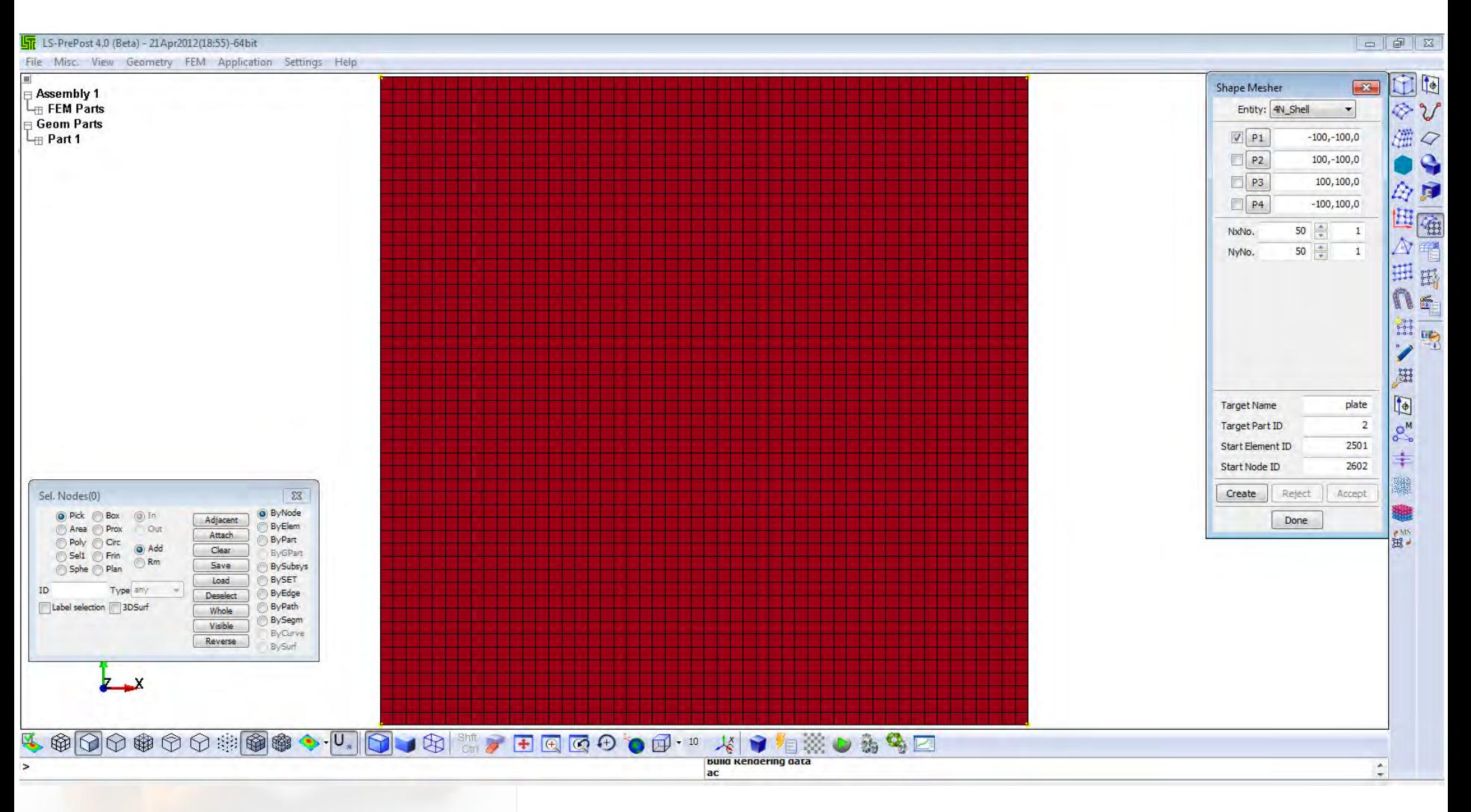

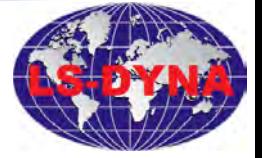

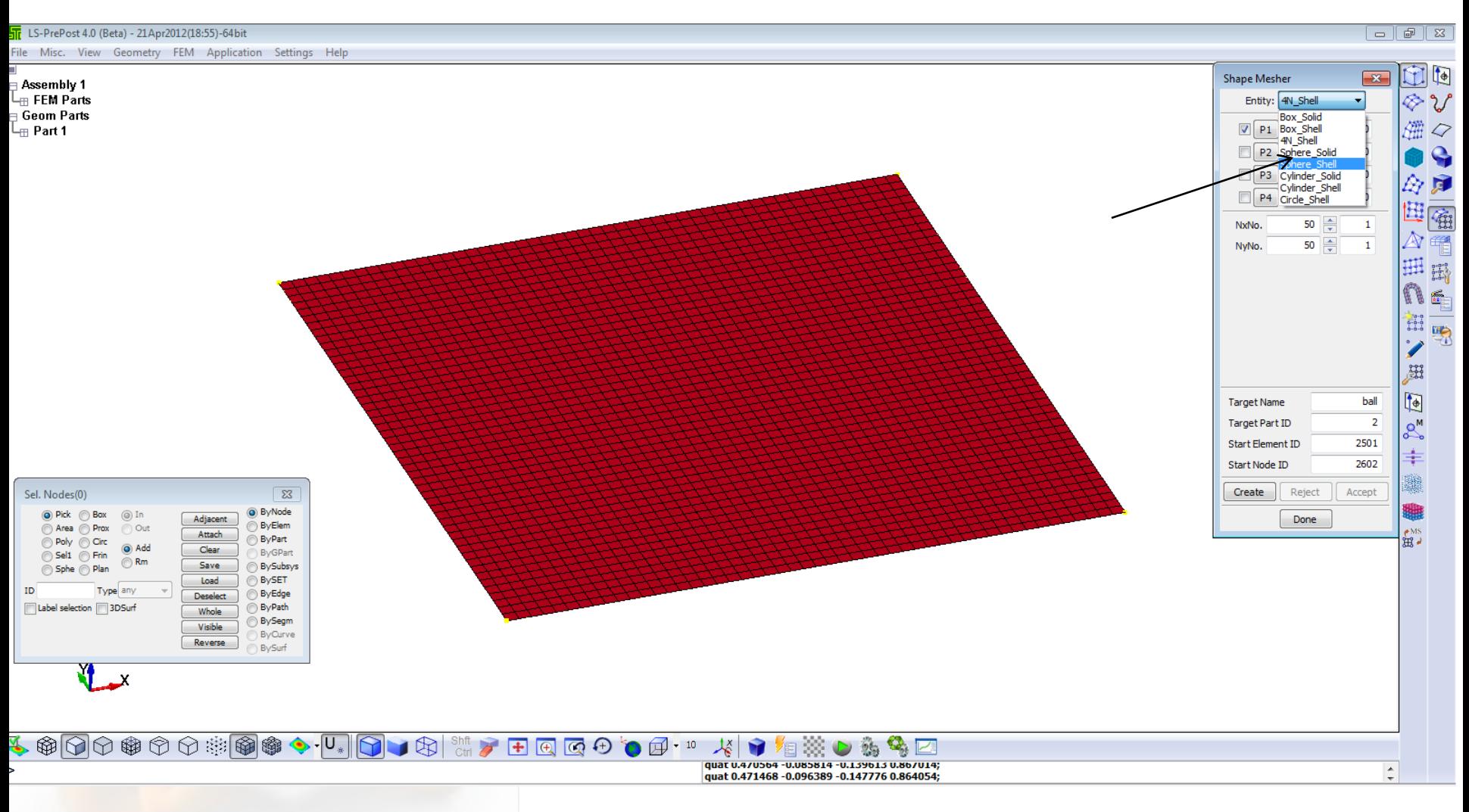

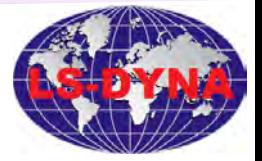

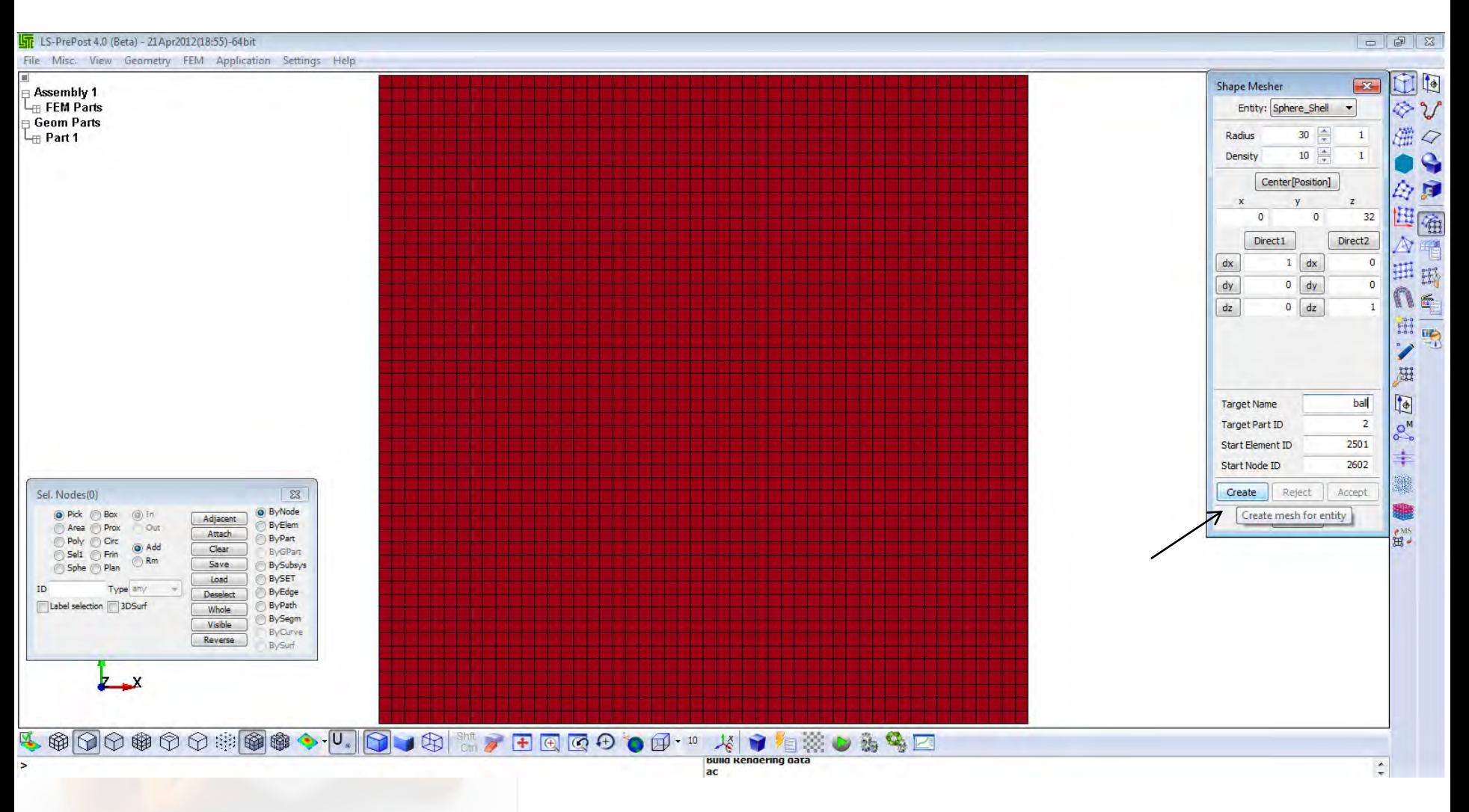

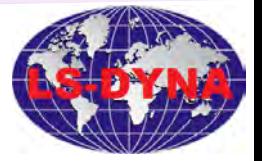

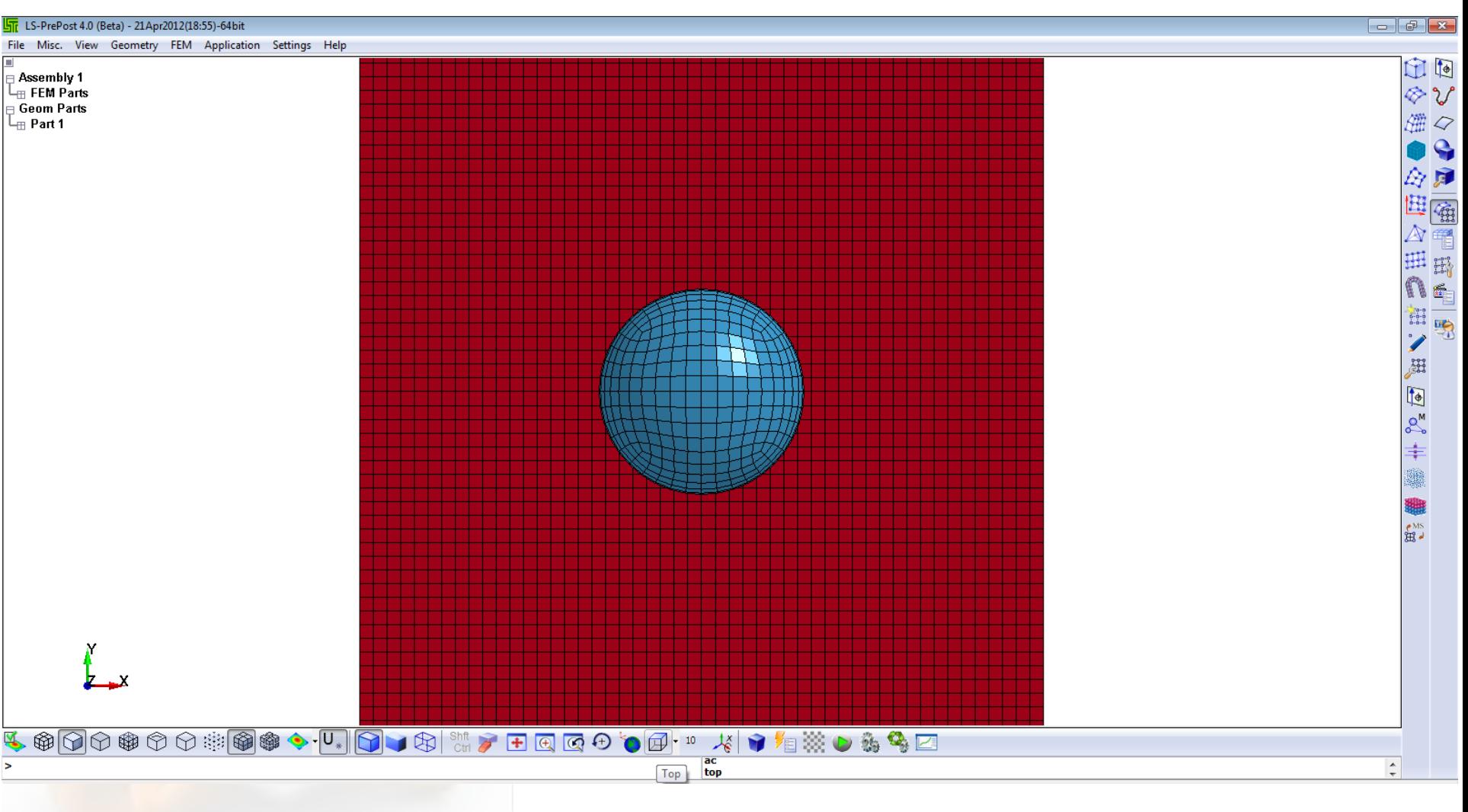

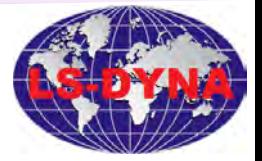

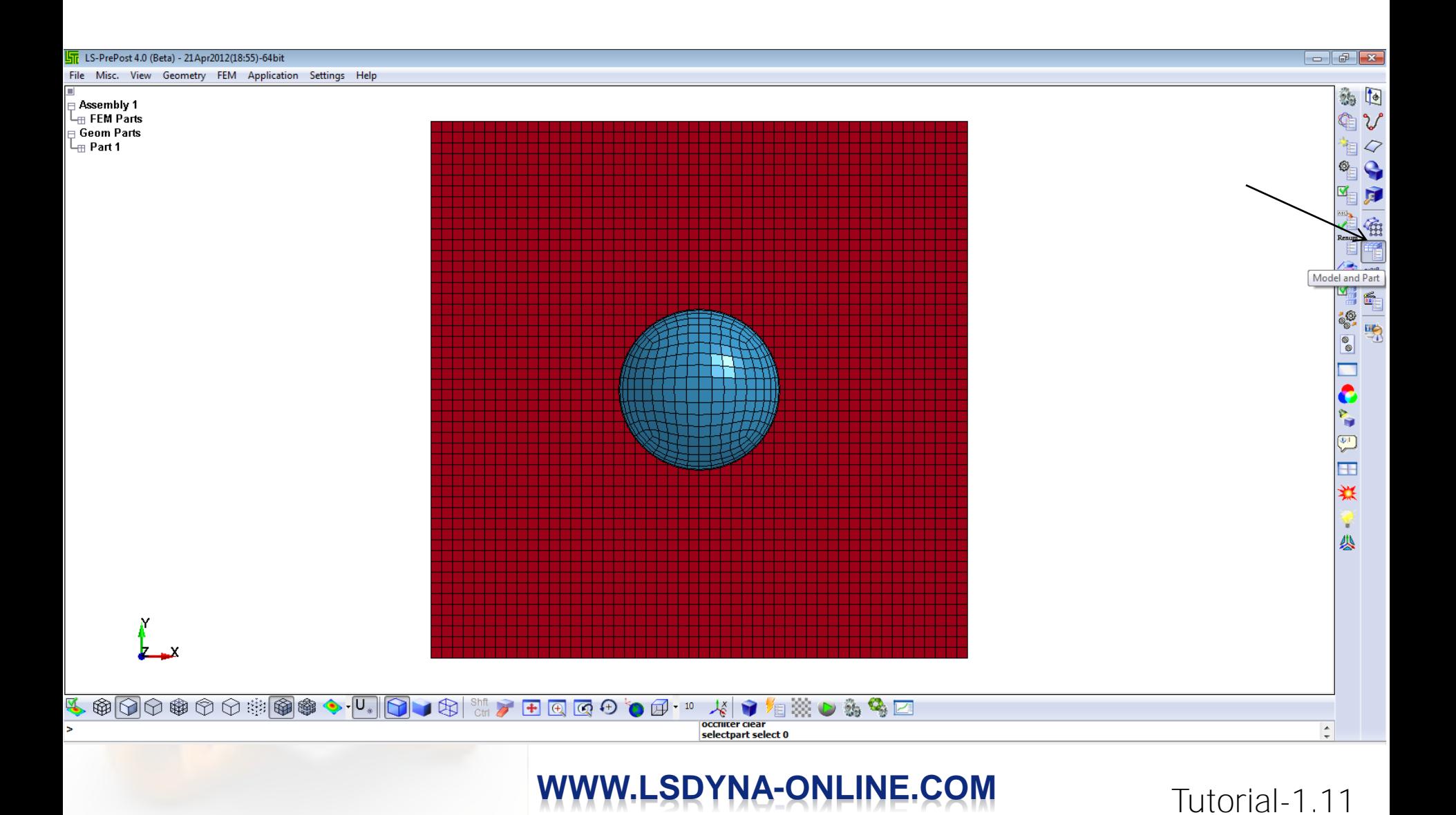

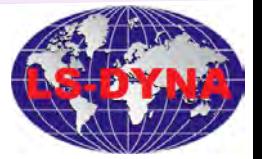

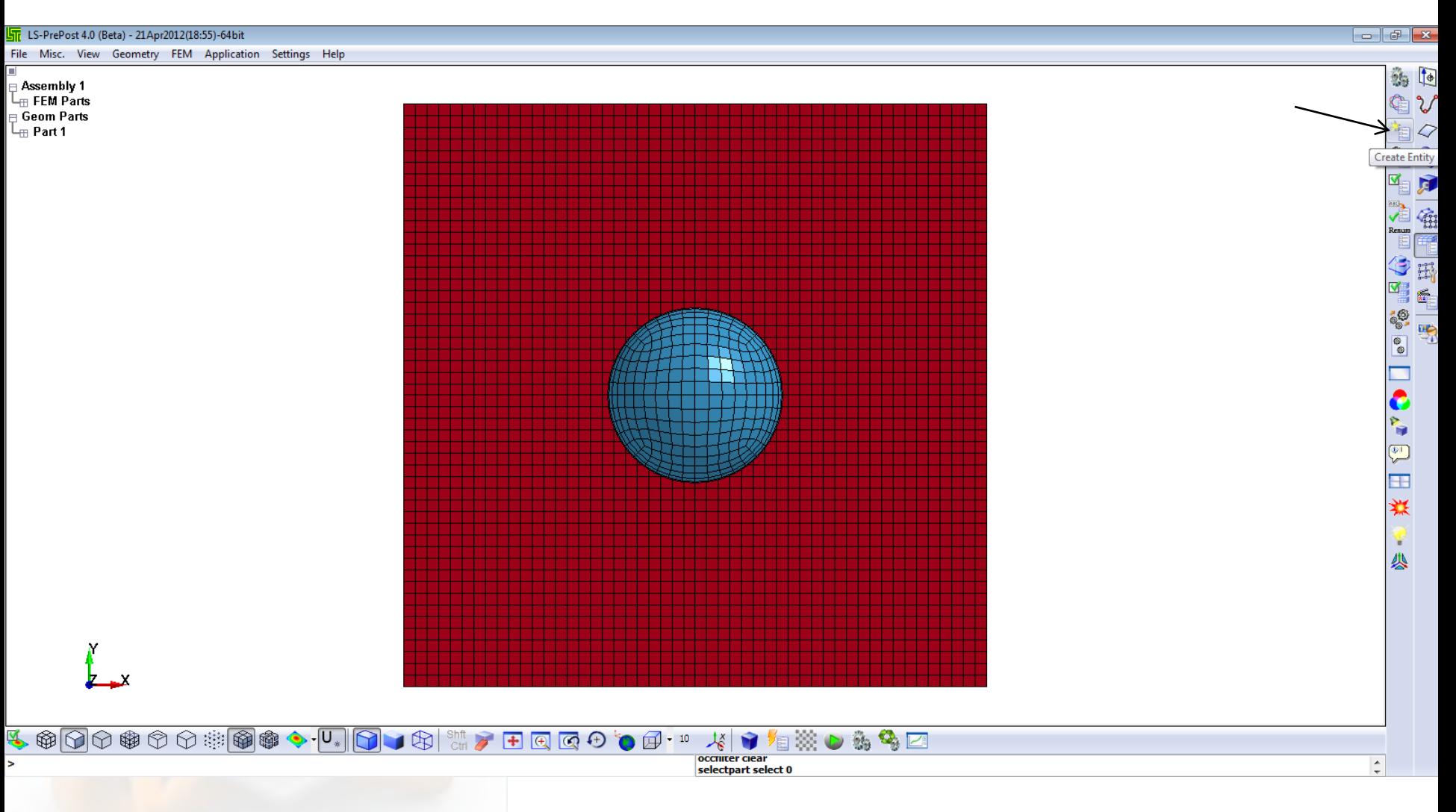

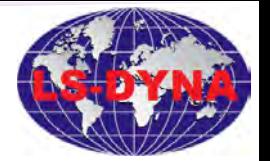

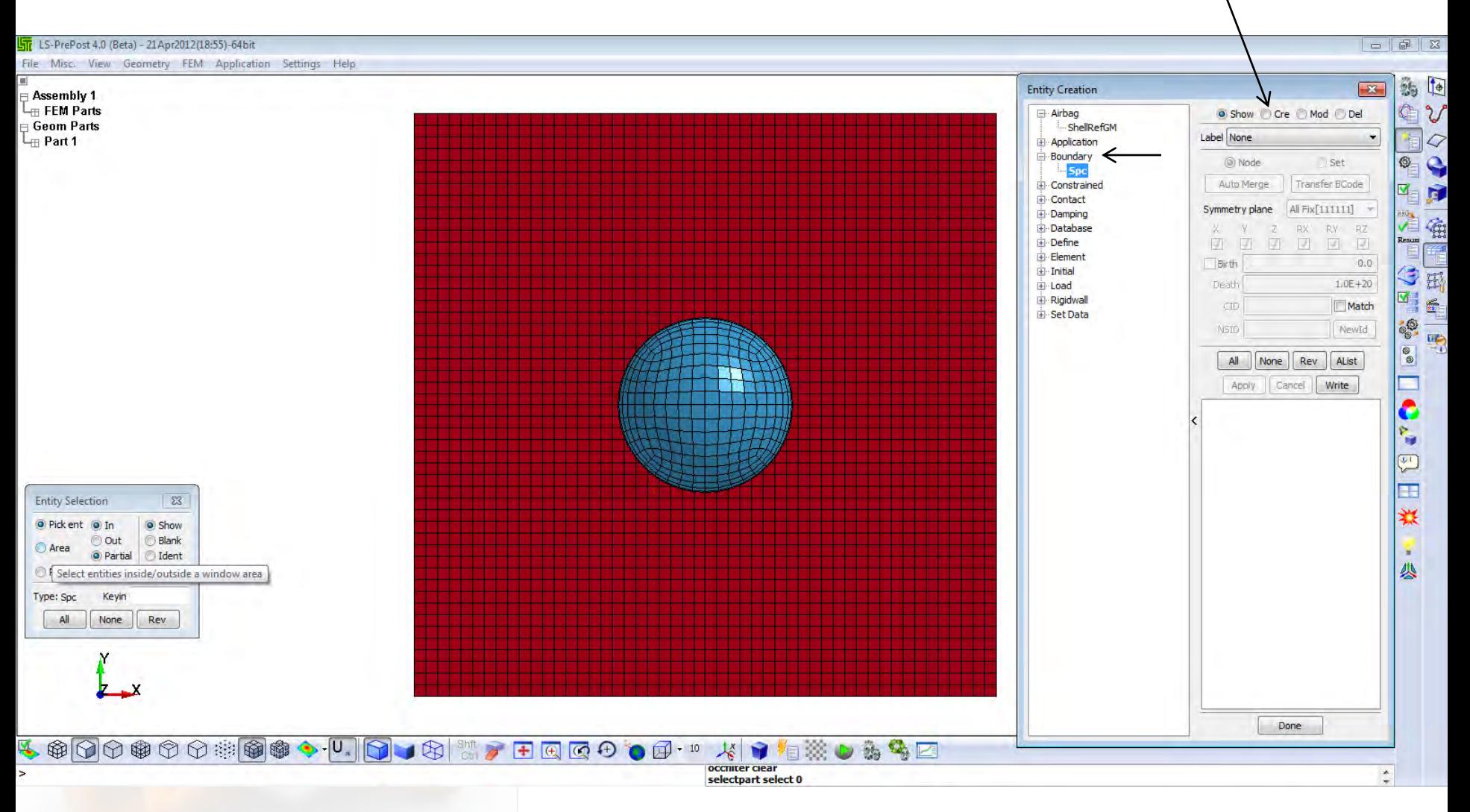

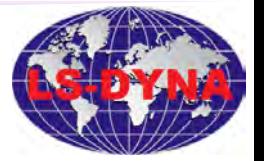

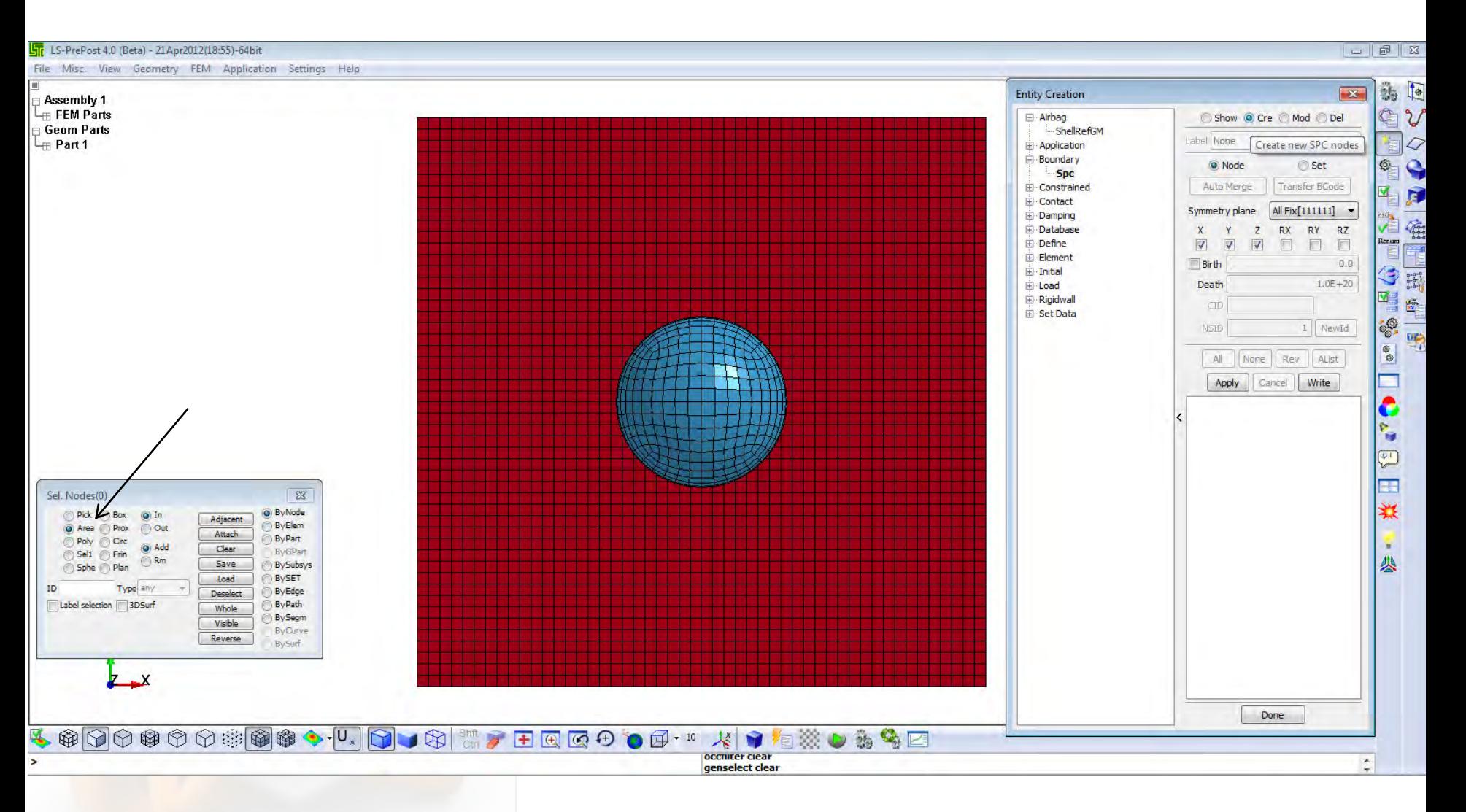

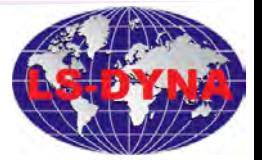

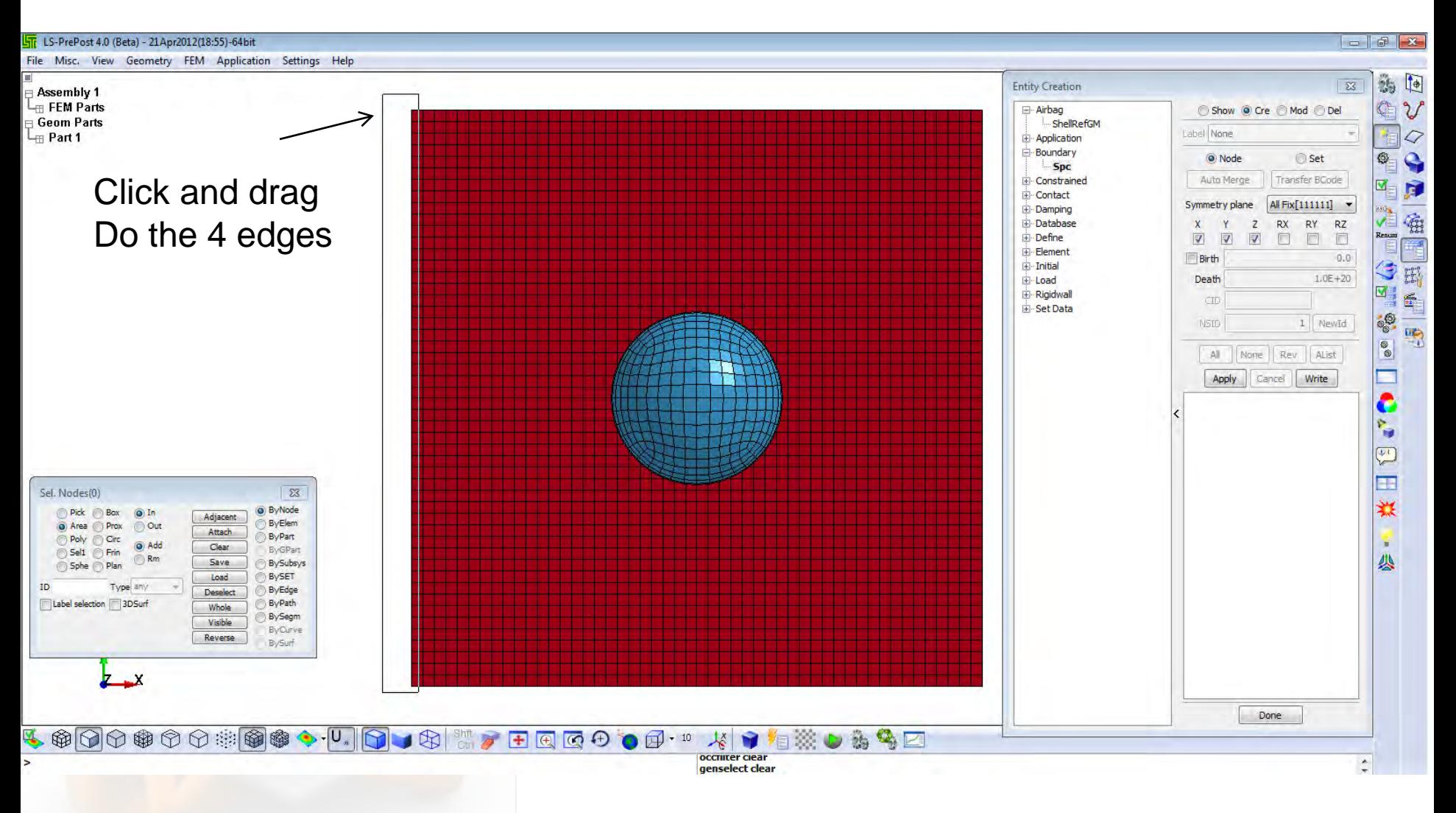

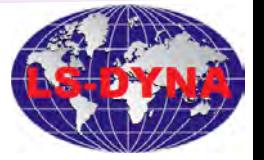

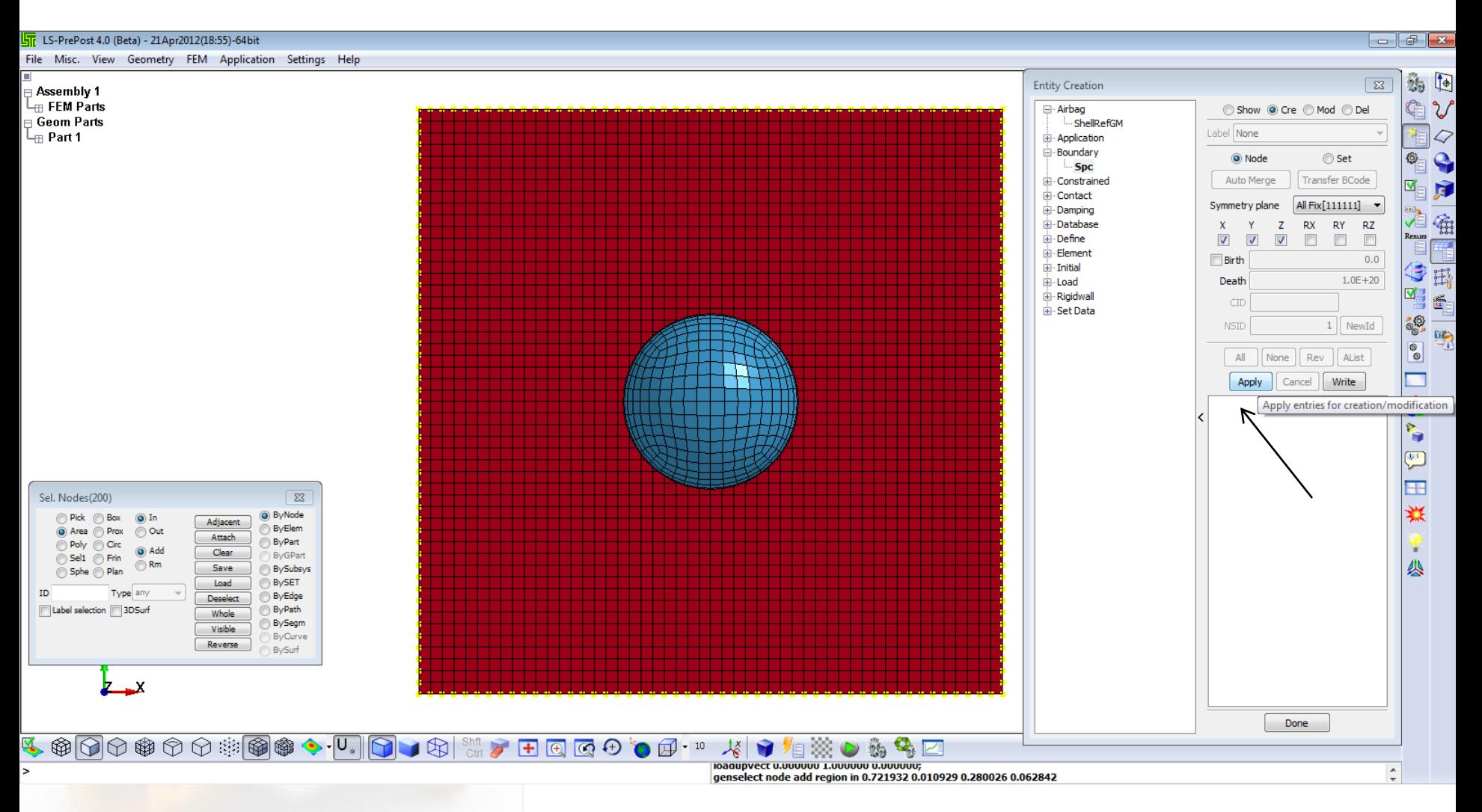

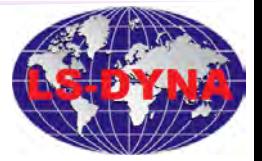

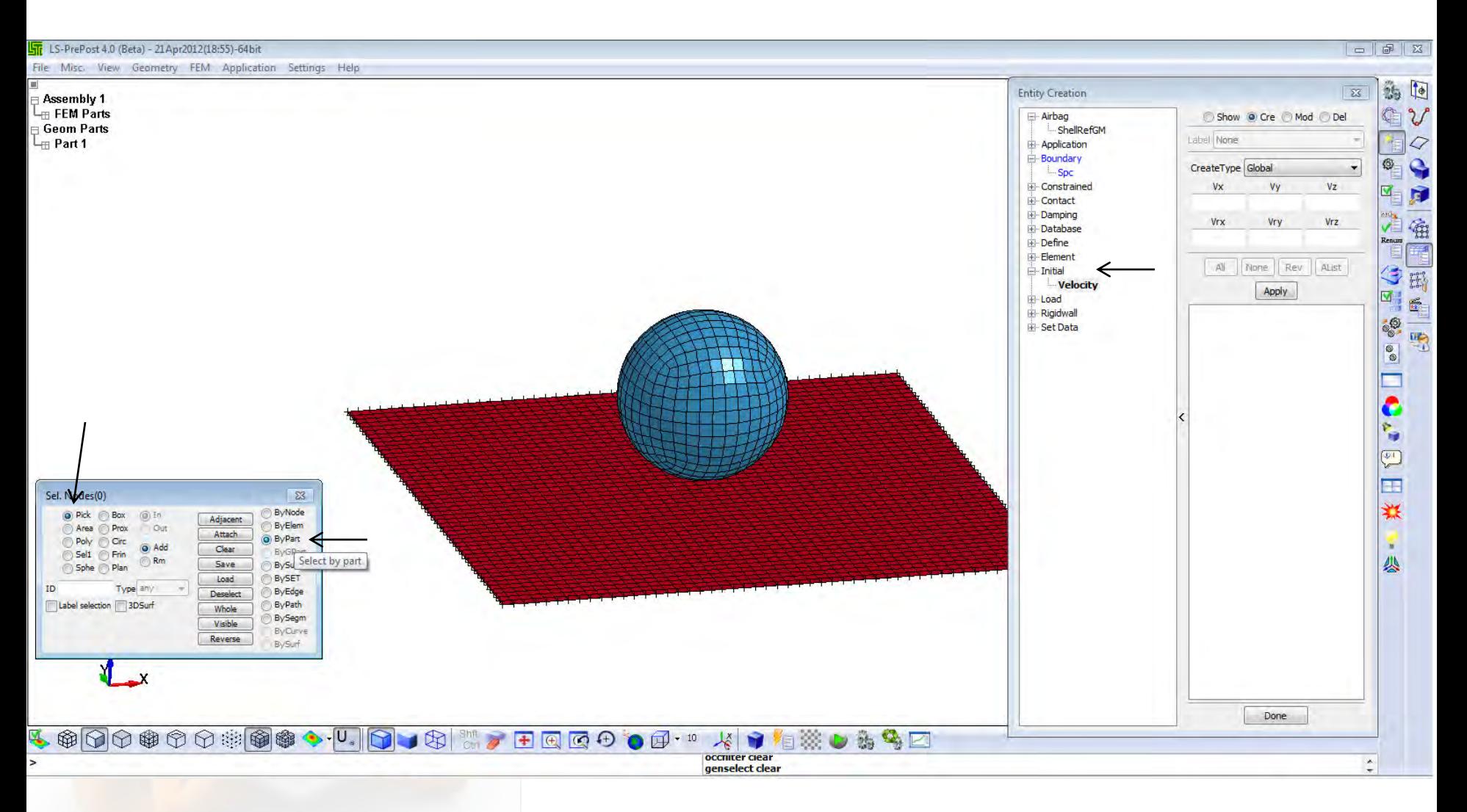

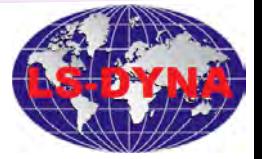

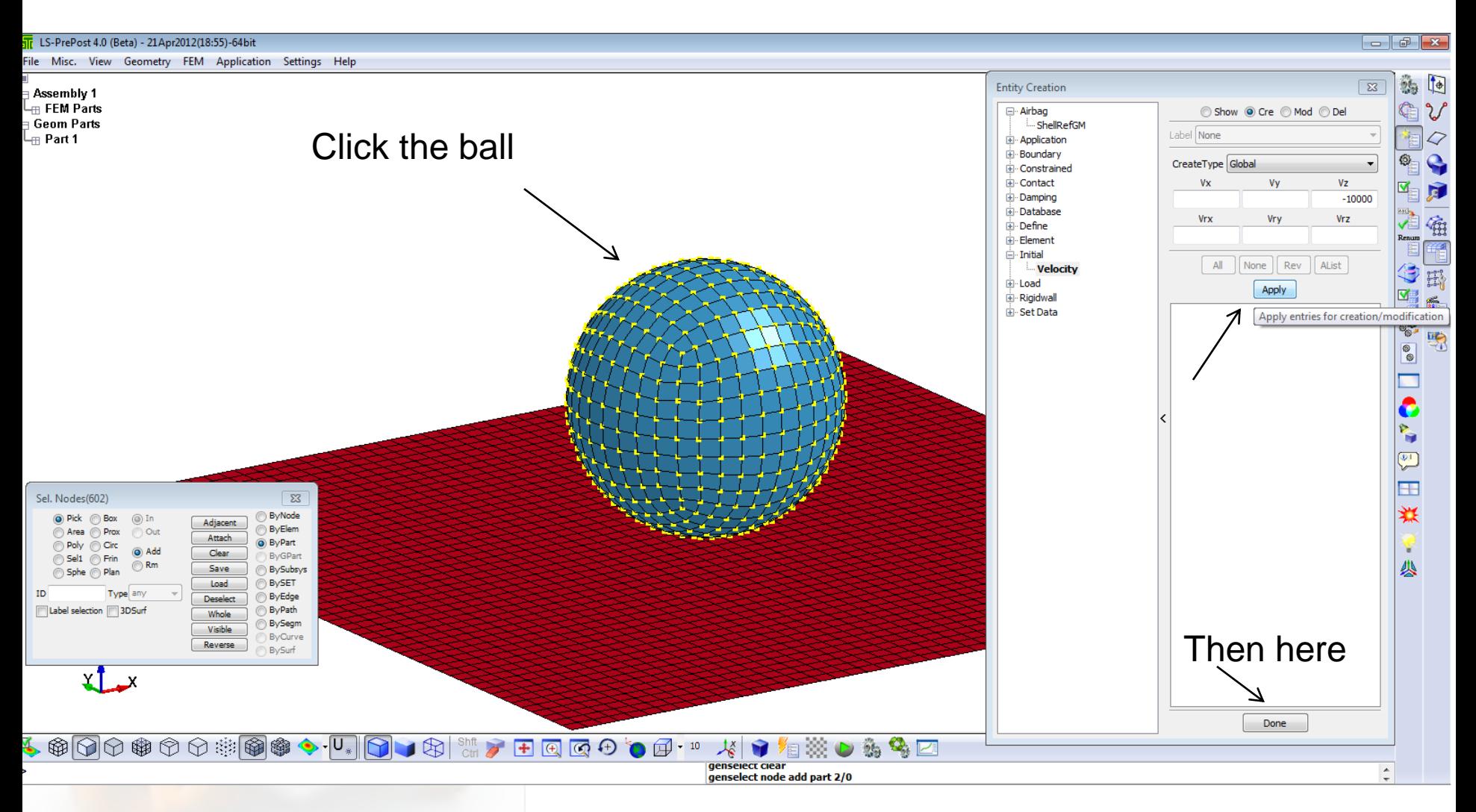

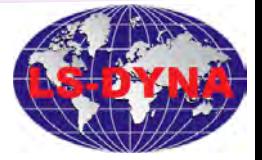

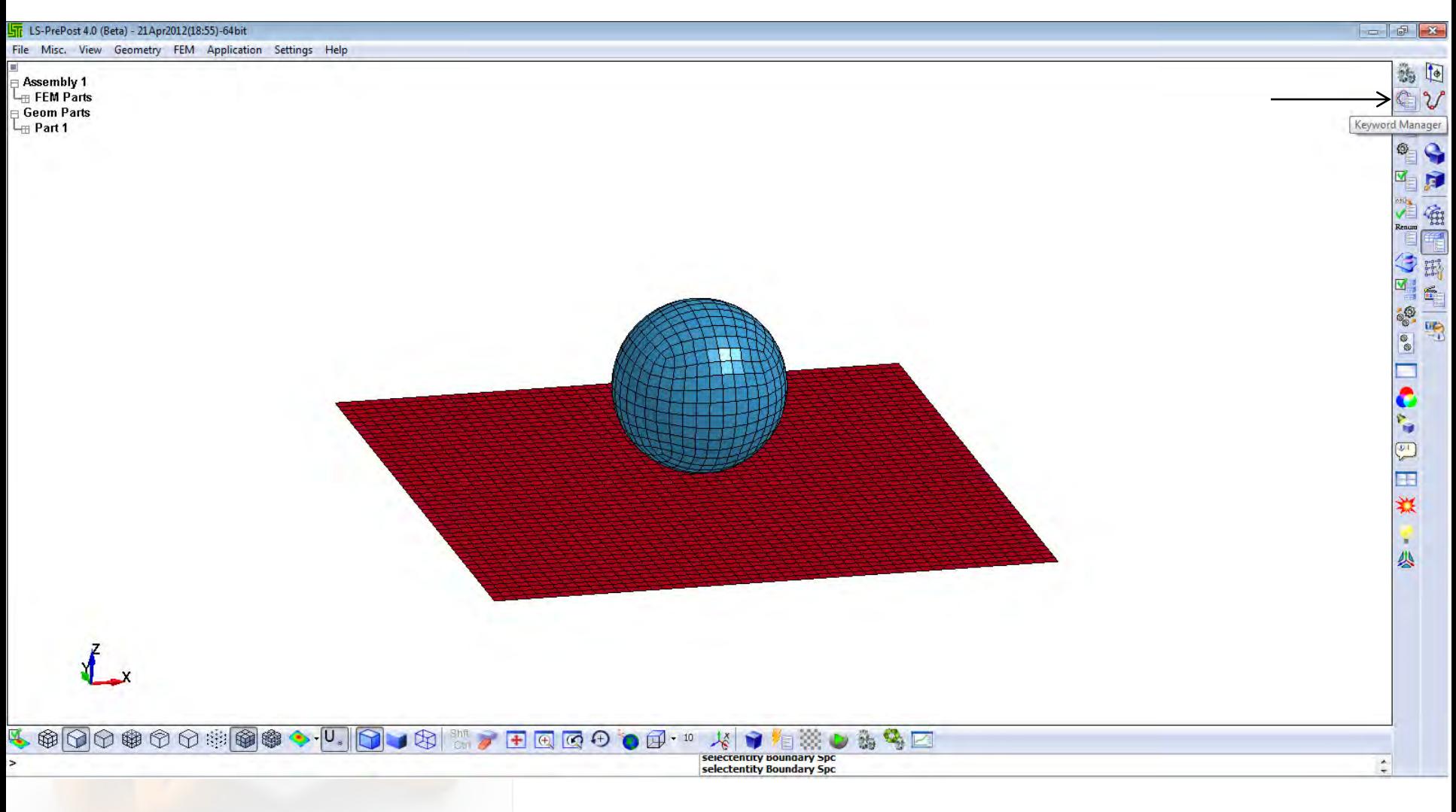

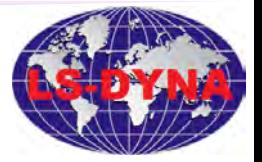

Tutorial-1.20

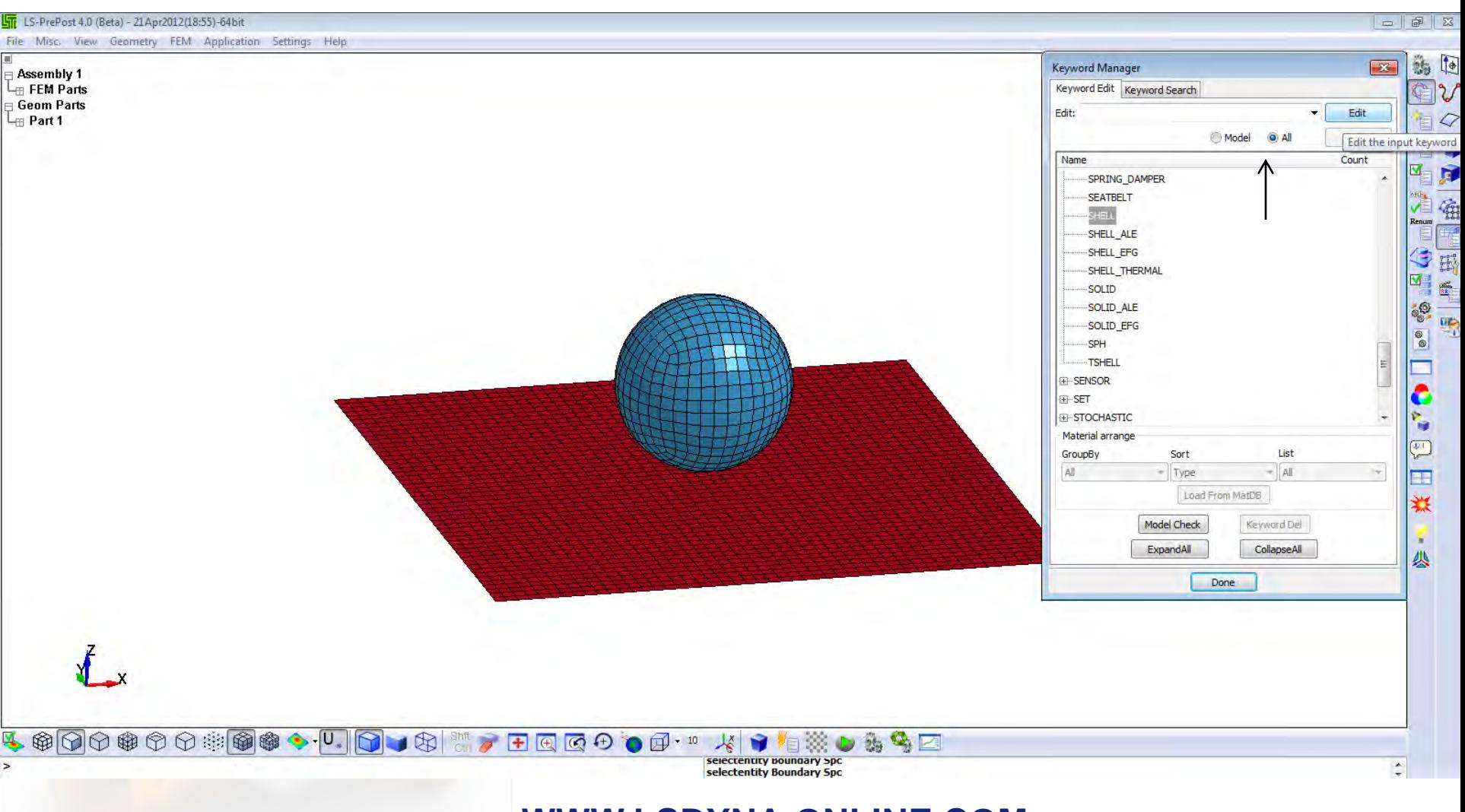

**WWW.LSDYNA-ONLINE.COM**

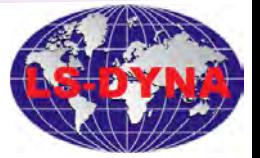

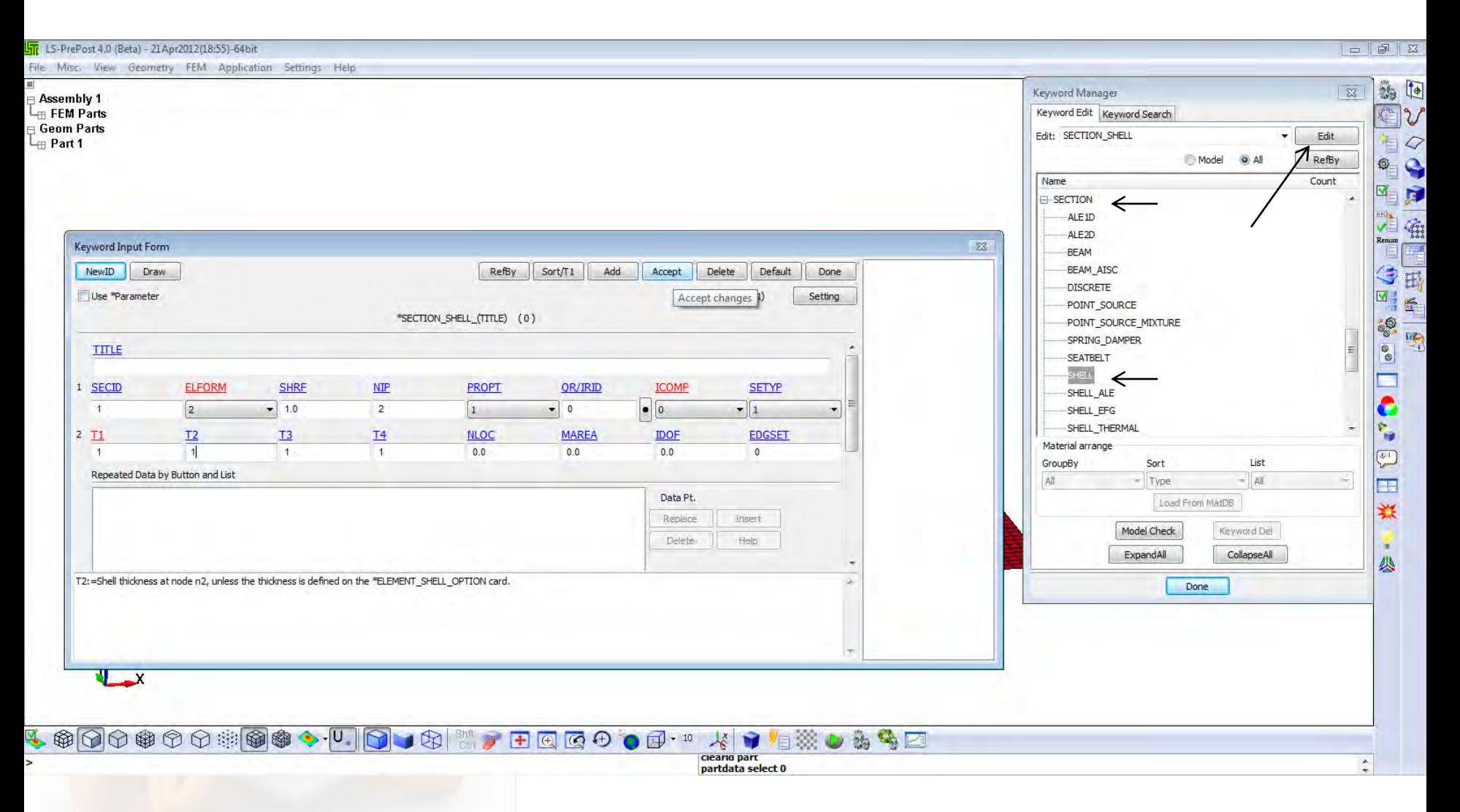

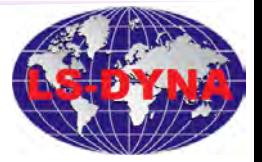

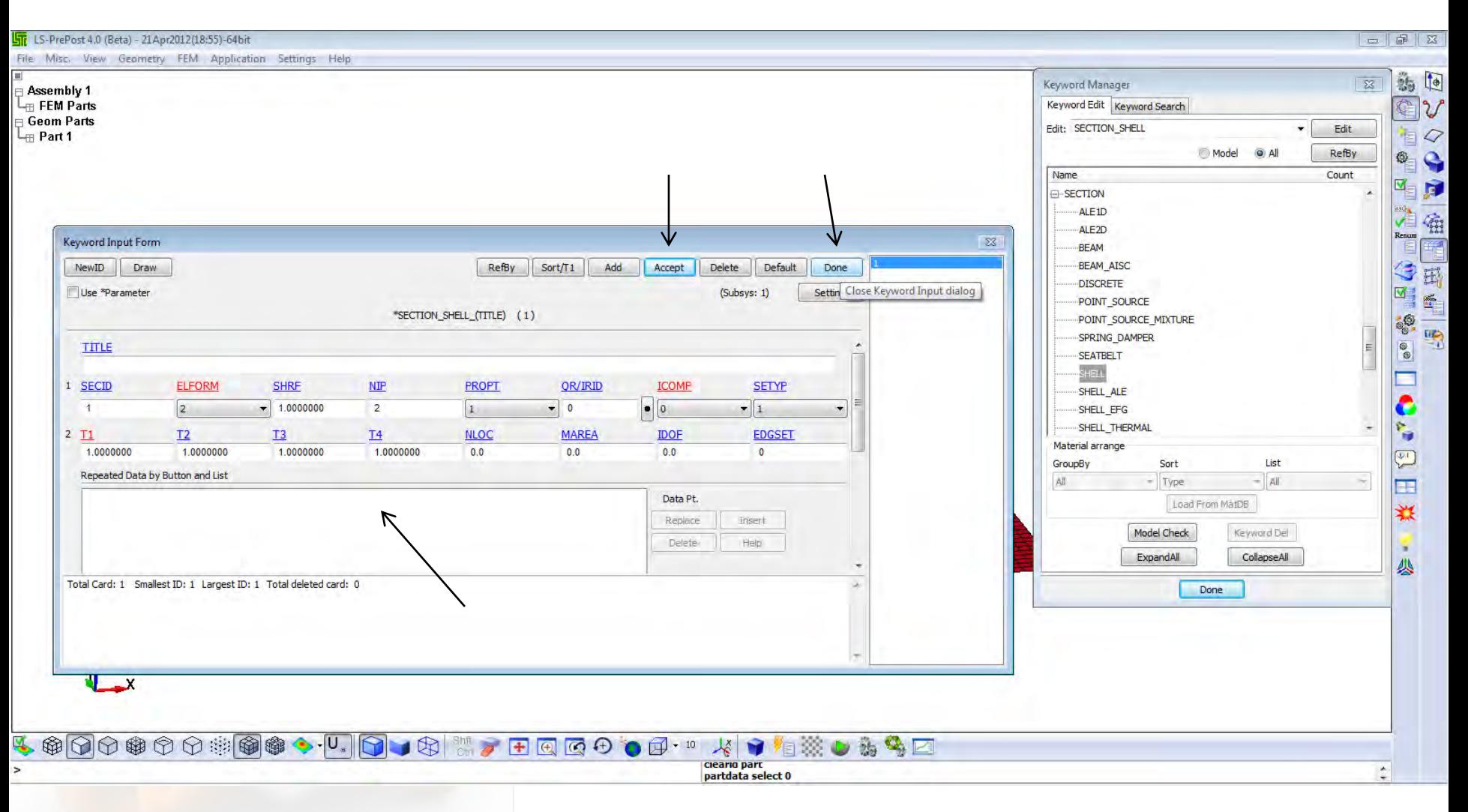

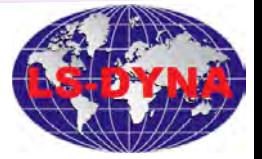

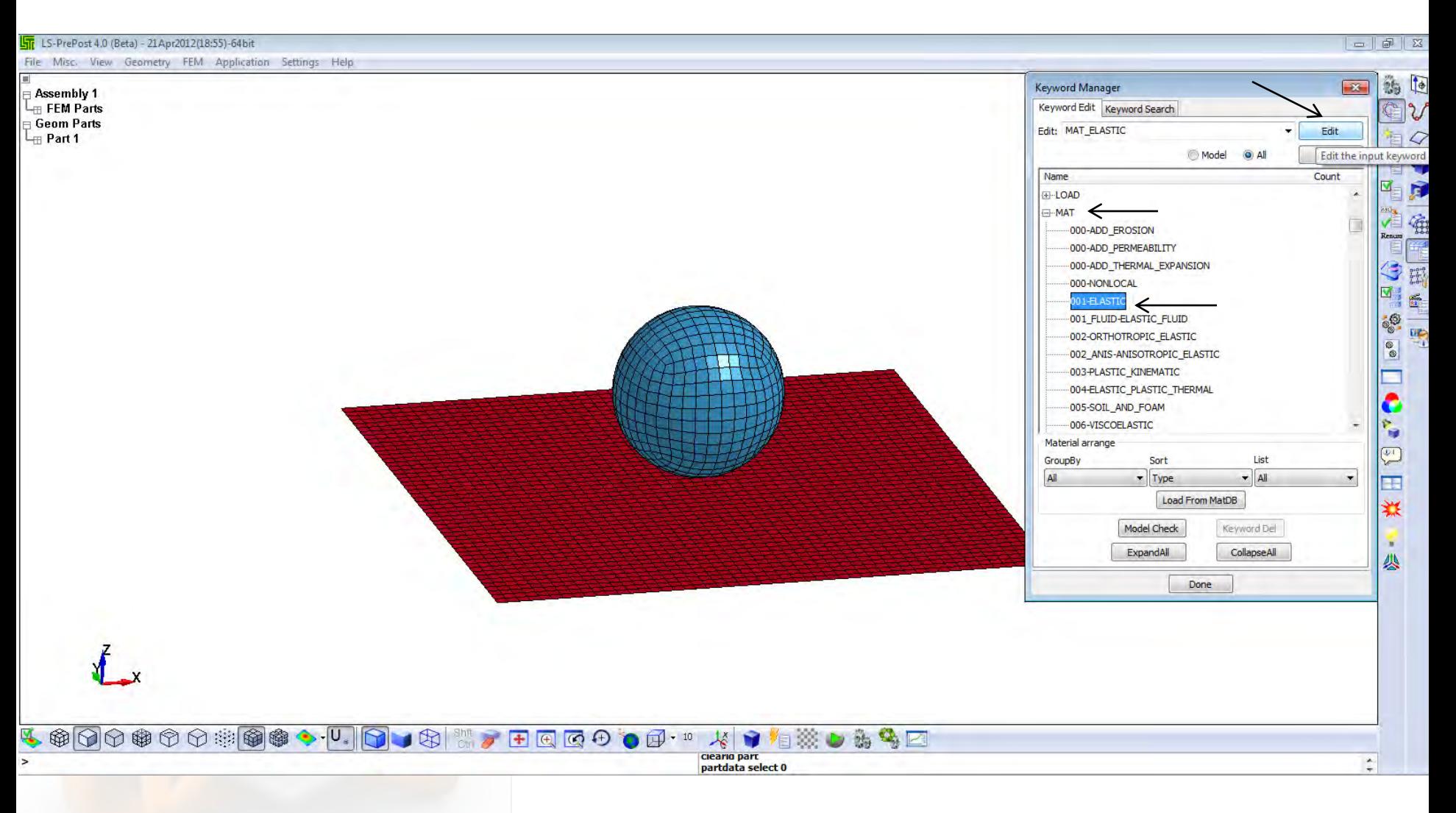

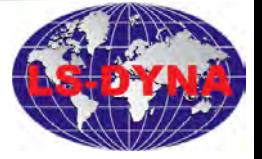

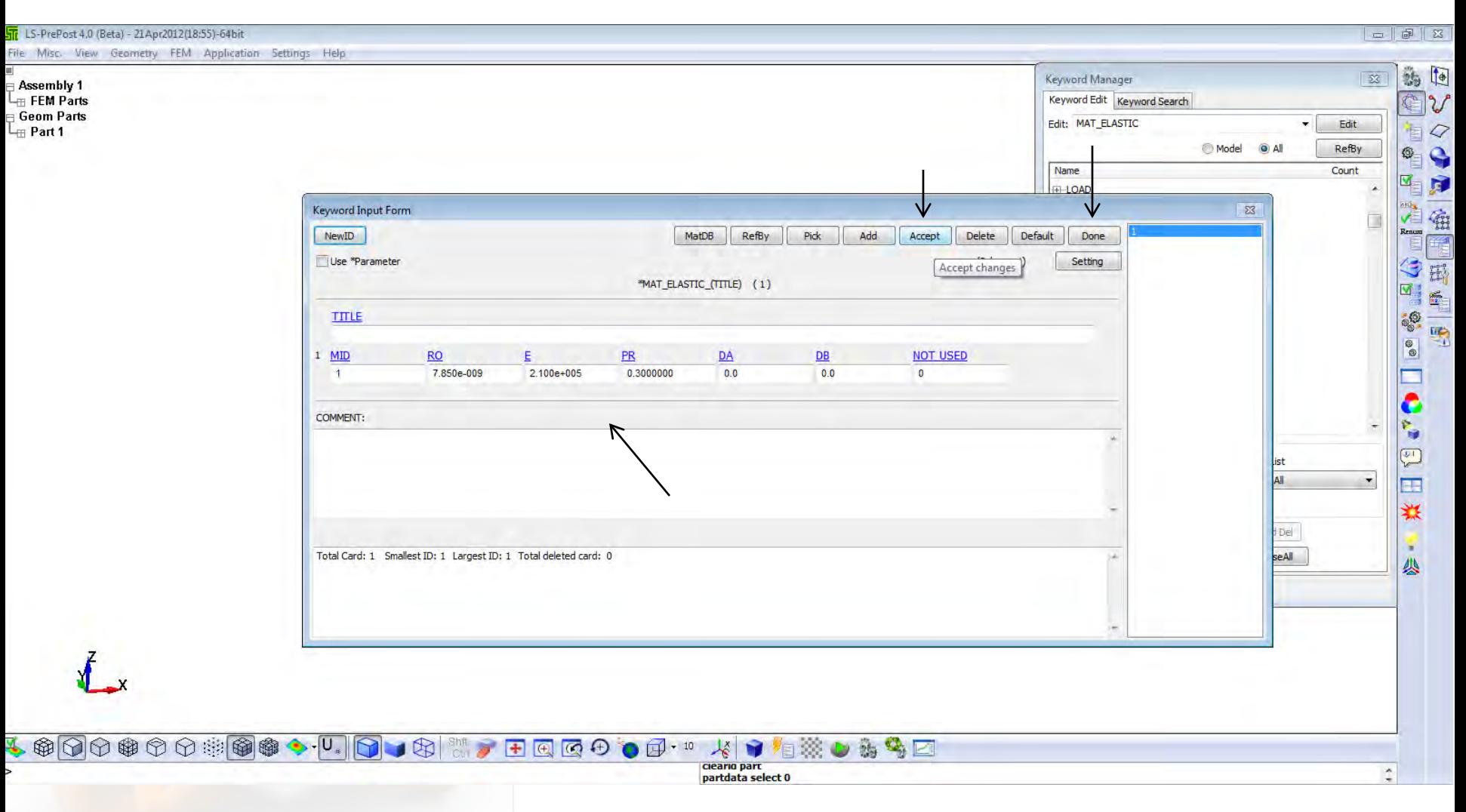

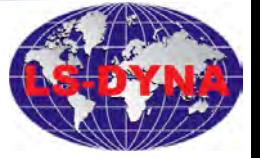

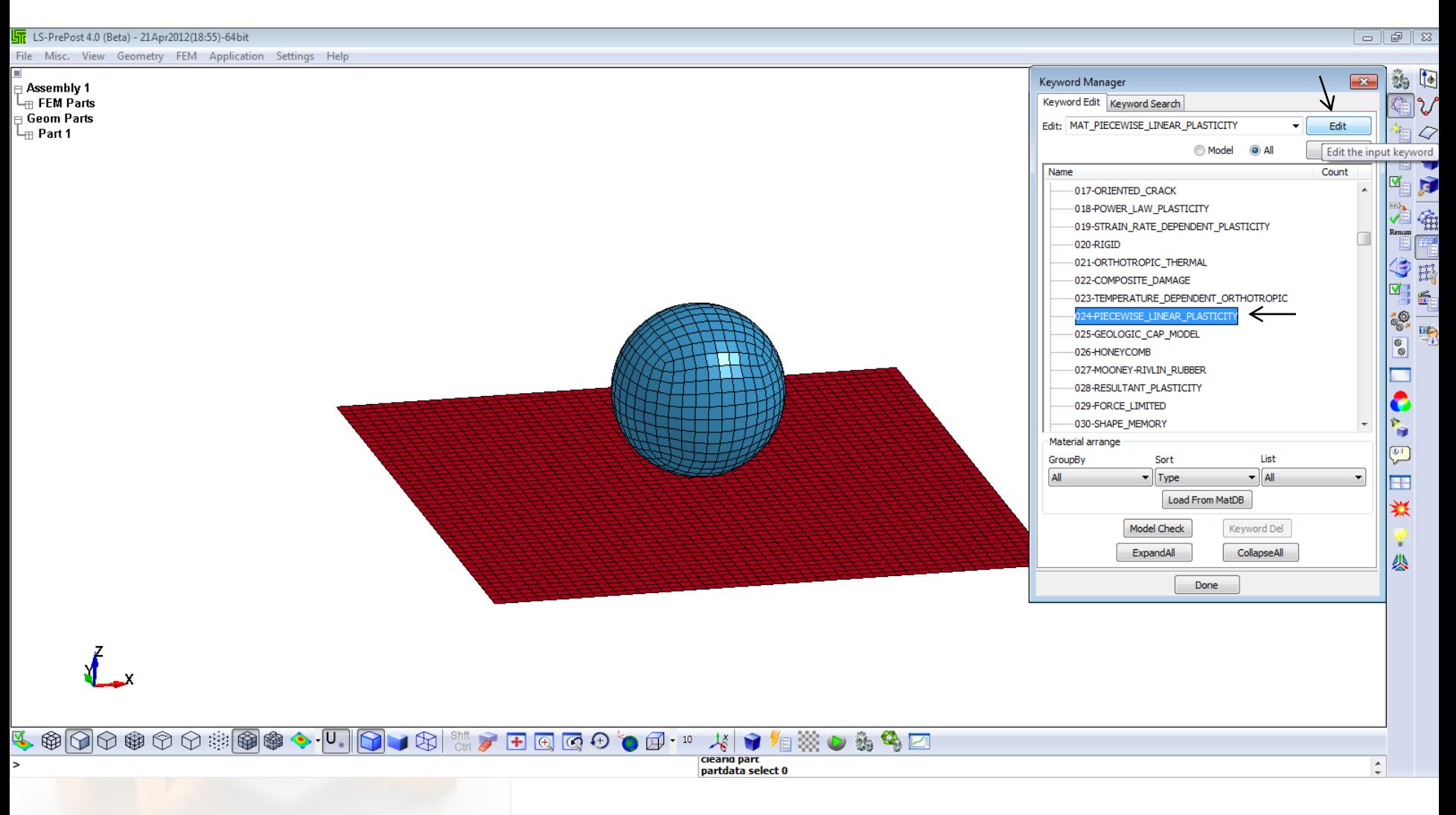

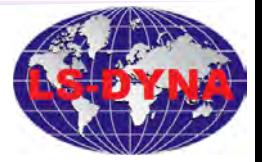

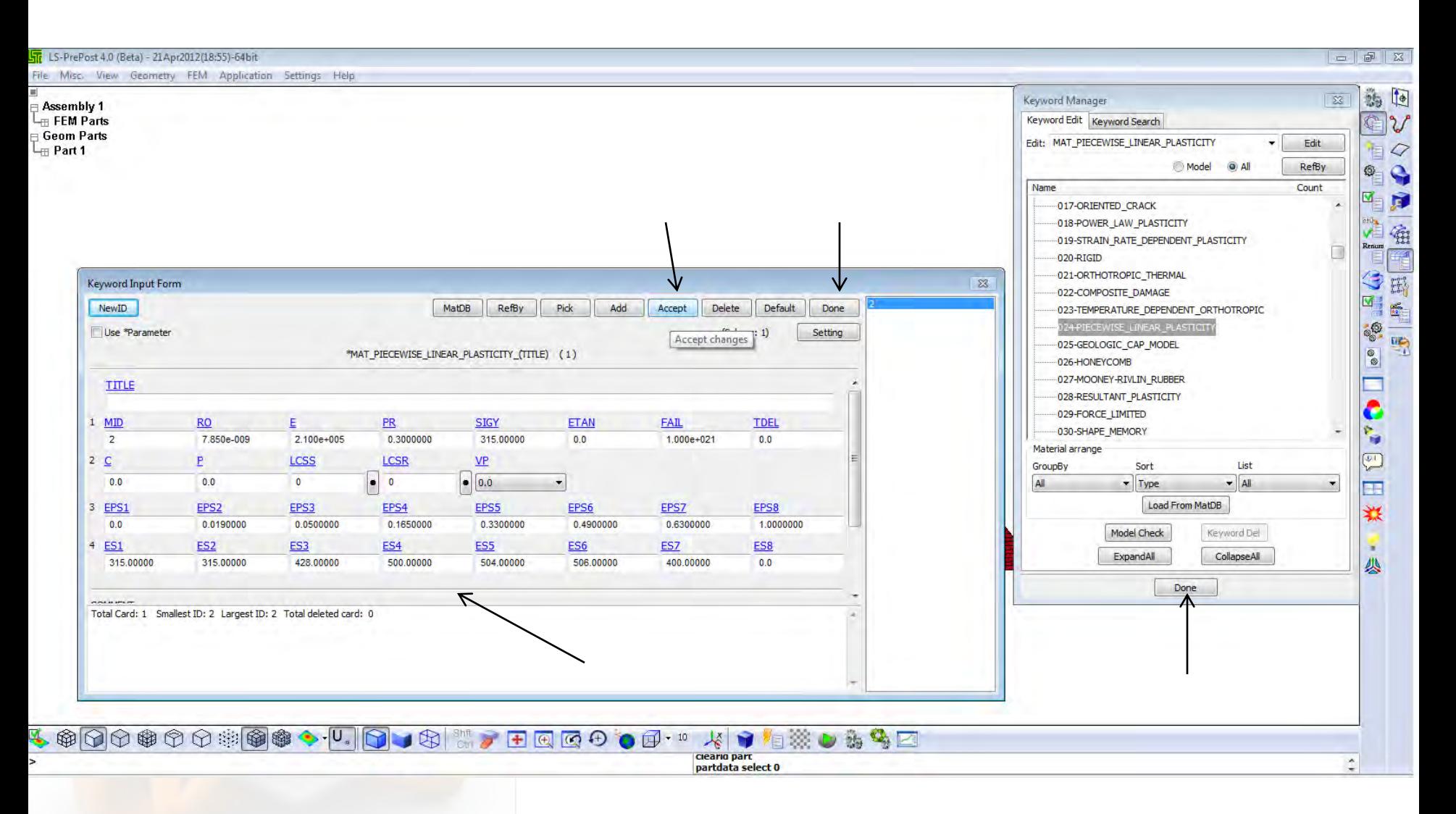

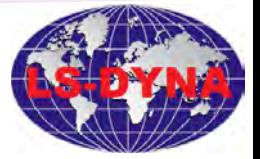

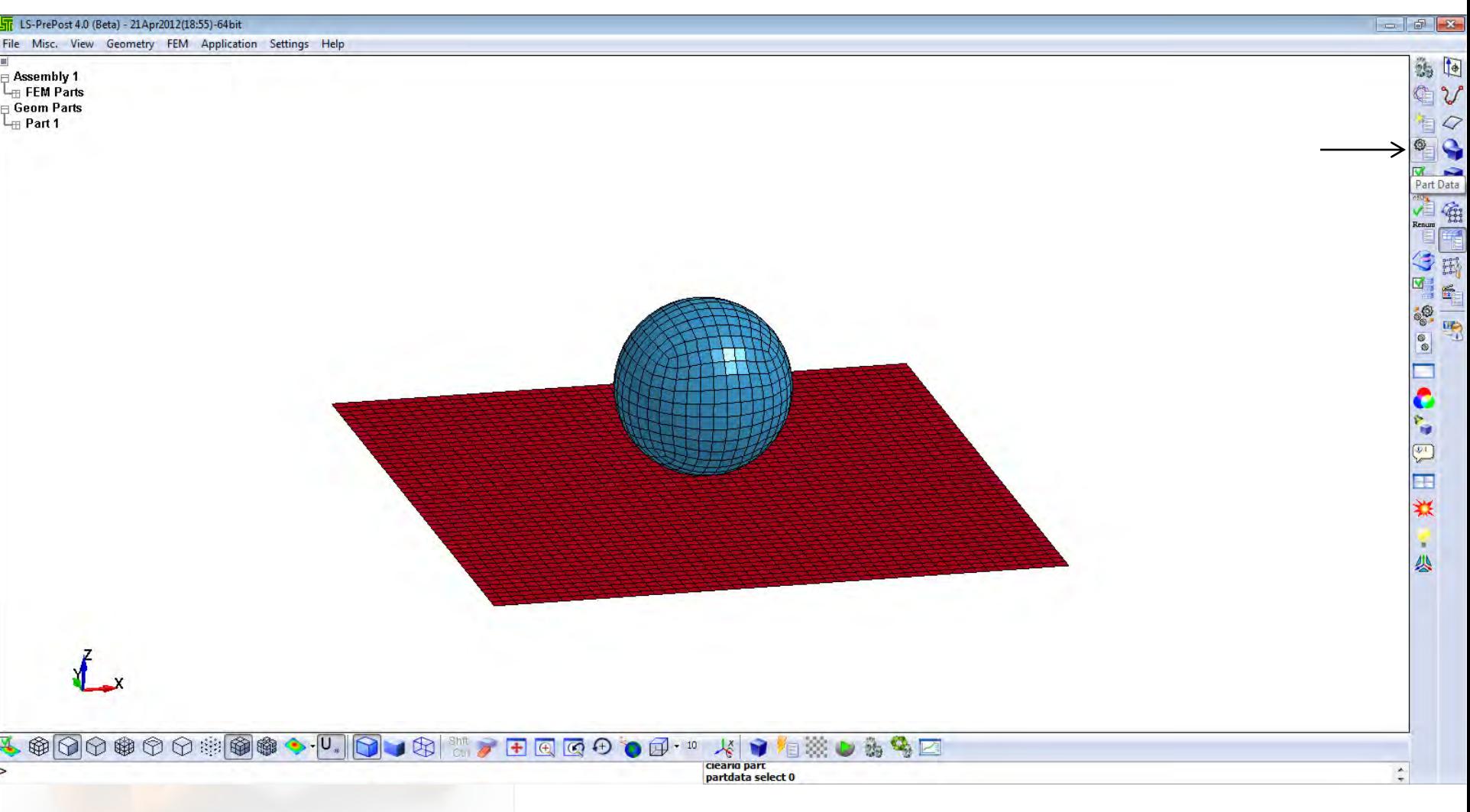

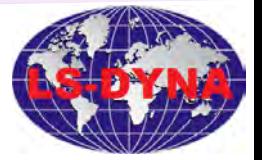

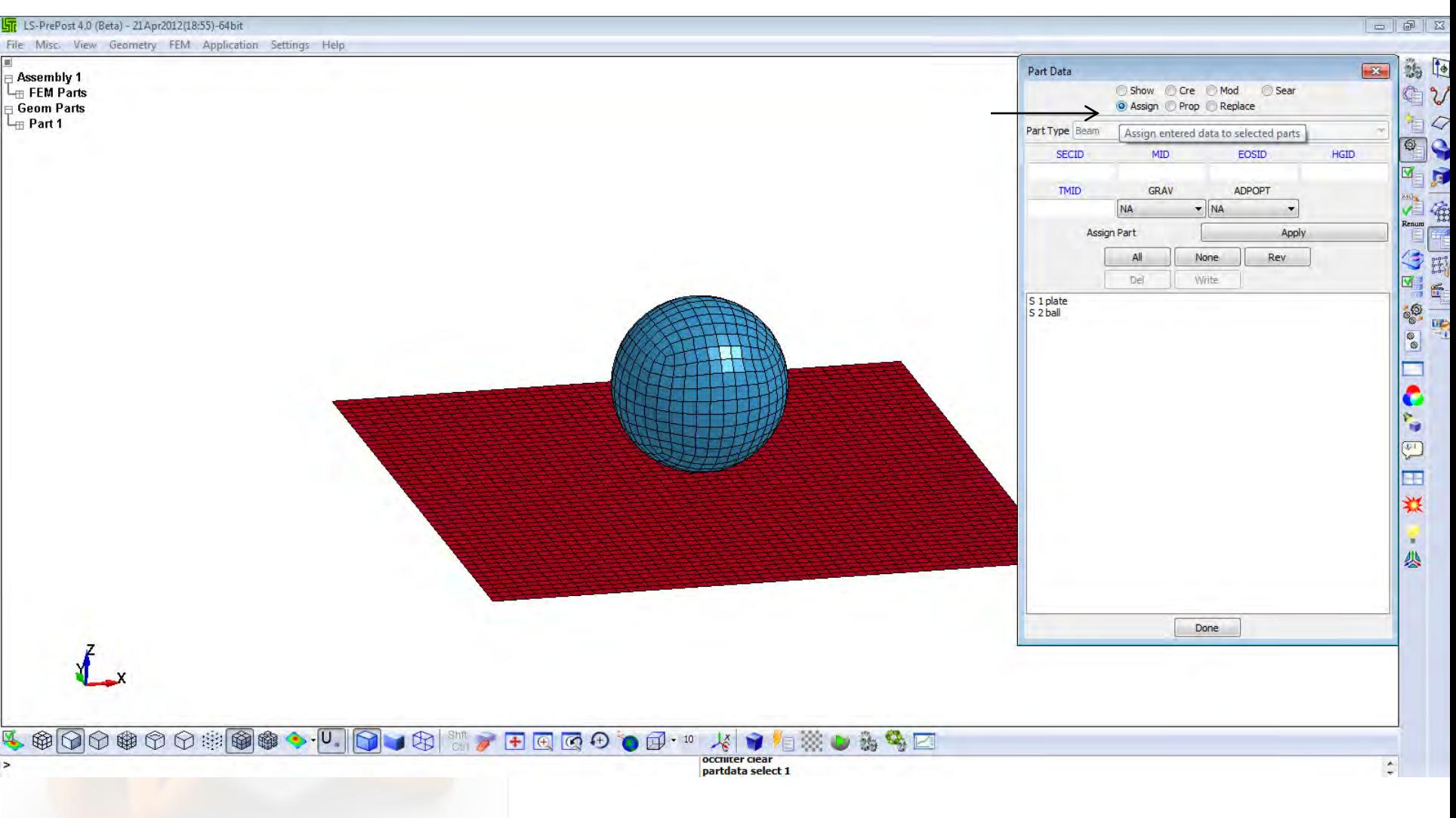

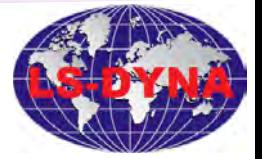

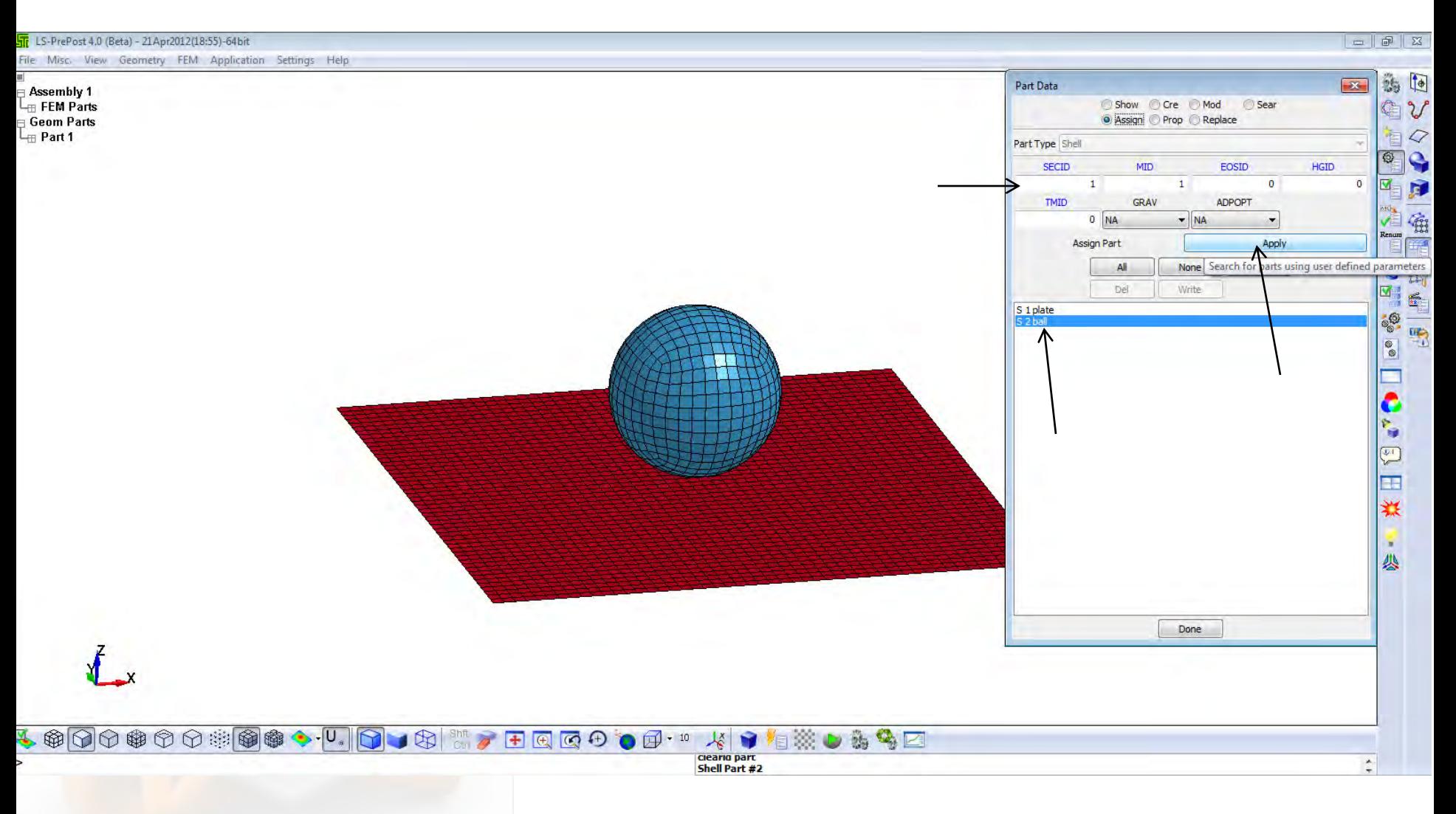

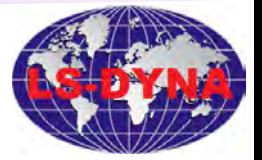

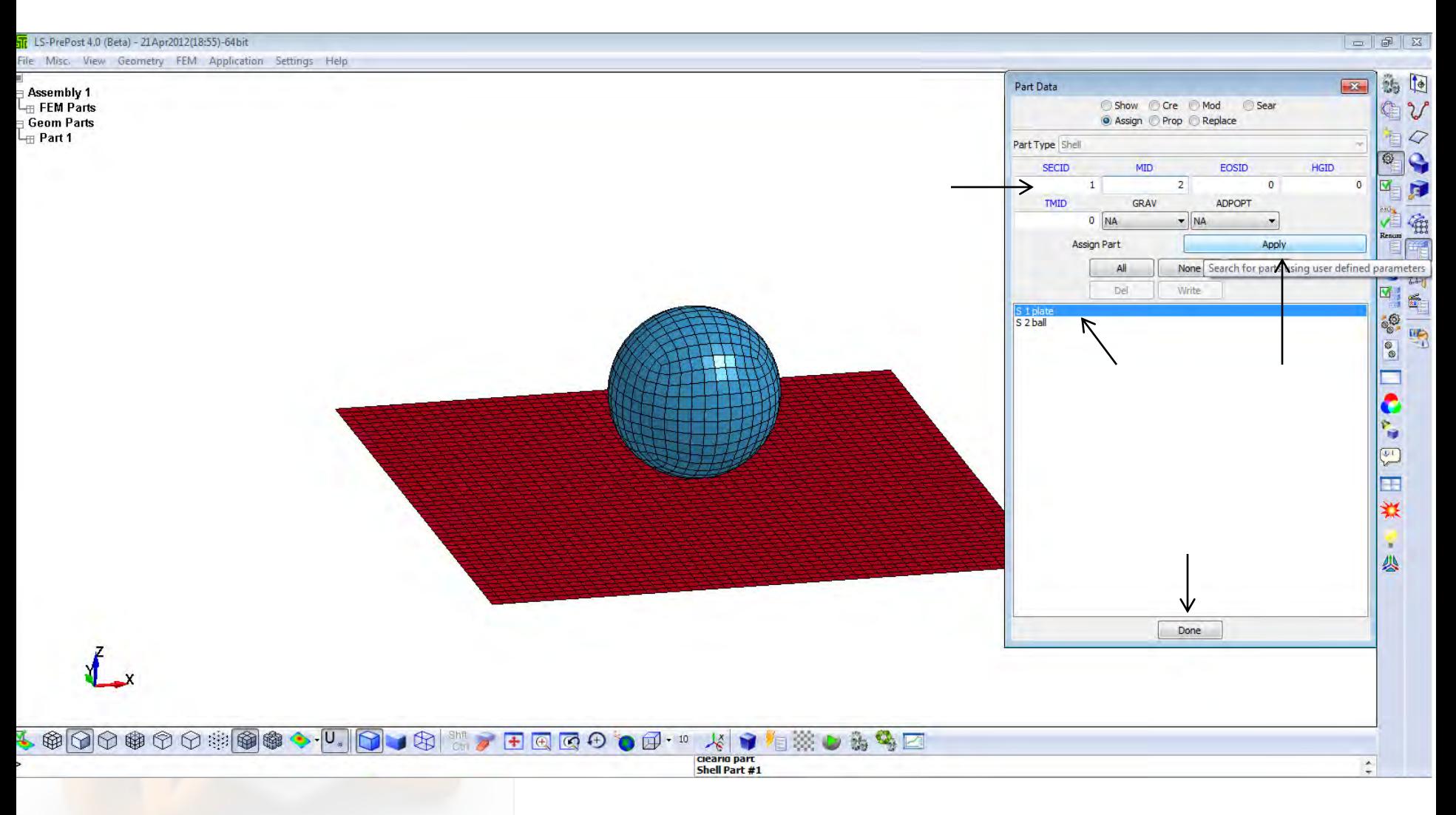

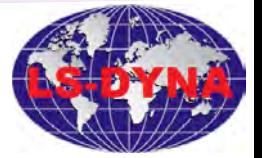

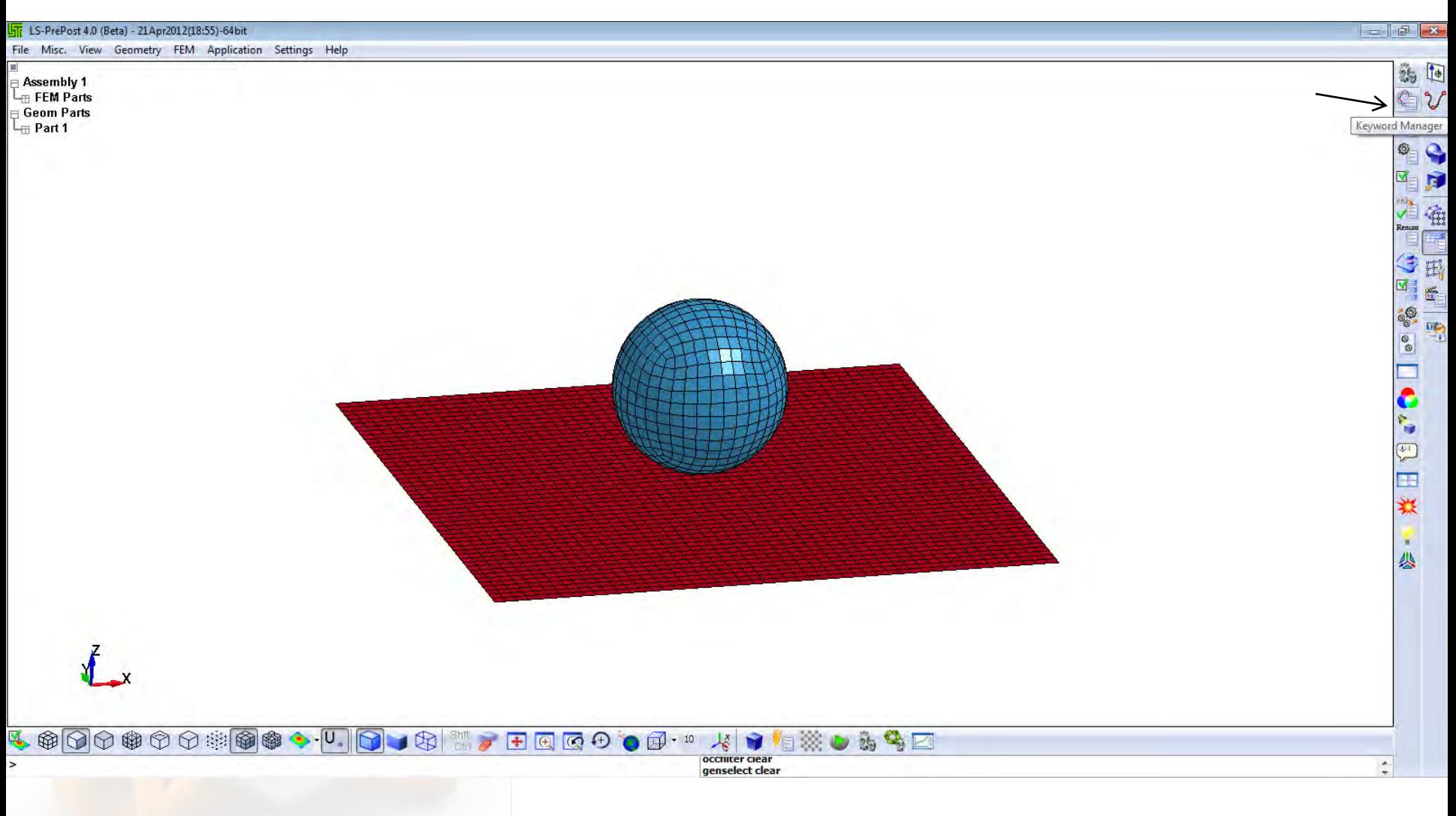

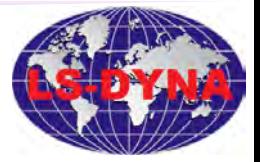

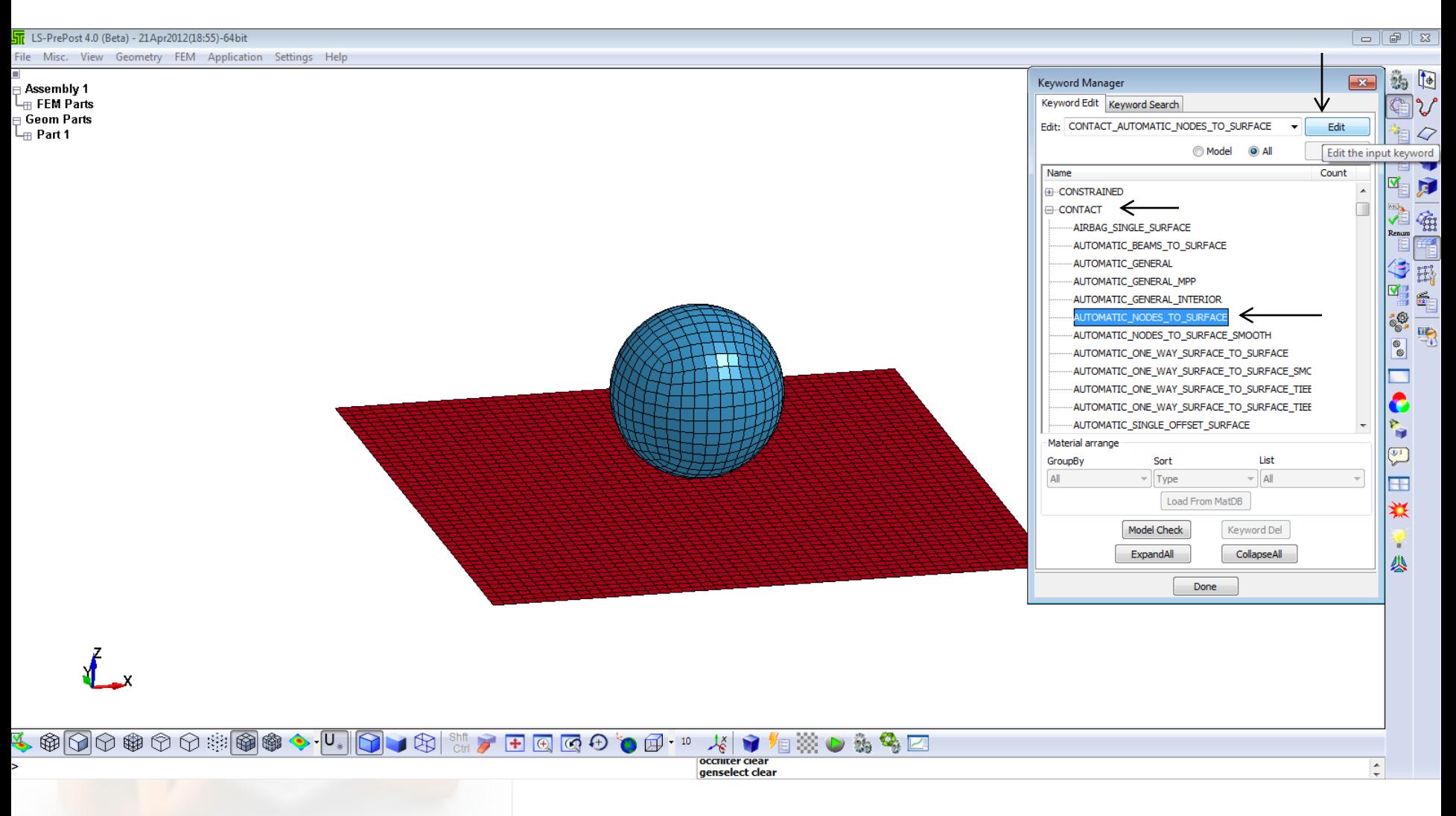

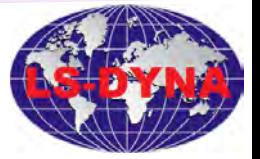

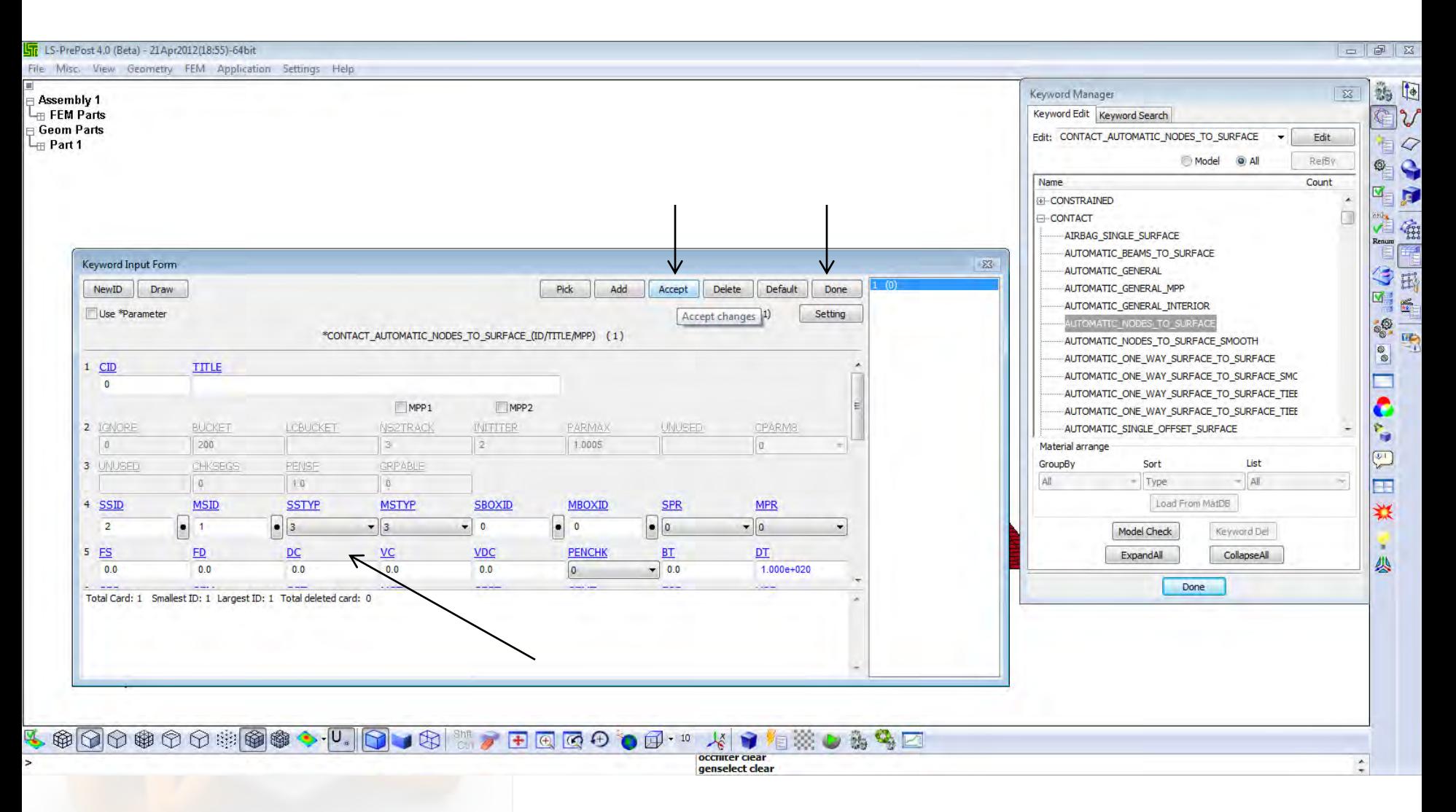

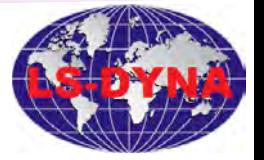

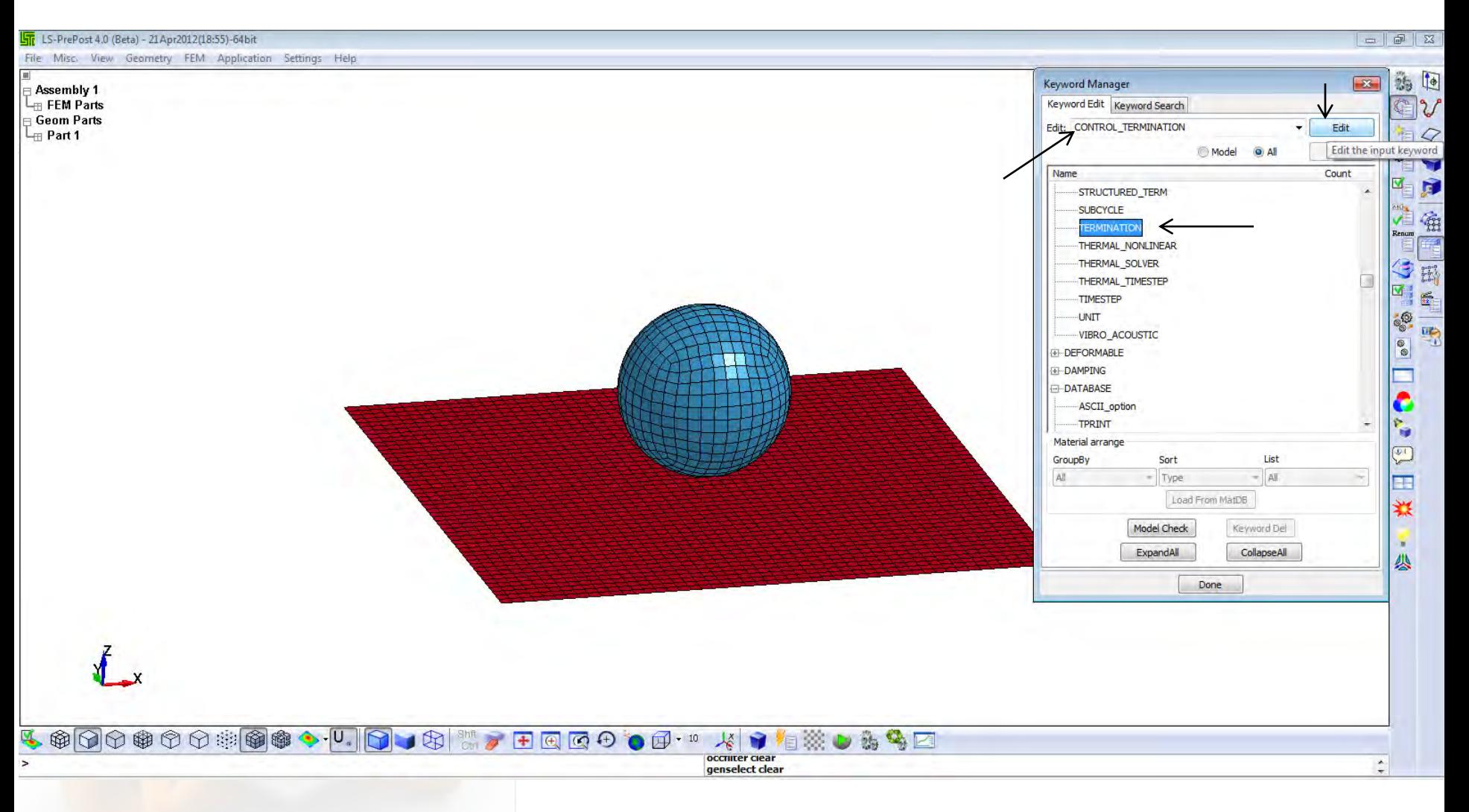

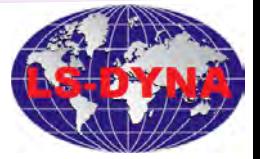

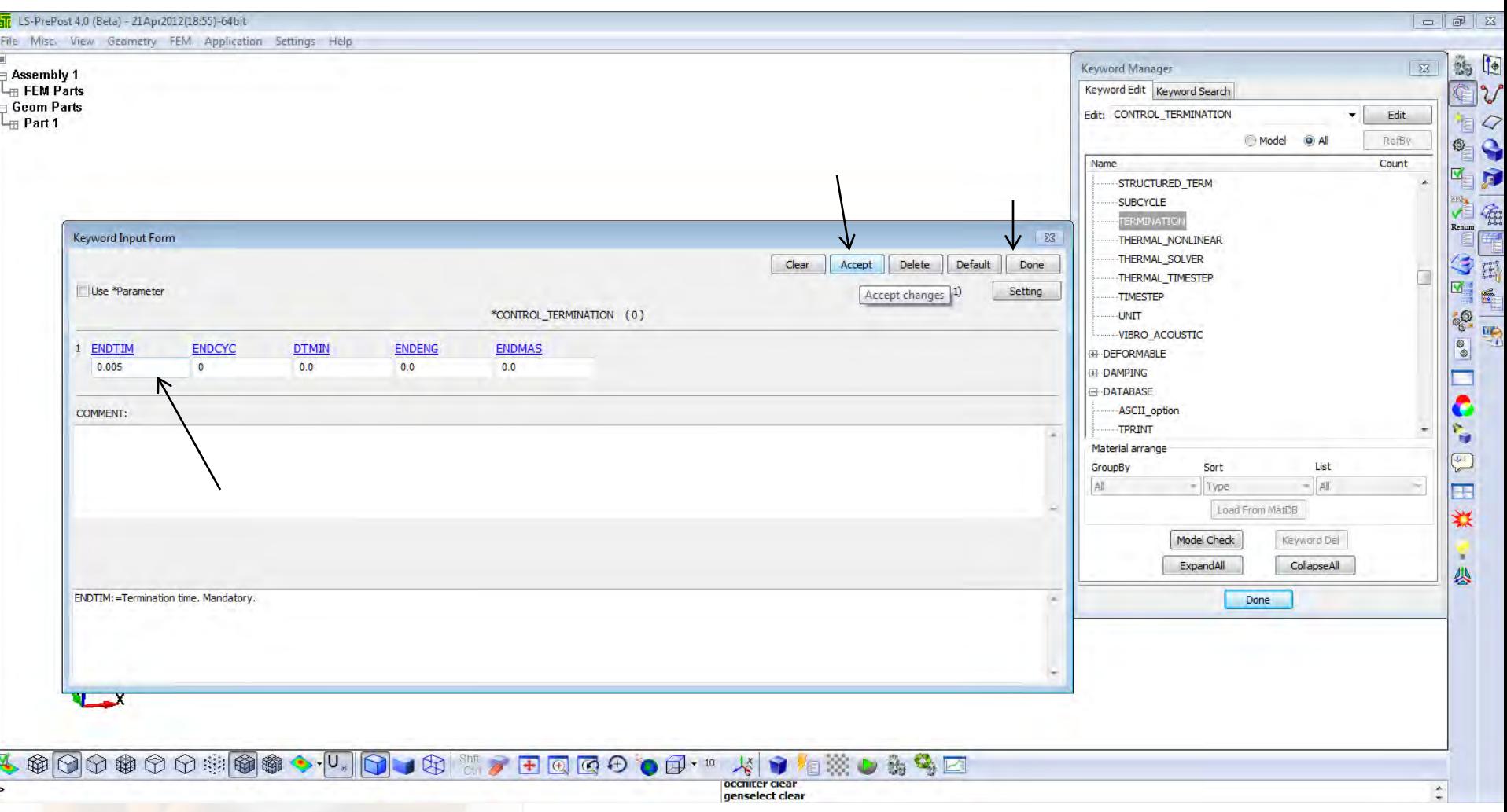

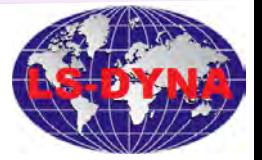

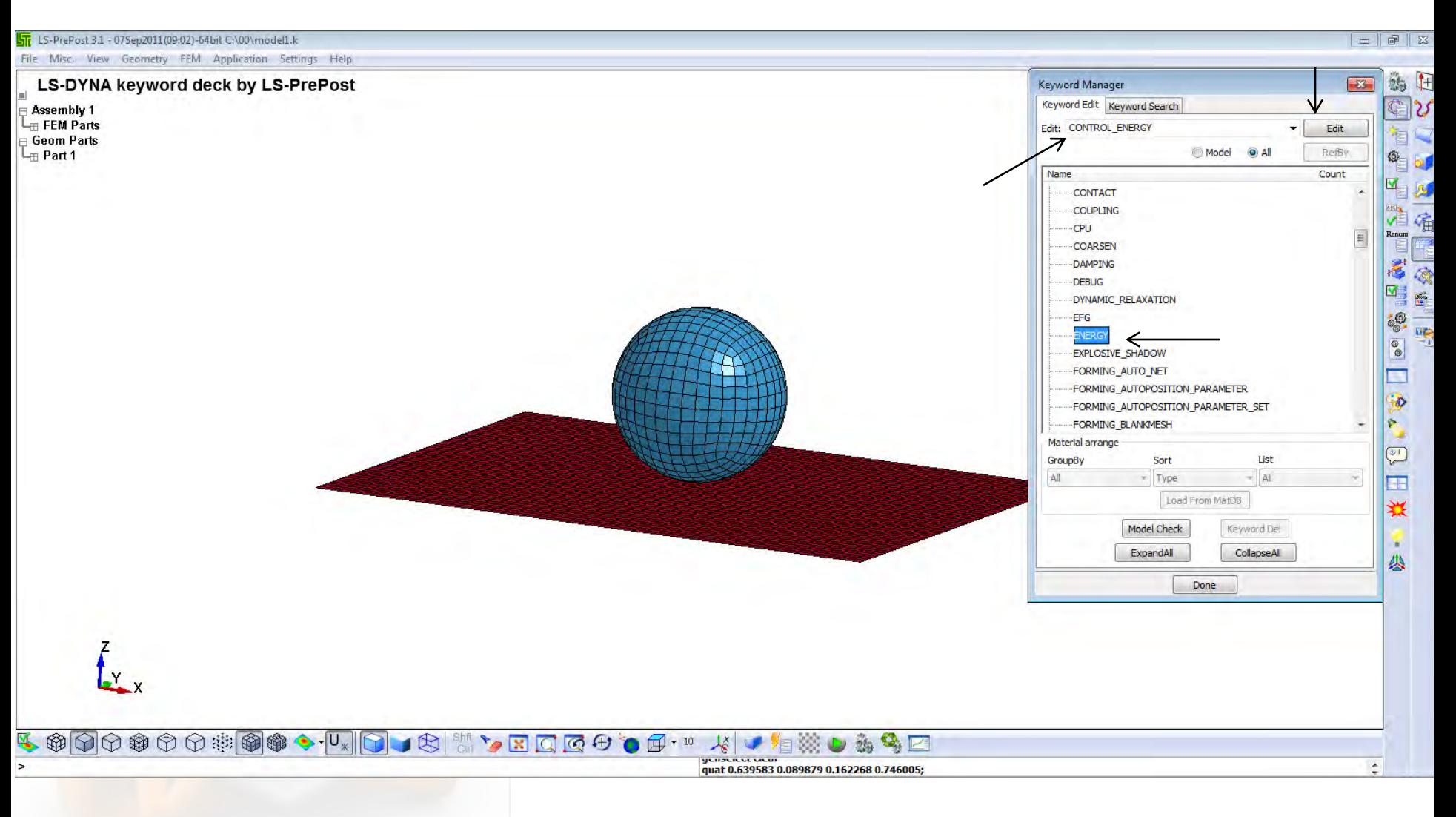

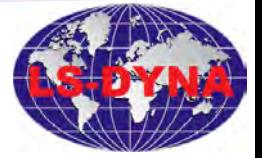

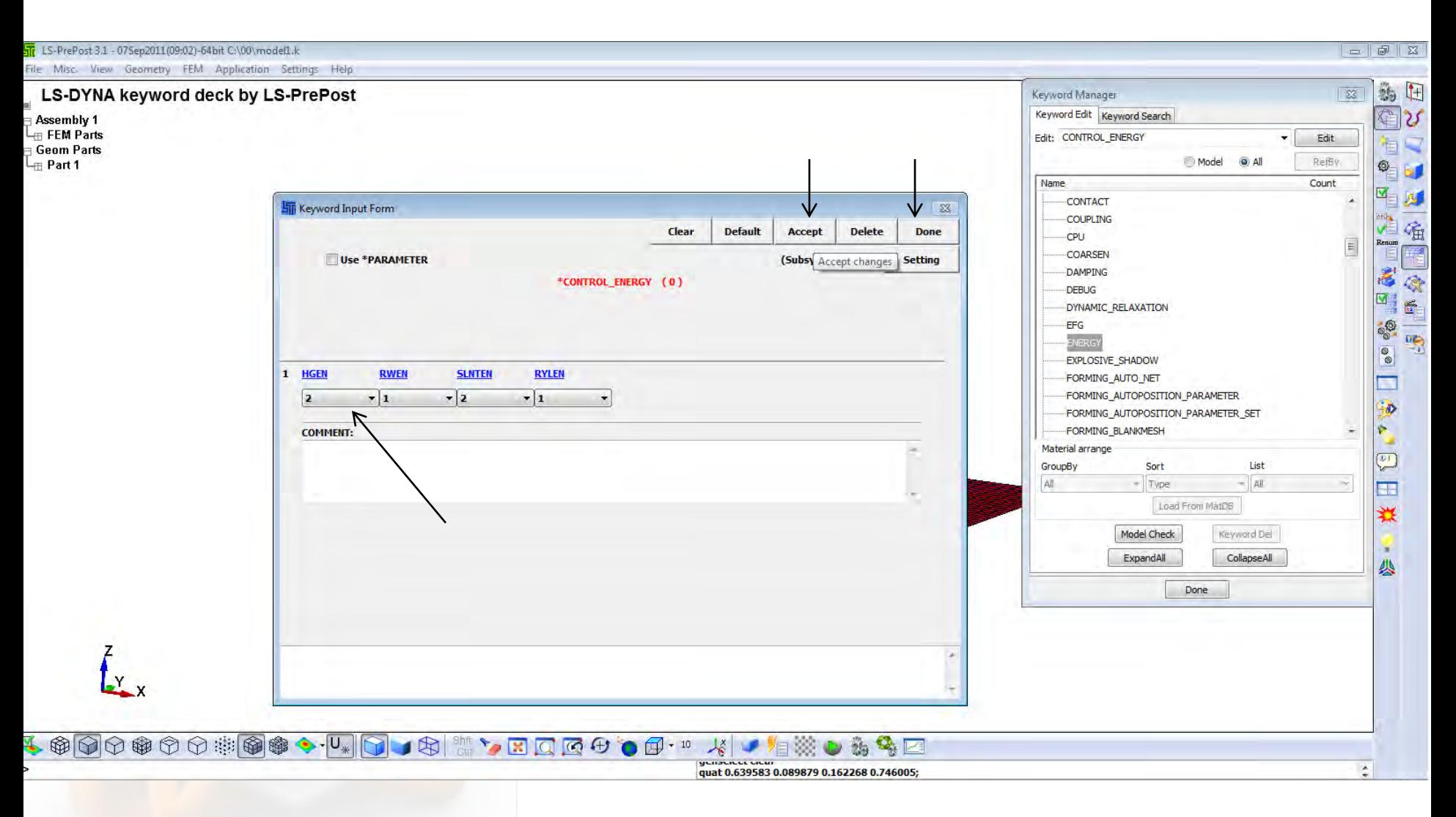

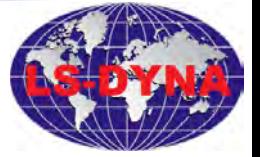

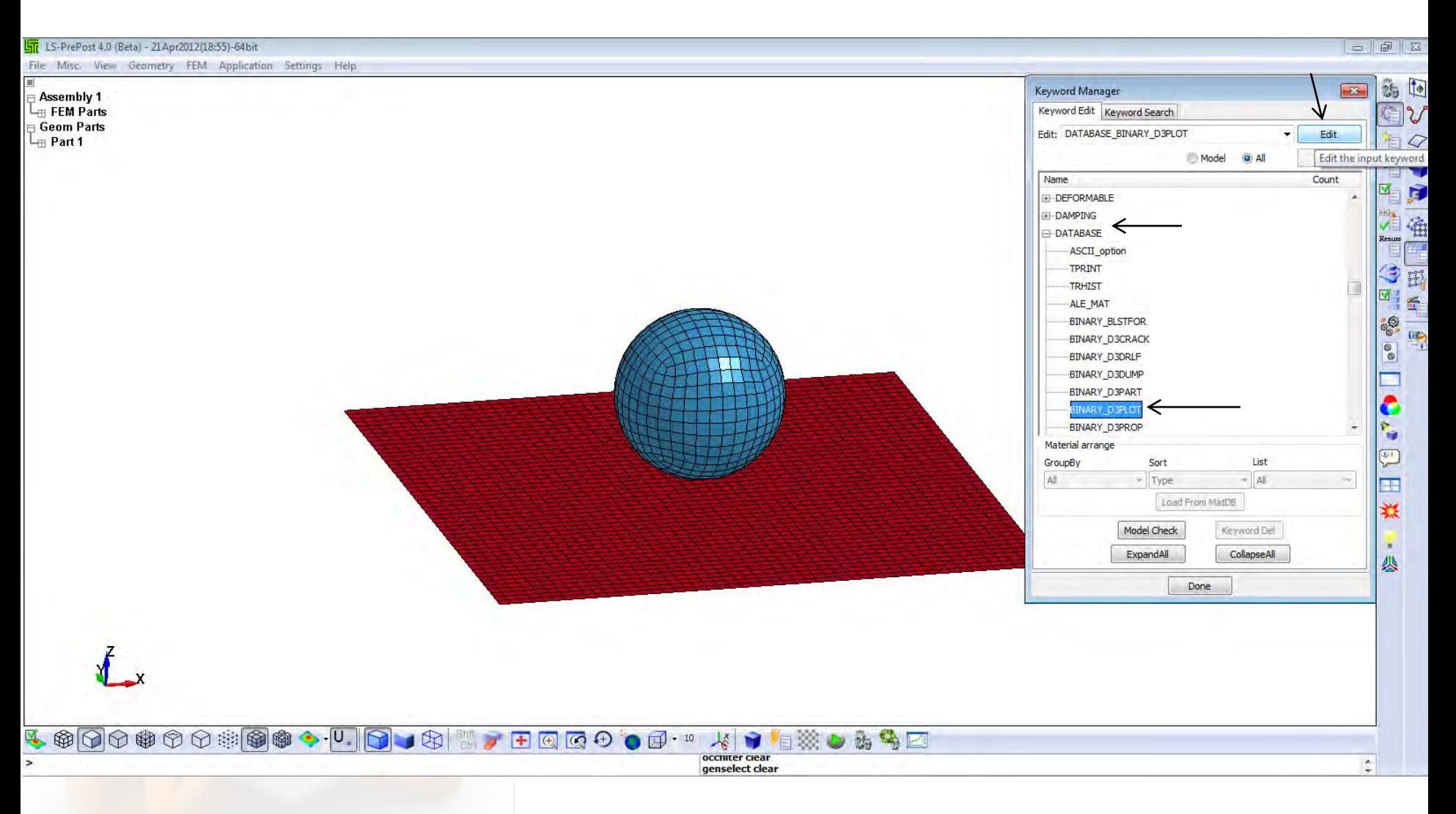

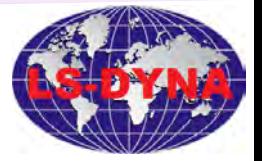

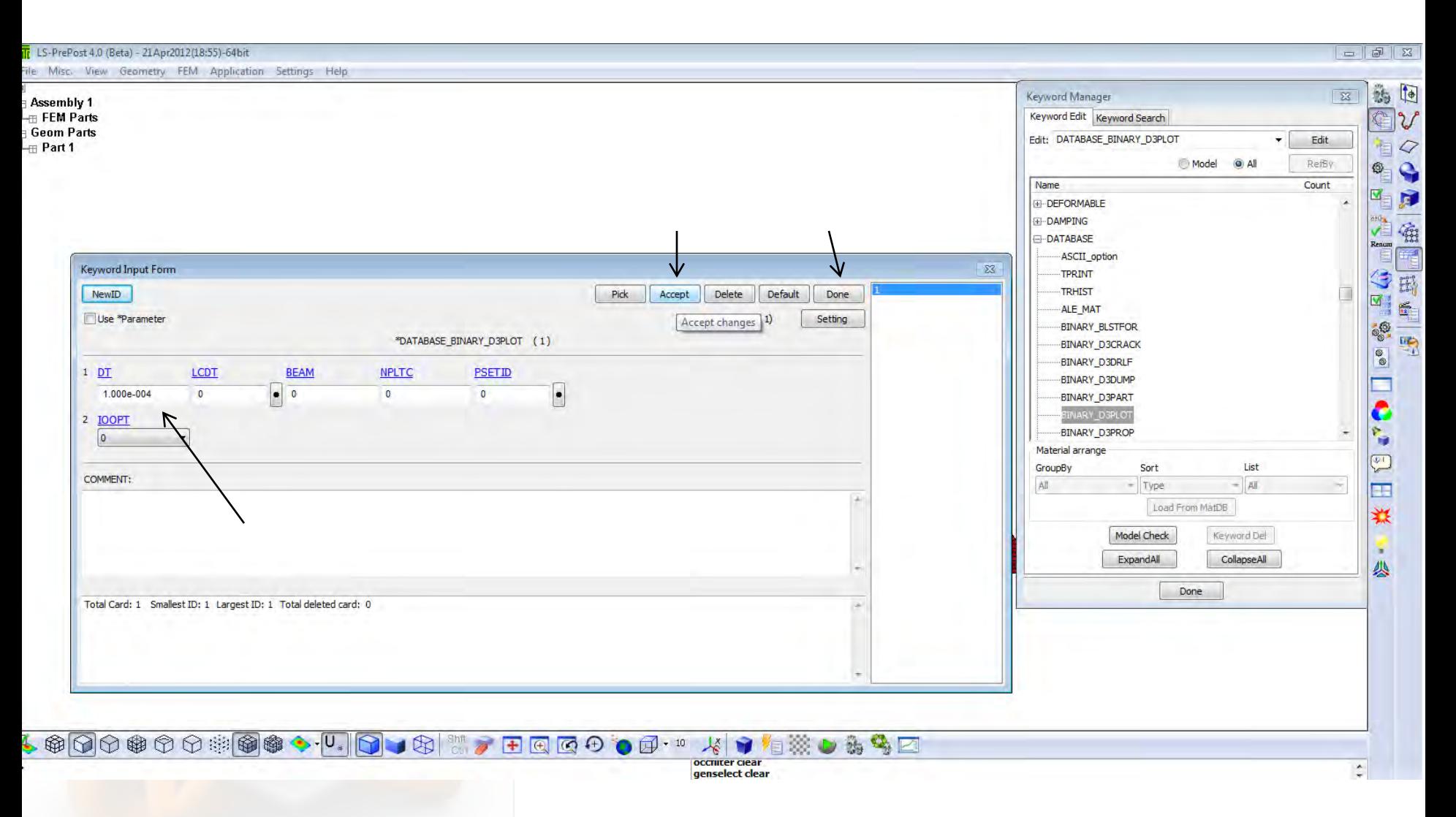

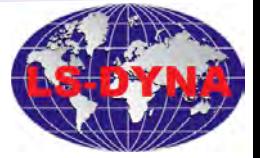

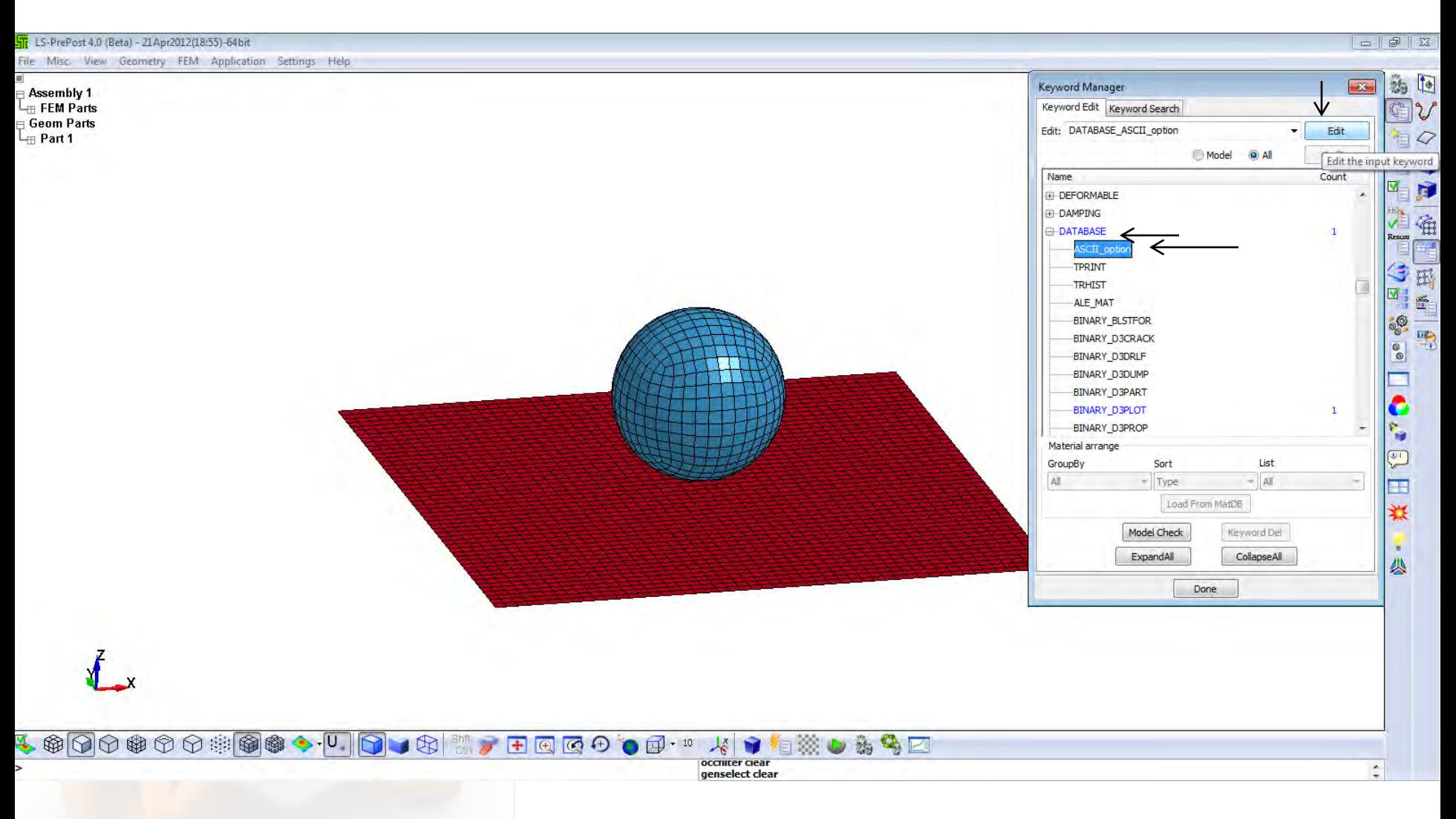

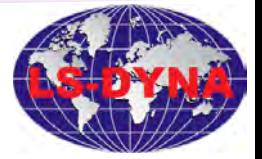

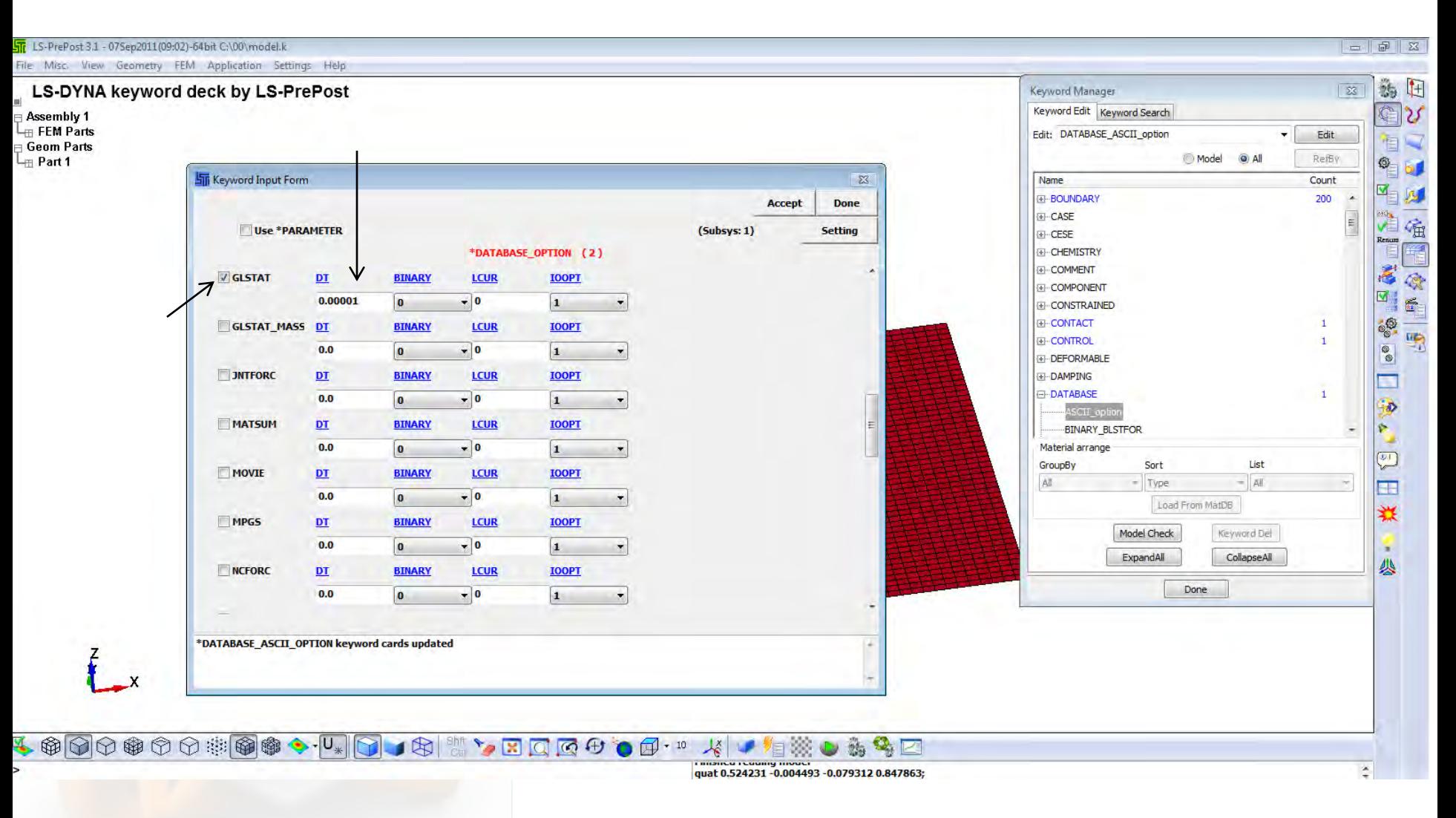

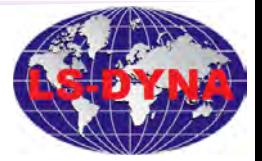

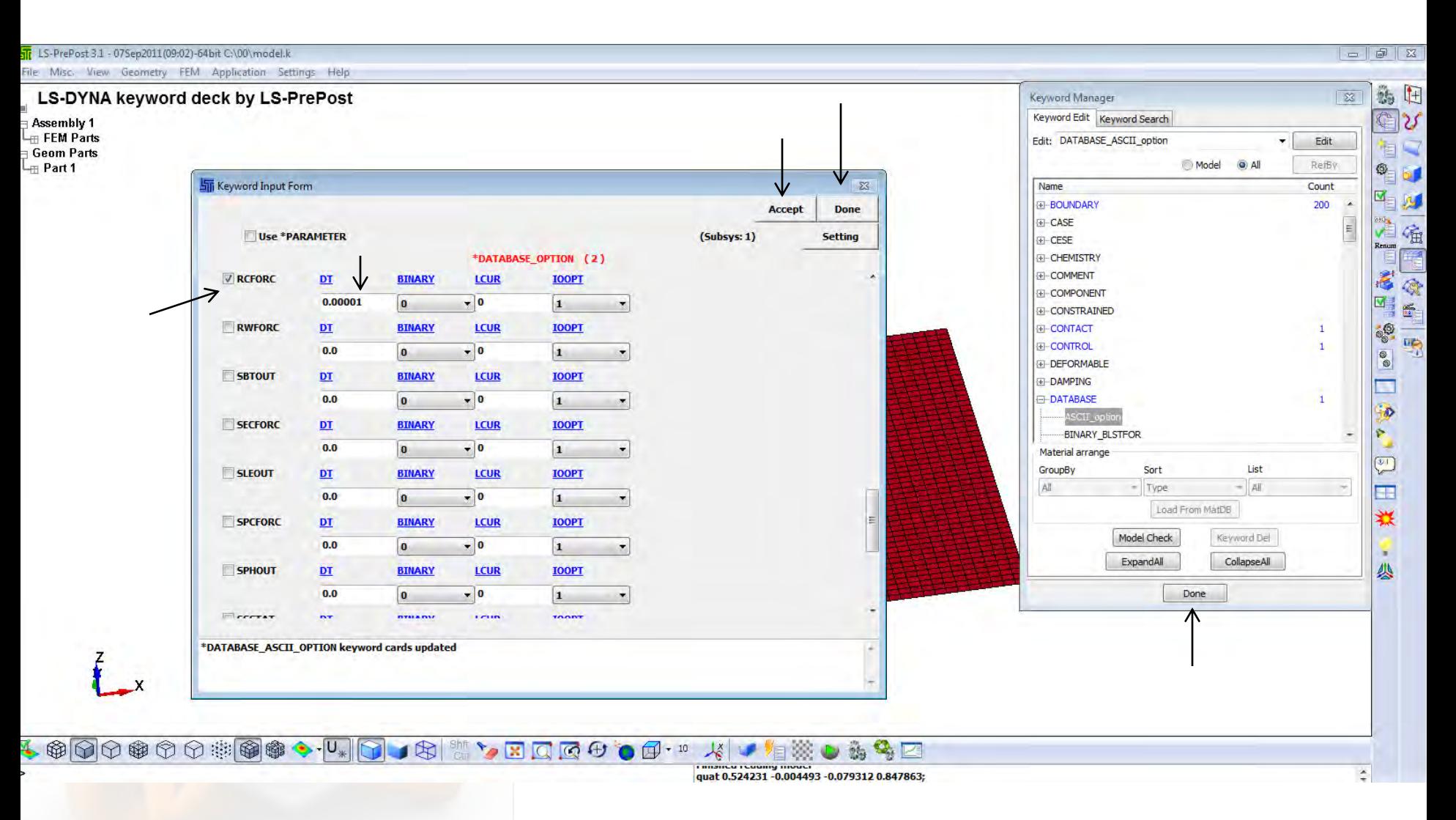

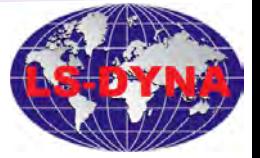

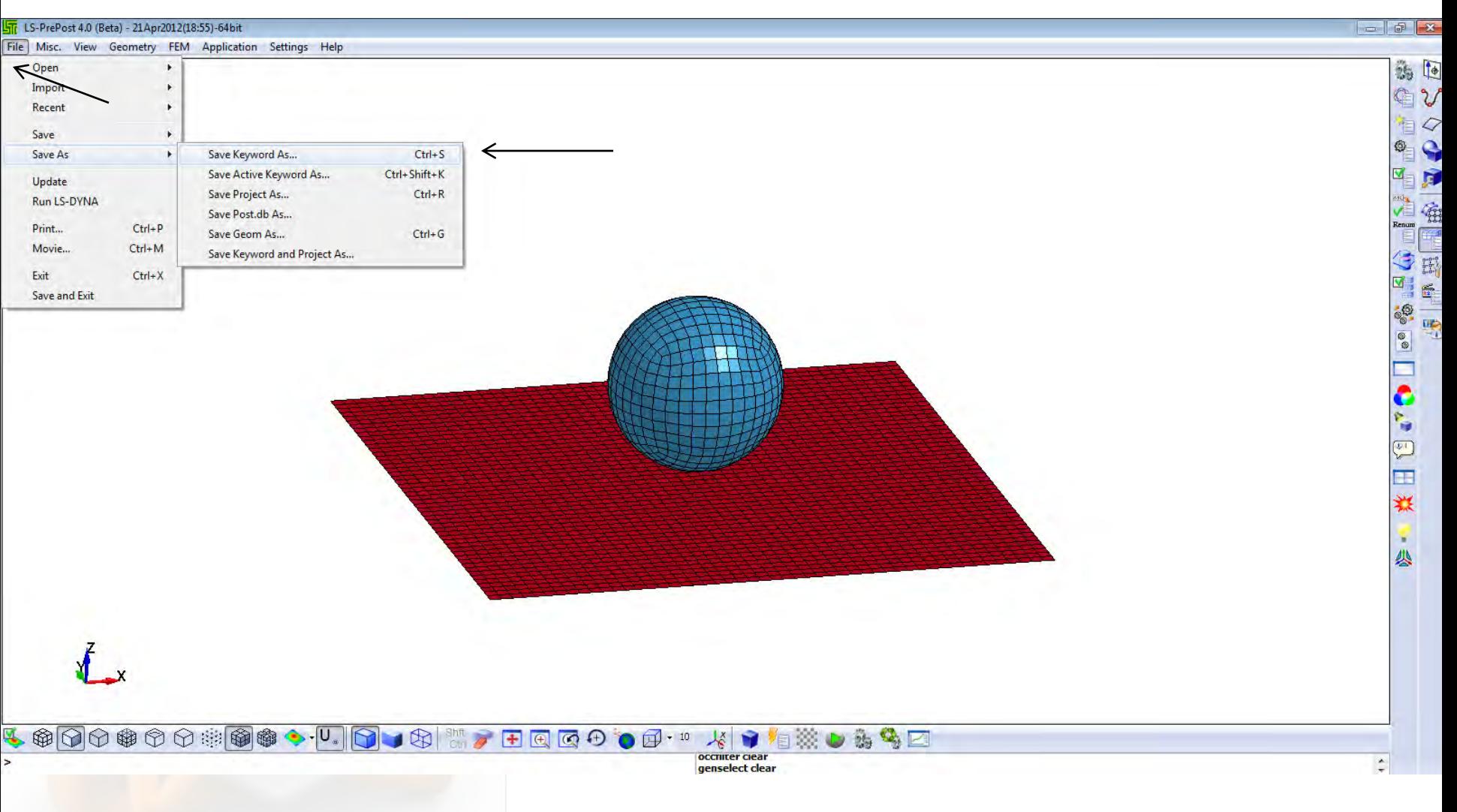

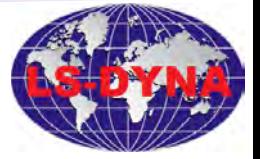

Tutorial-1.44

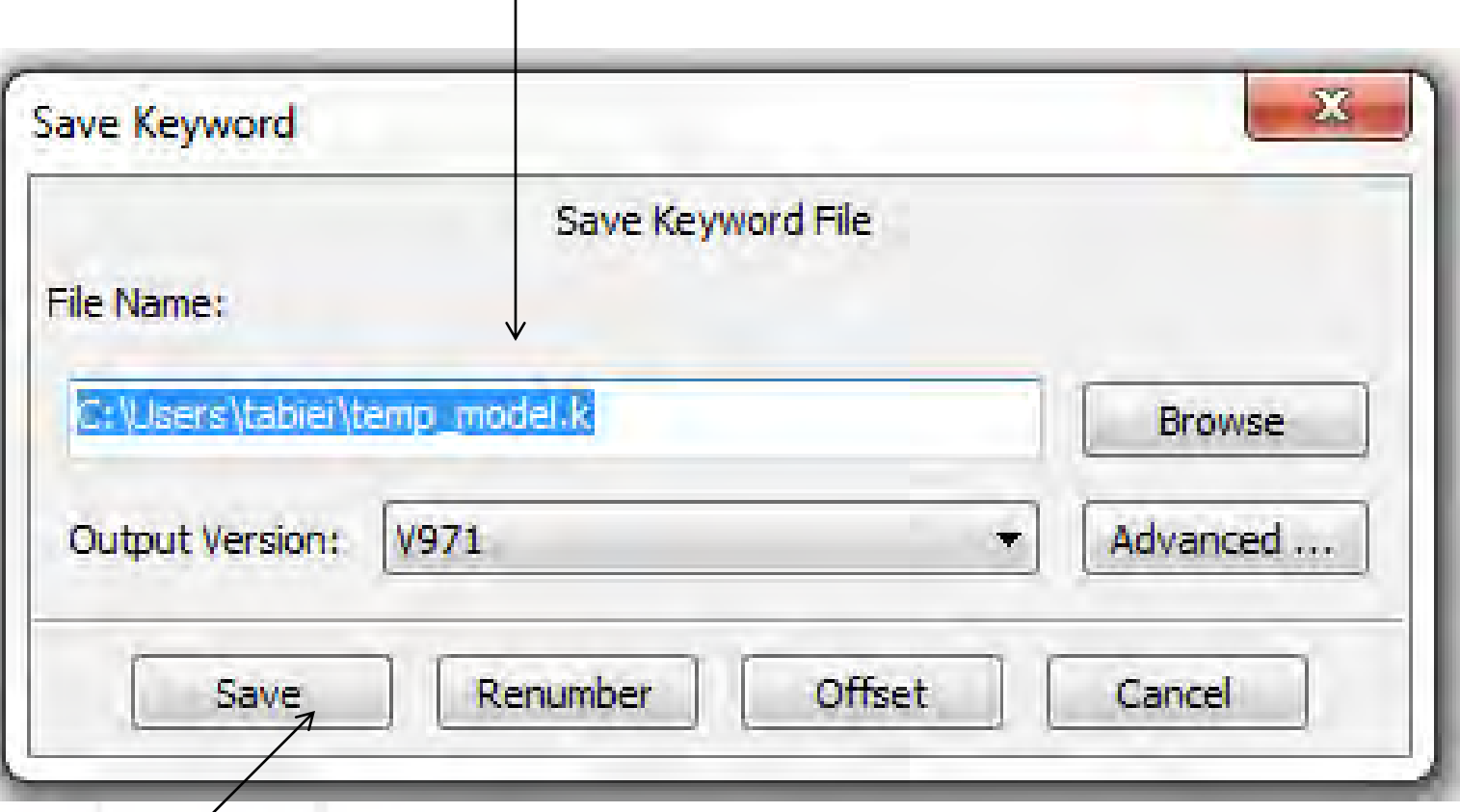

Copyright© LSDYNA-ONLINE.com **Copyright© LSDYNA-ONLINE.com**

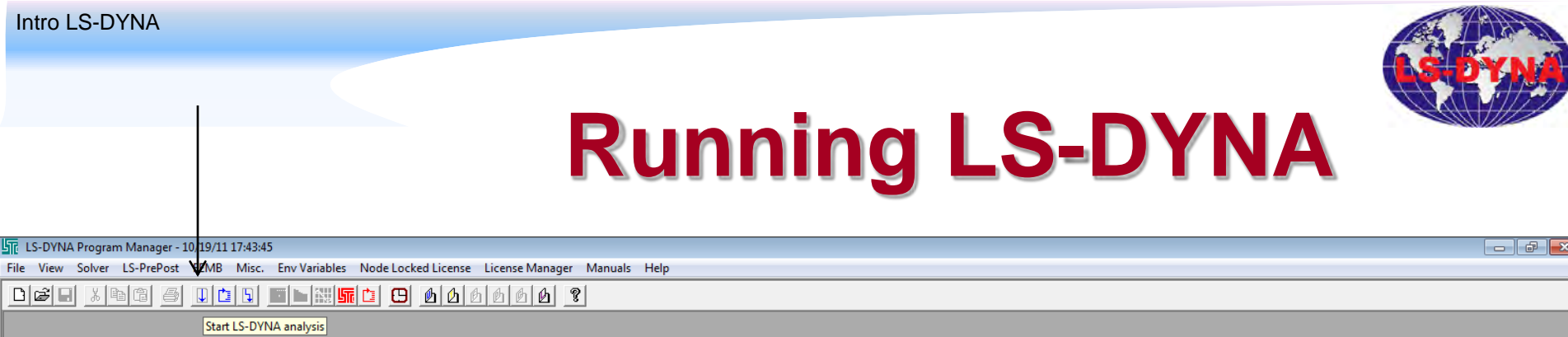

Start LS-DYNA analysis

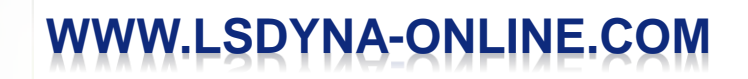

 $\Box$ 

Ready

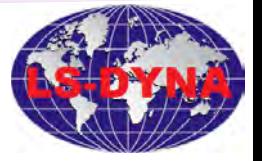

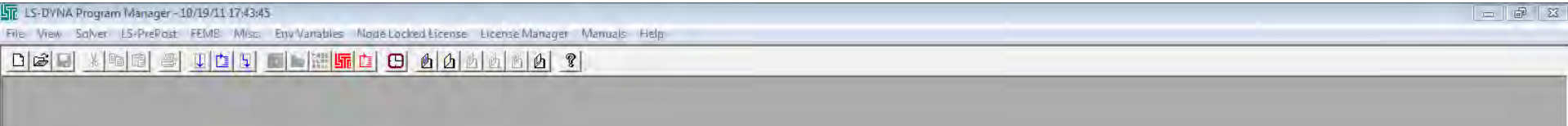

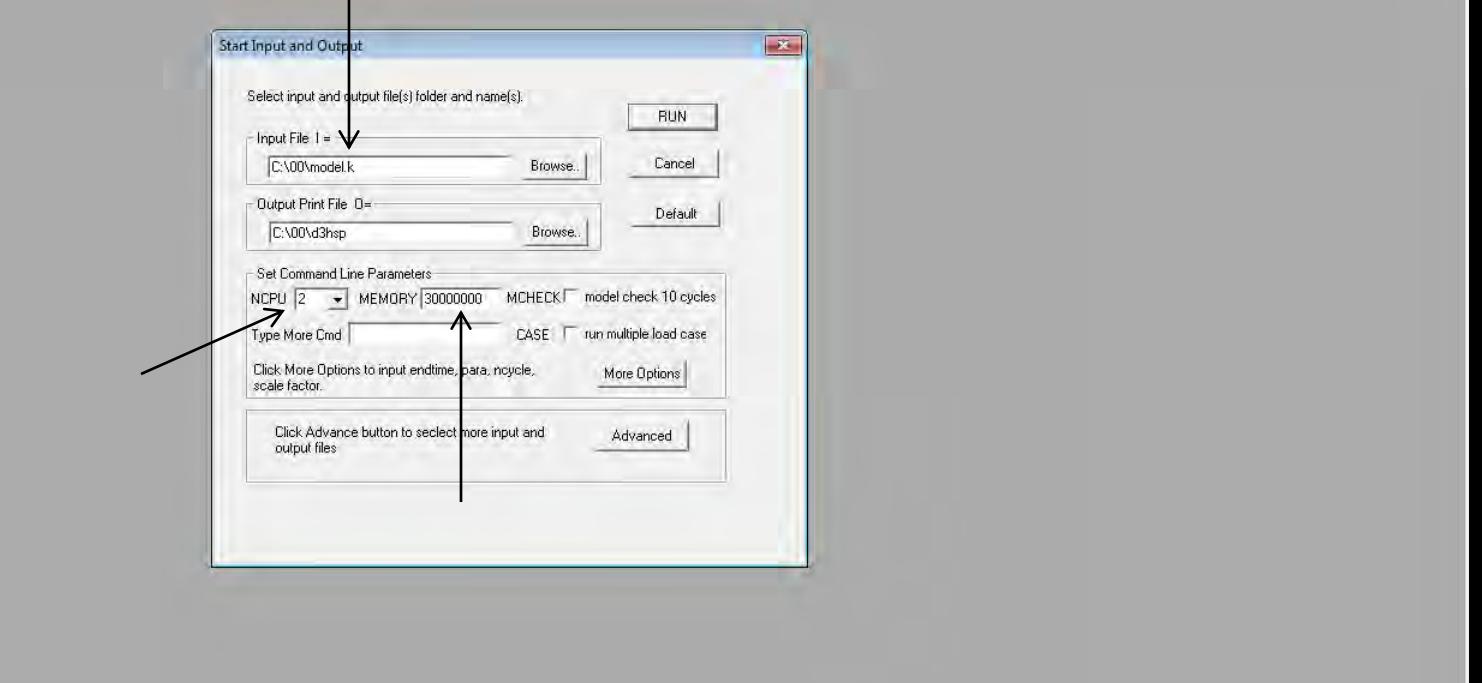

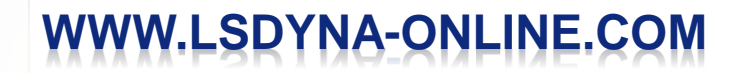

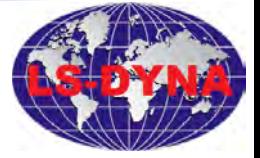

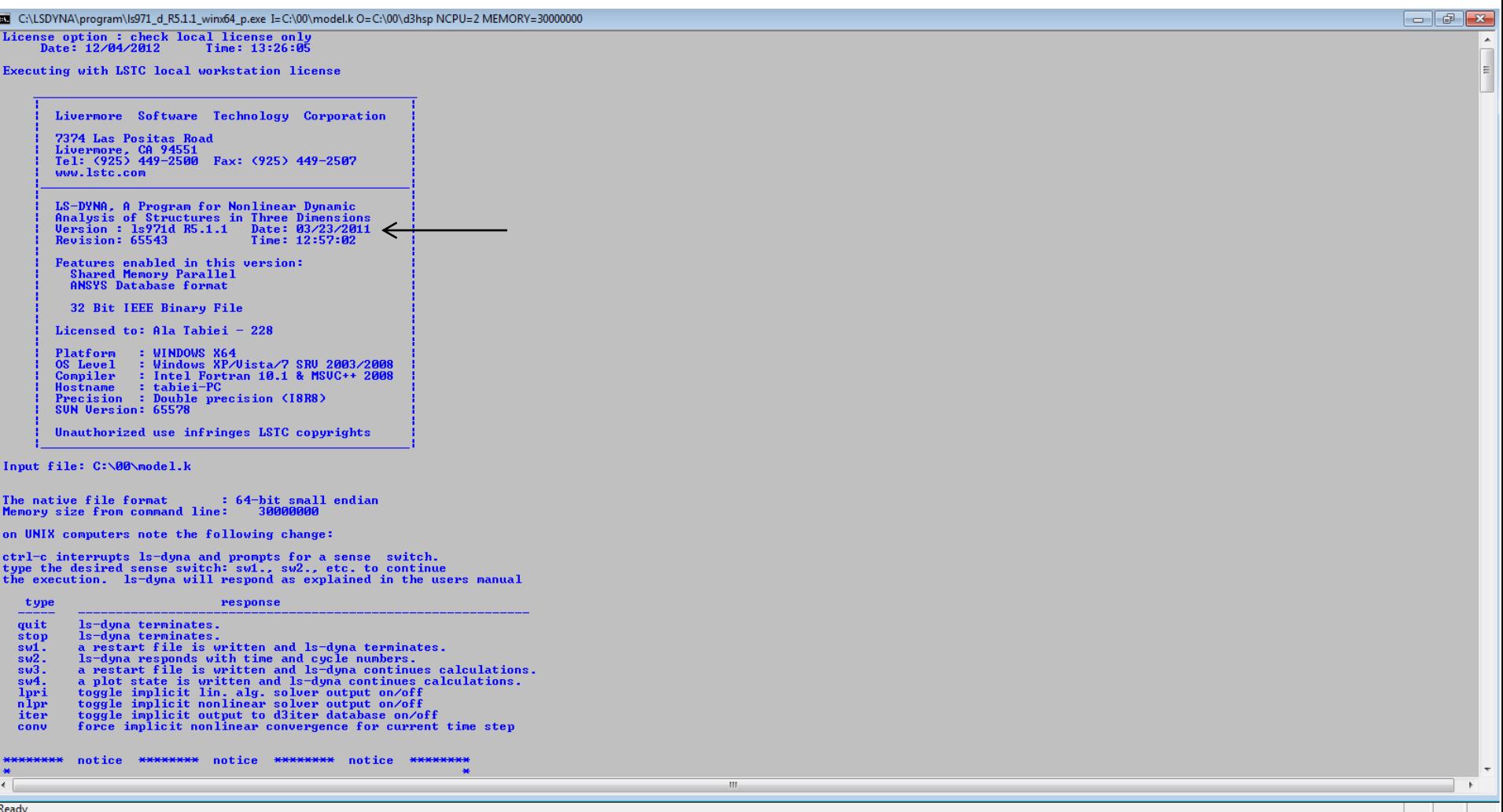

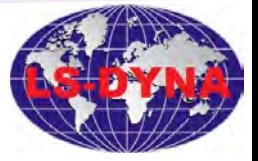

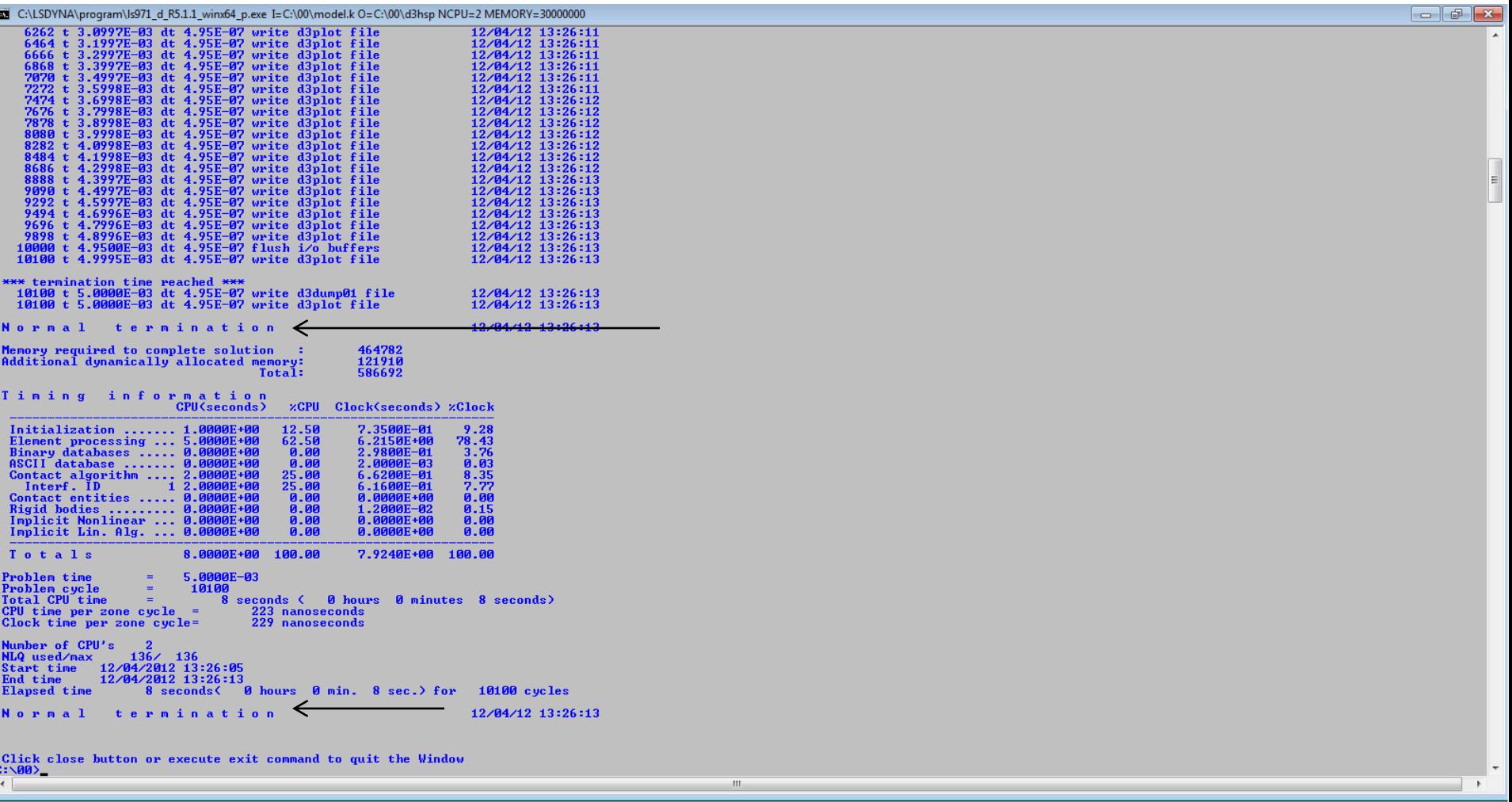

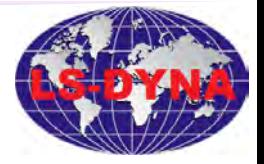

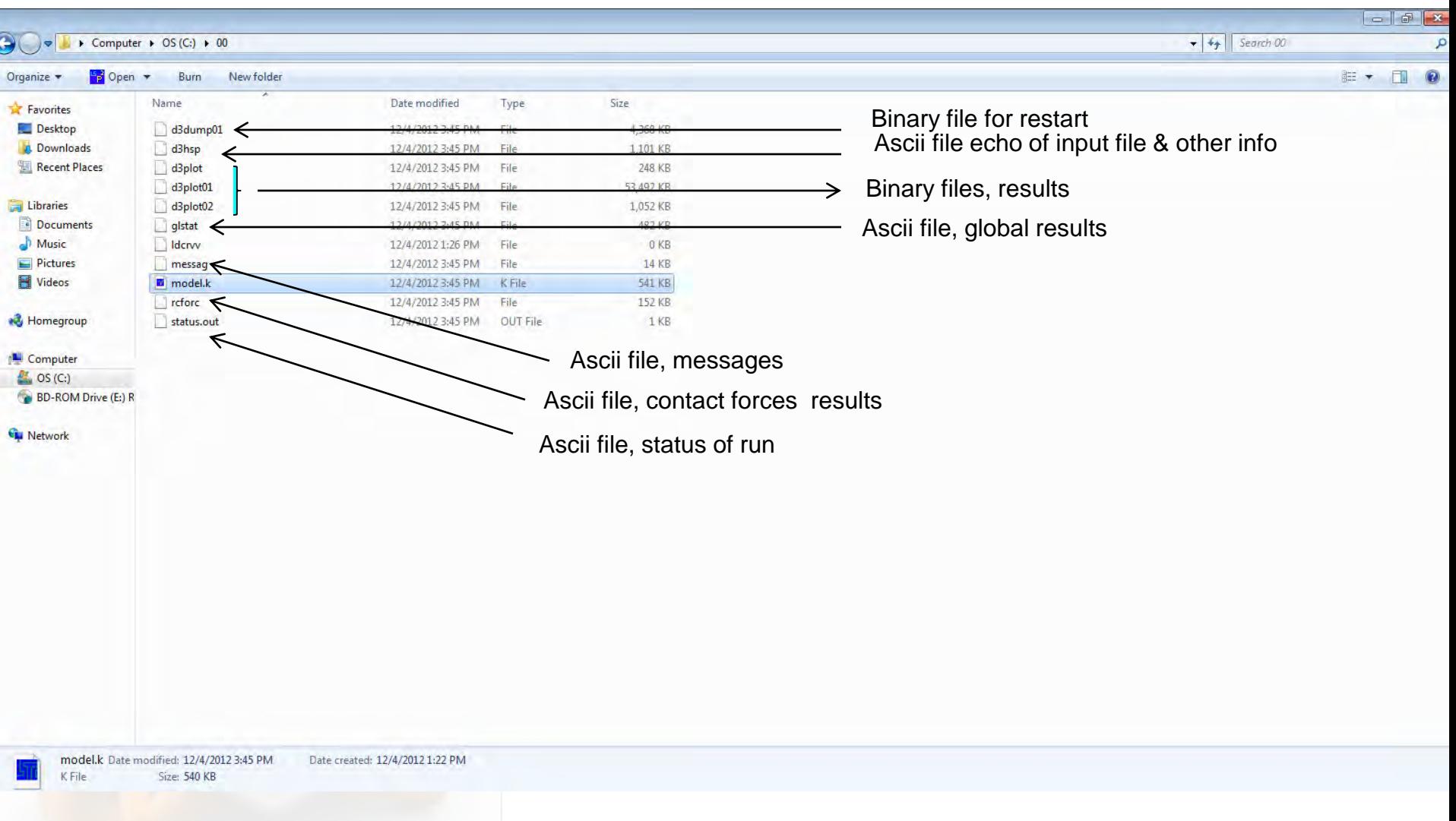

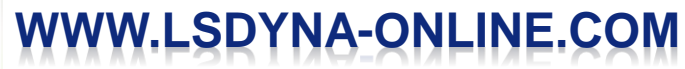

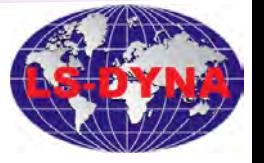

# **LS-POST Tutorial**

**Fig. LS-DYNA Program Manager - 10/19/11 17:43:45** 

File View Solver LS-PrePost FEMB Misc. Env Variable Node Locked License License Manager Manuals Help

 $D|B|E| \times |B|E| \times |B|$ 

Start LS-PrePost

**WWW.LSDYNA-ONLINE.COM**

 $-$ 

Start LS-PrePost

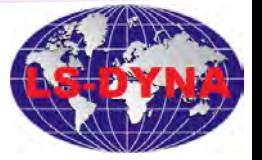

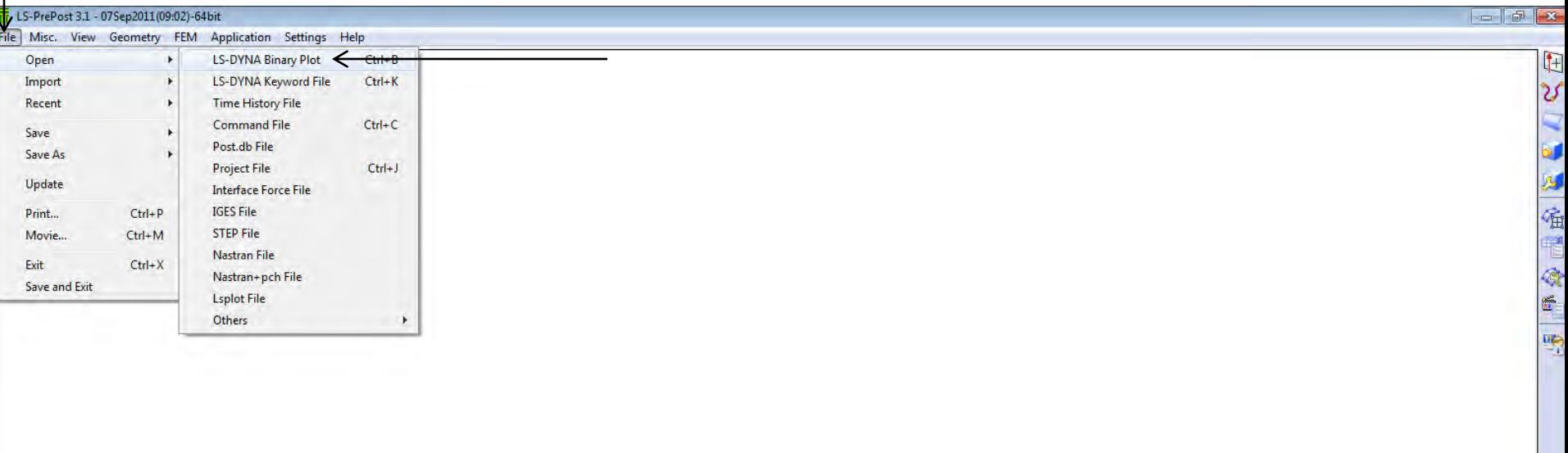

#### $\overline{\phantom{0}}$

bgstyle plain

# **WWW.LSDYNA-ONLINE.COM**

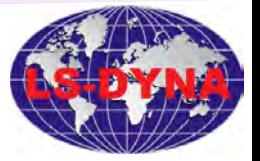

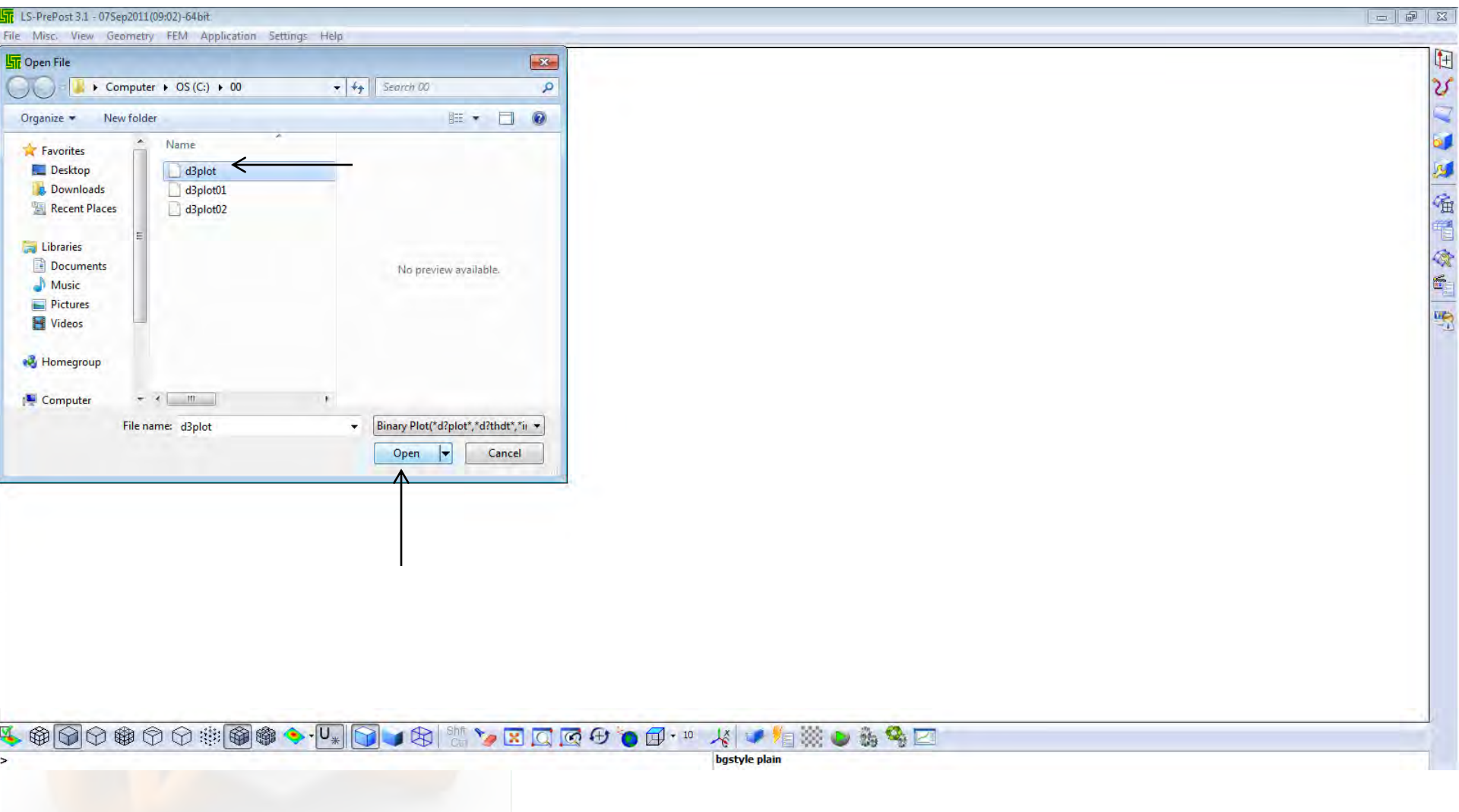

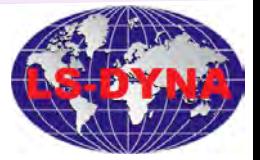

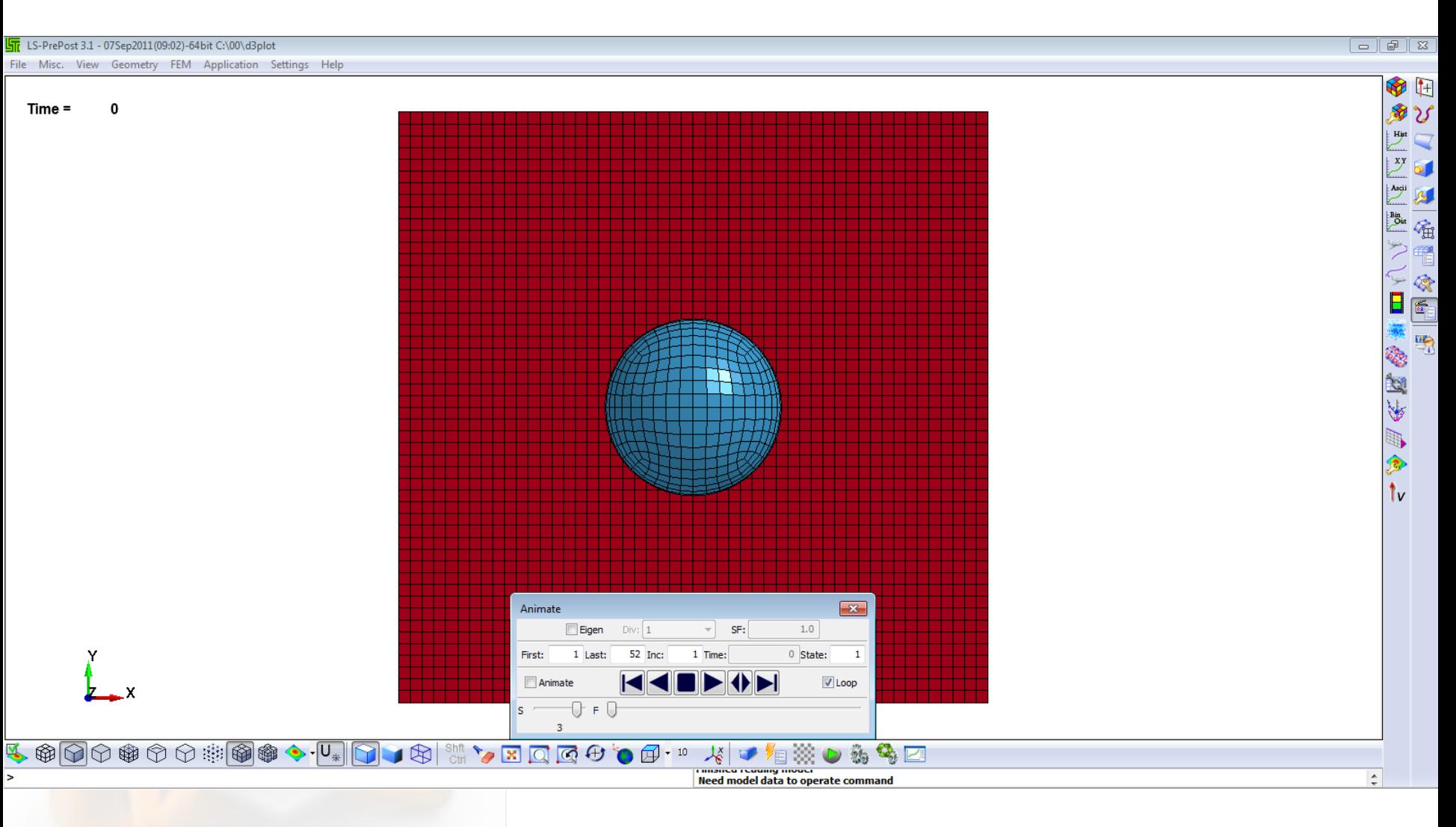

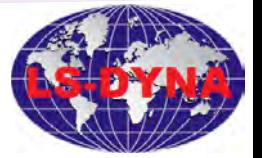

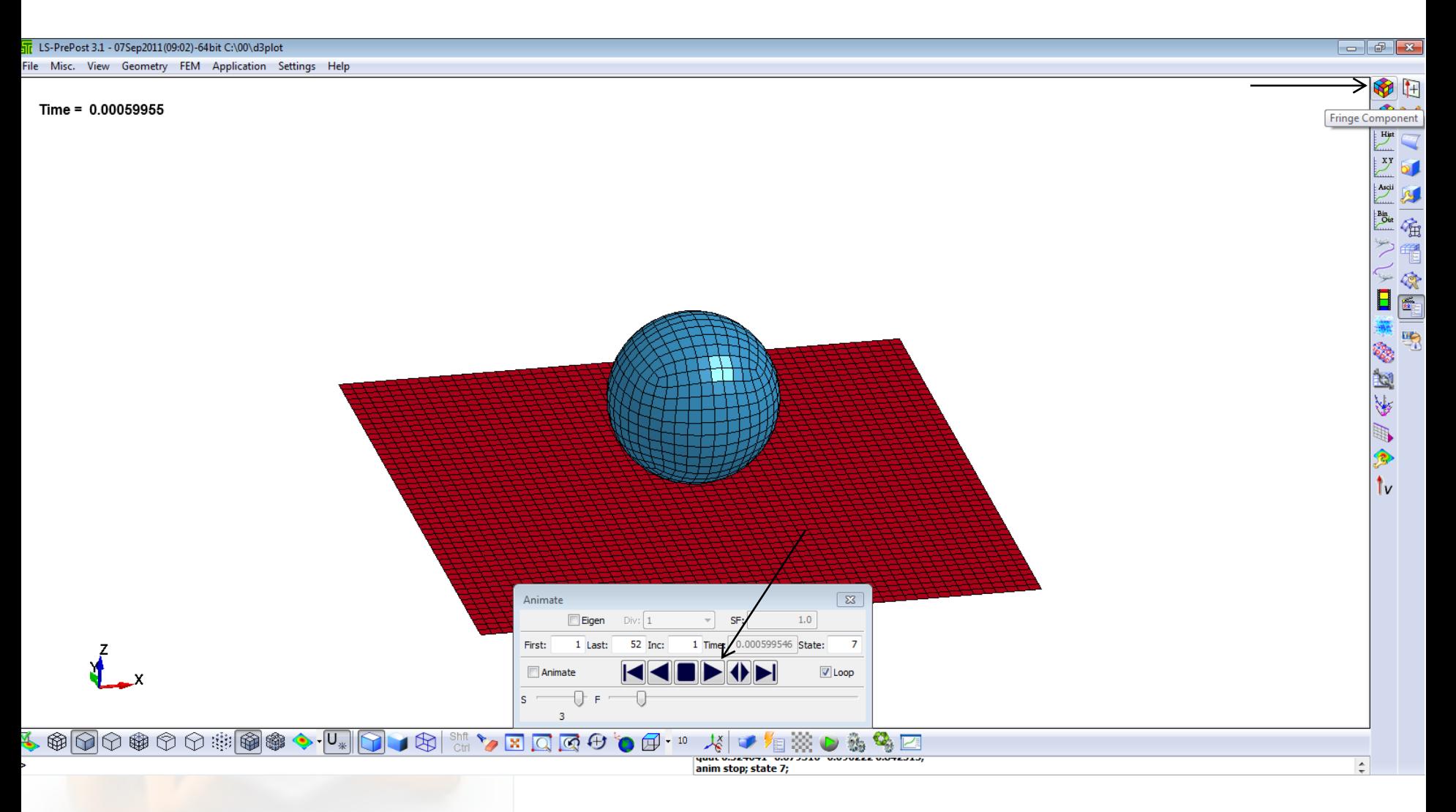

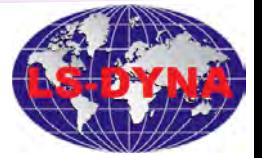

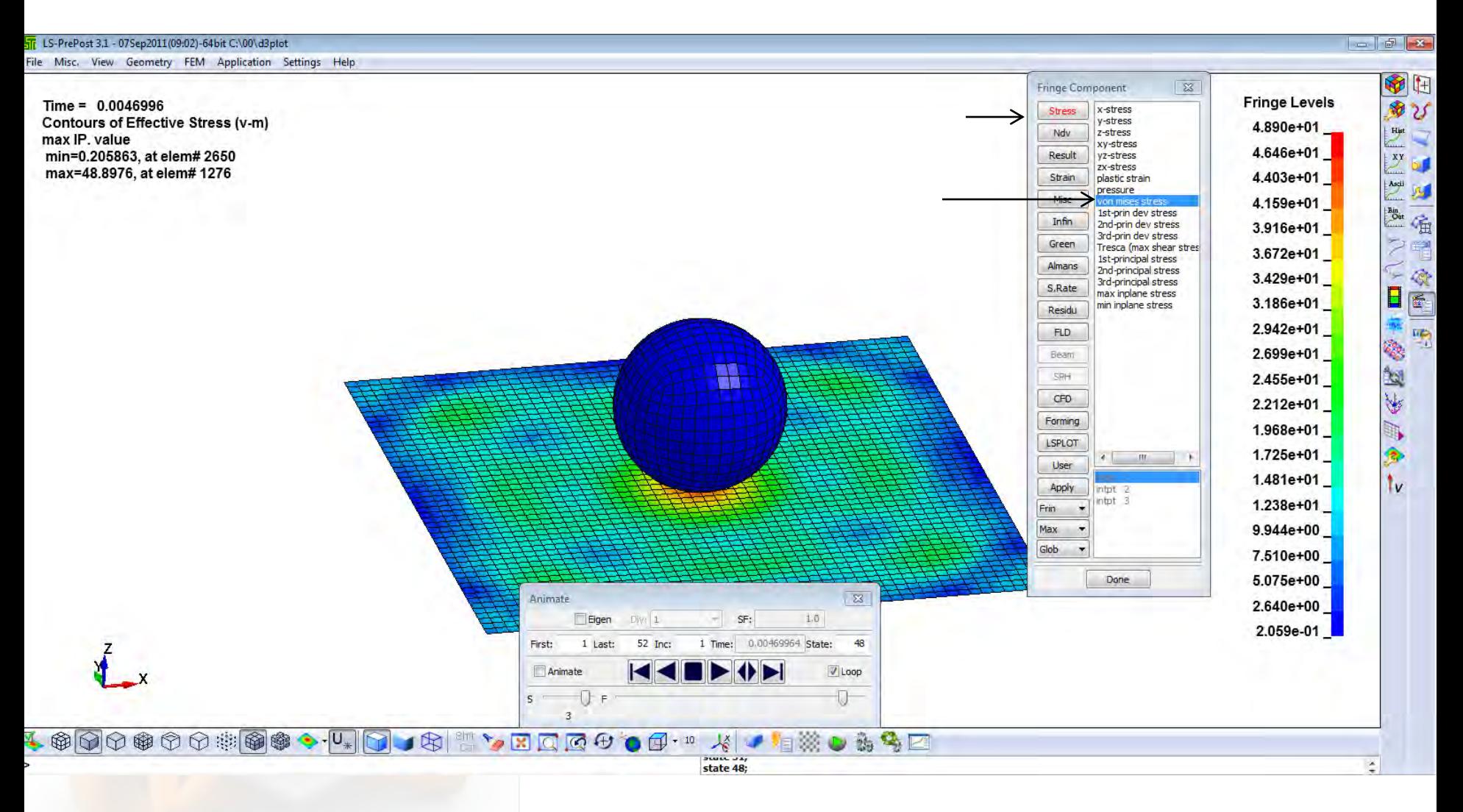

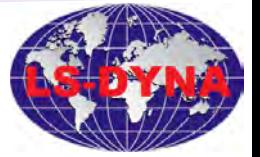

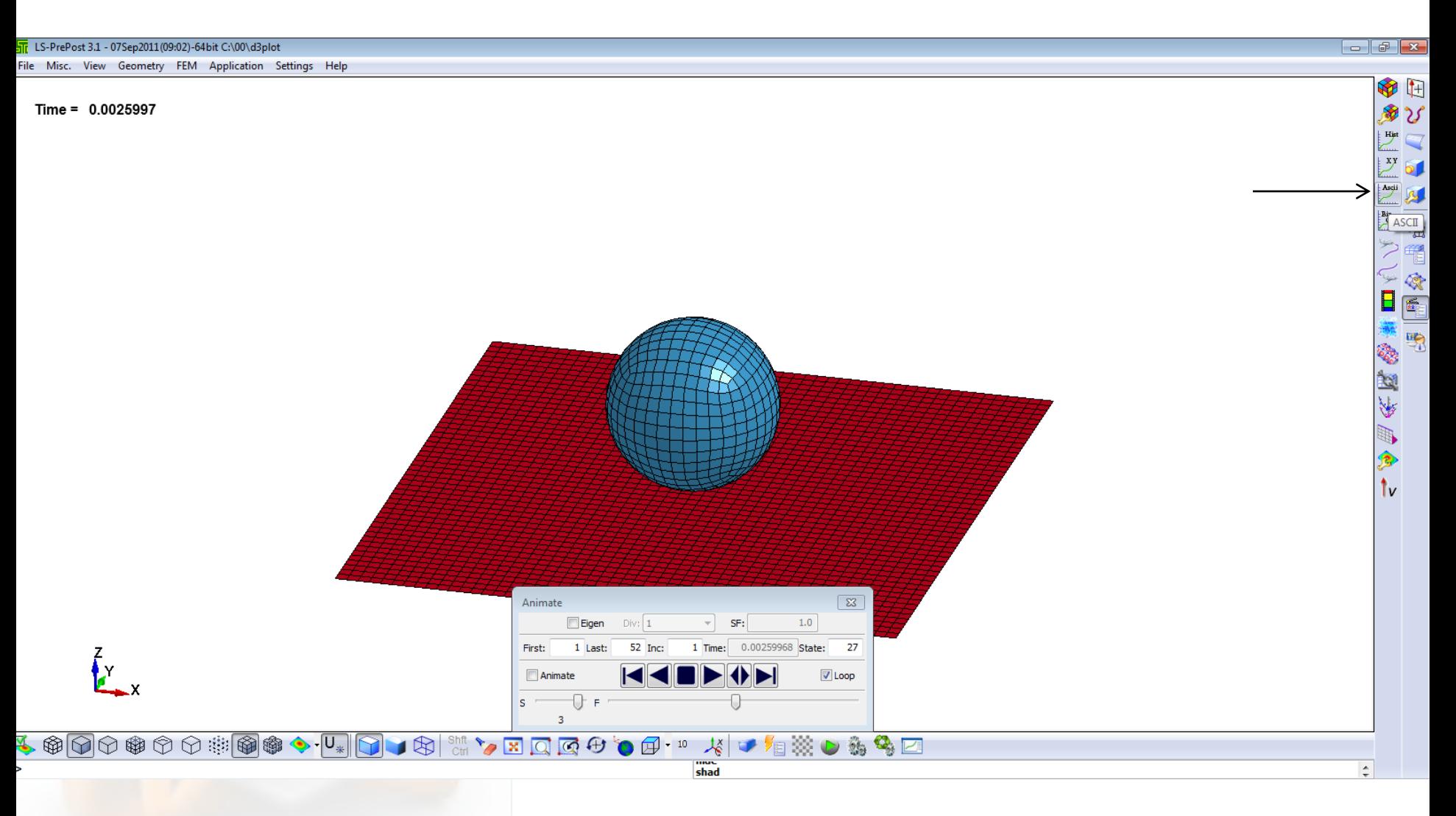

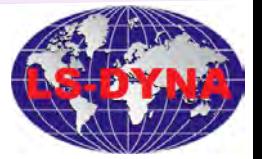

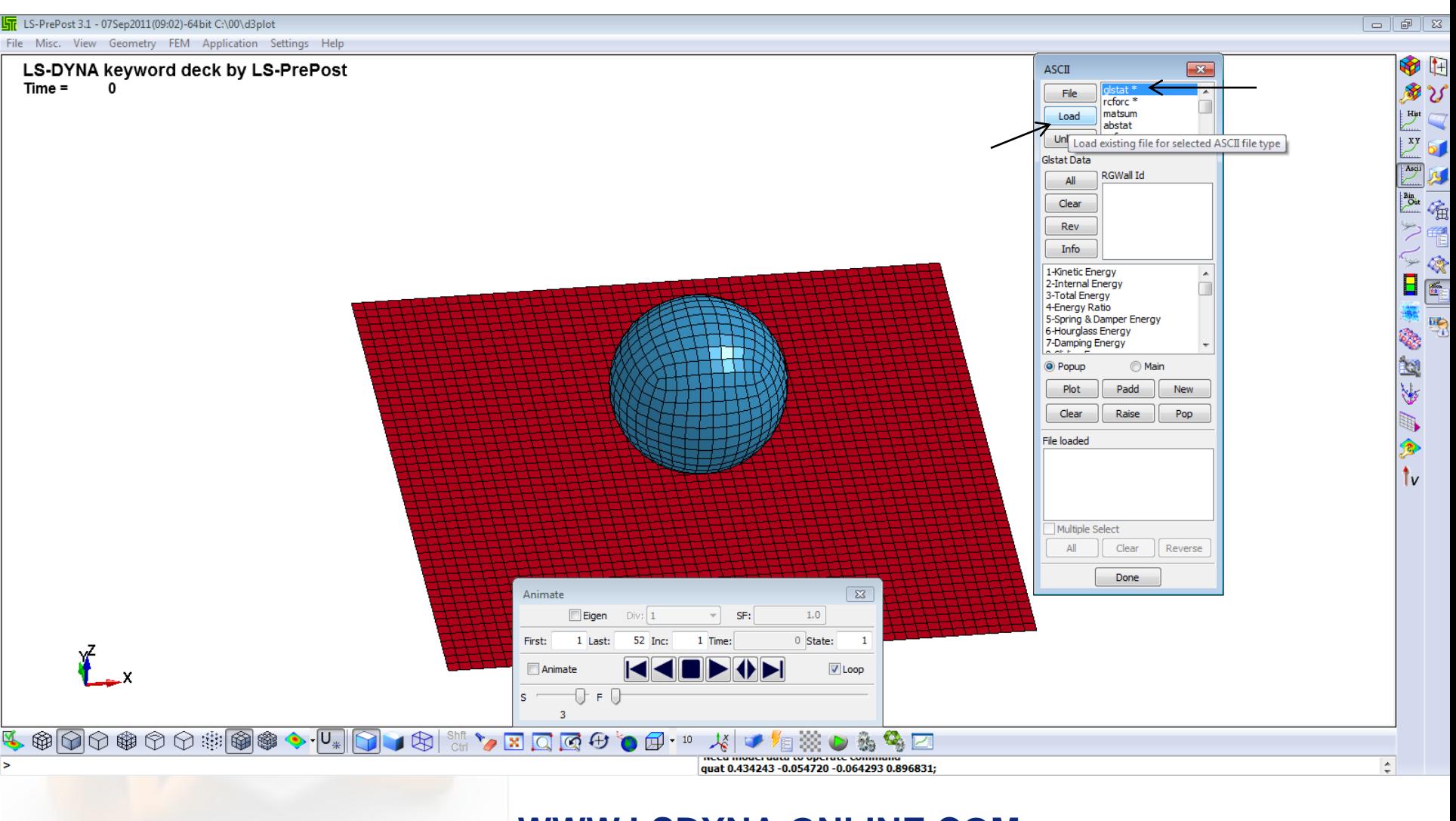

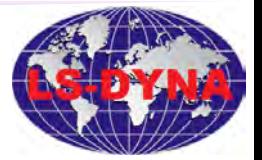

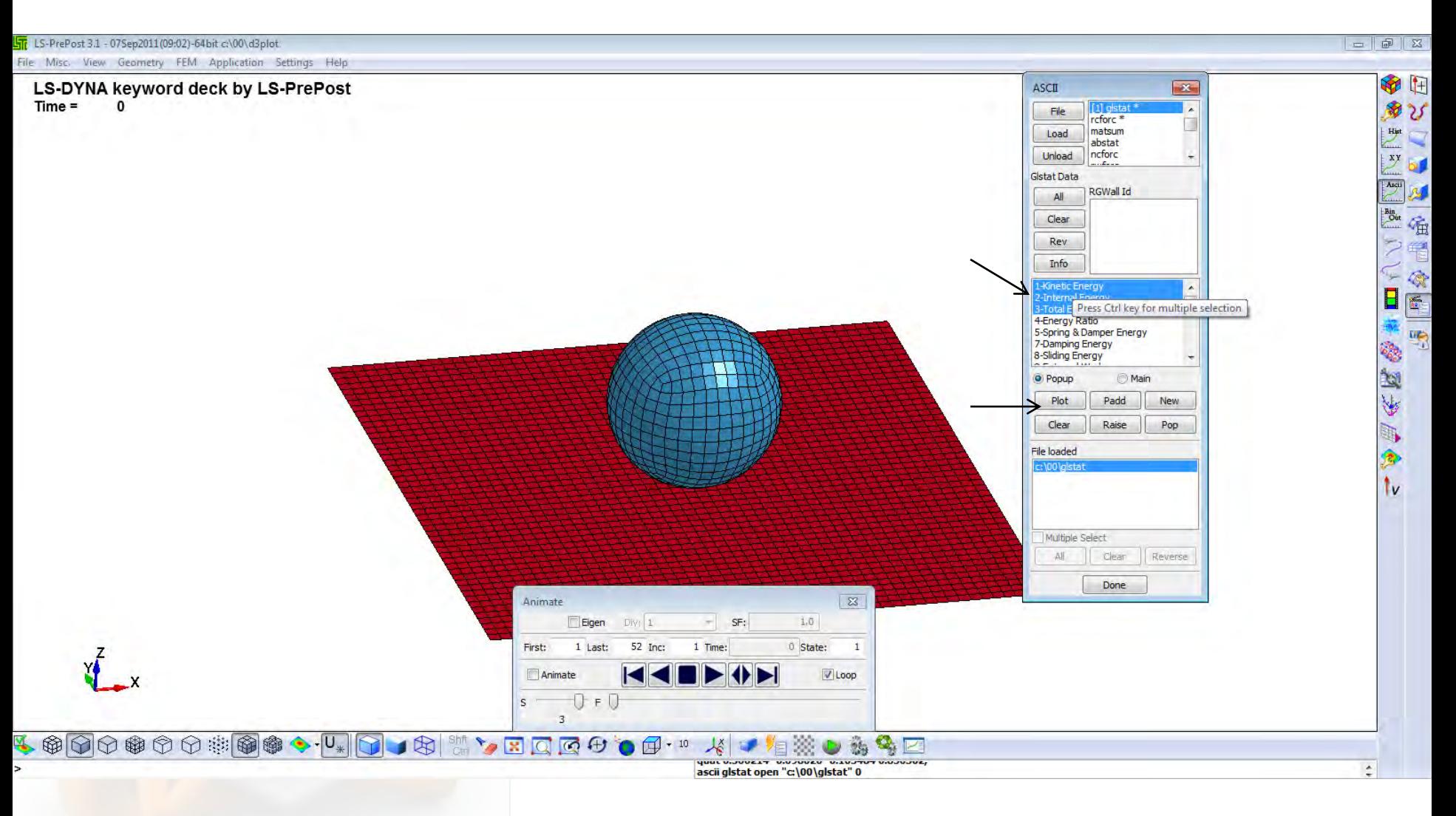

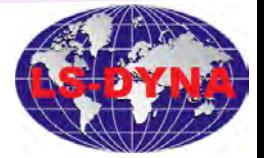

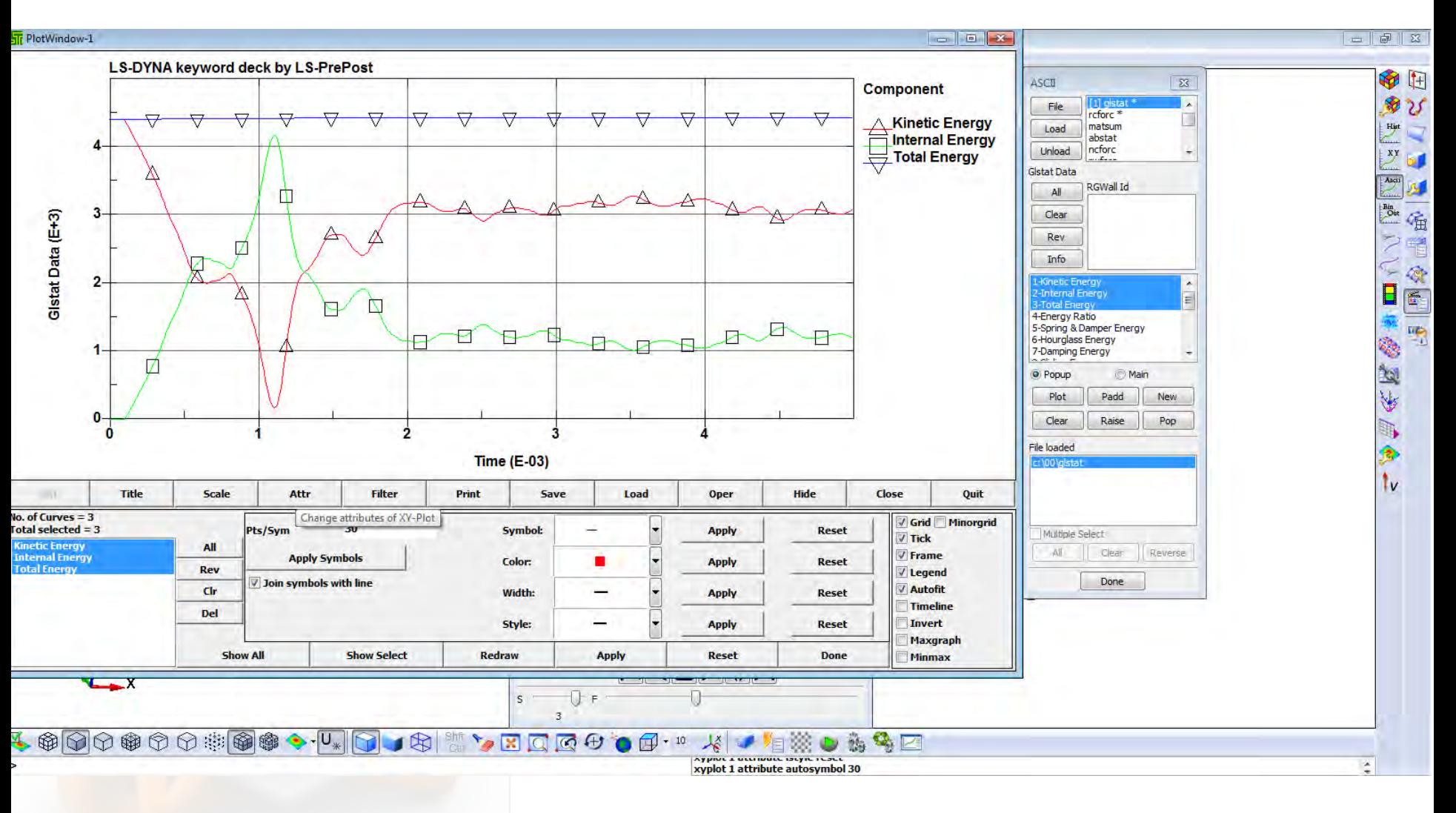

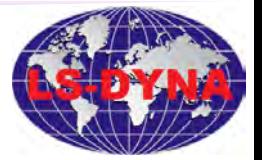

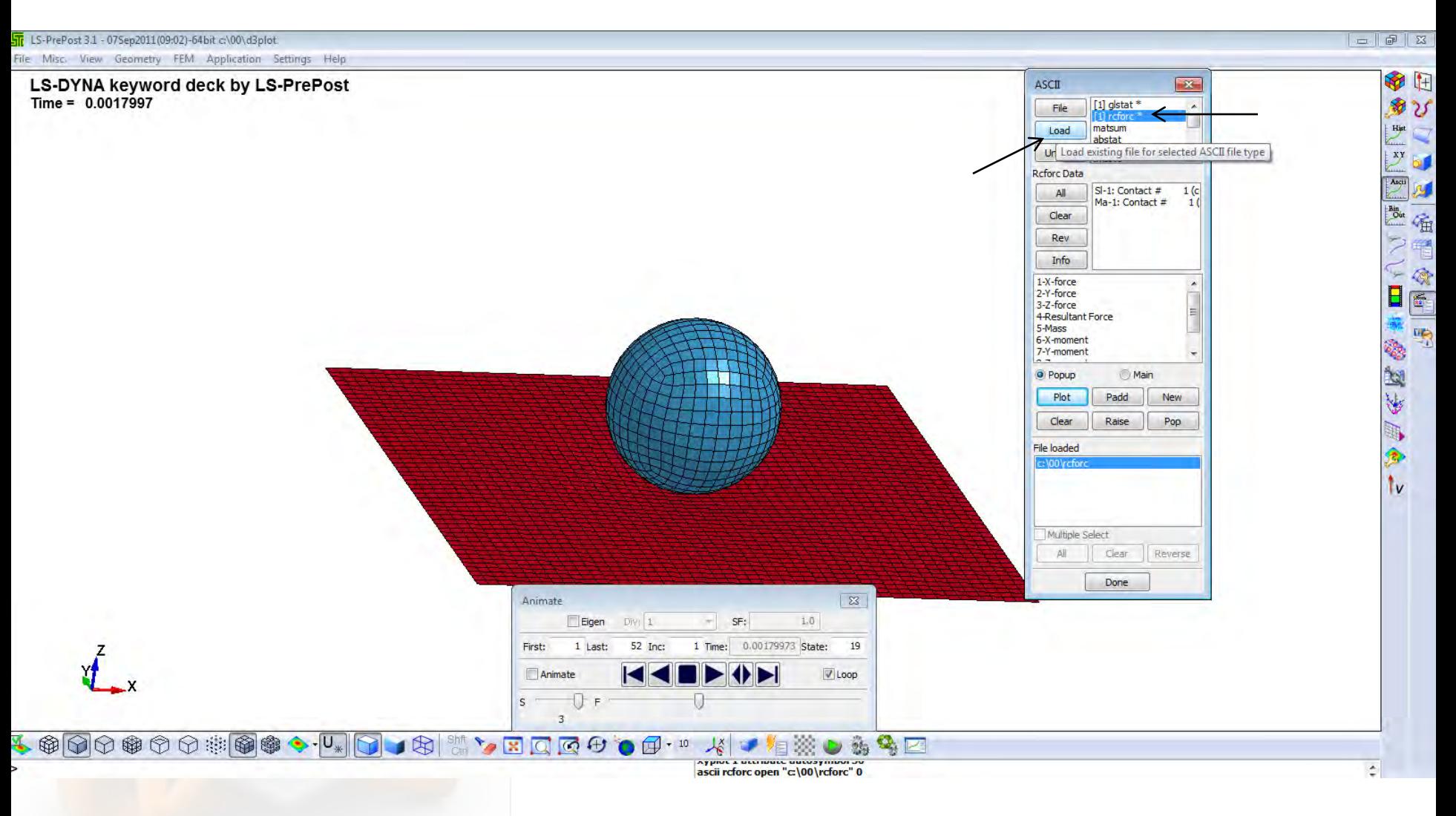

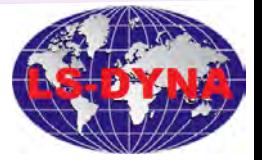

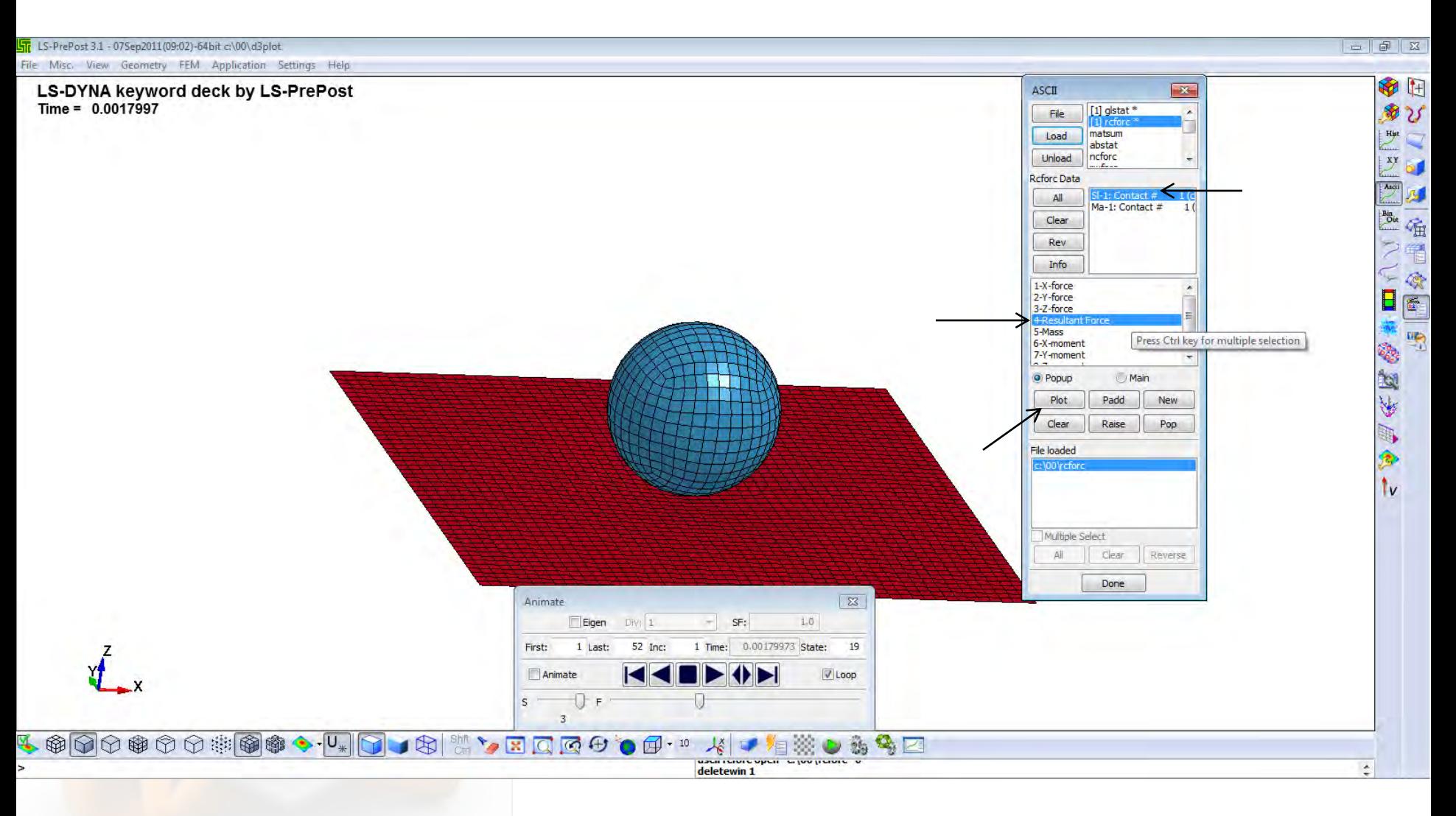

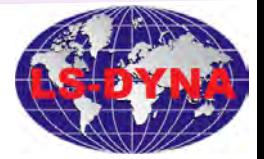

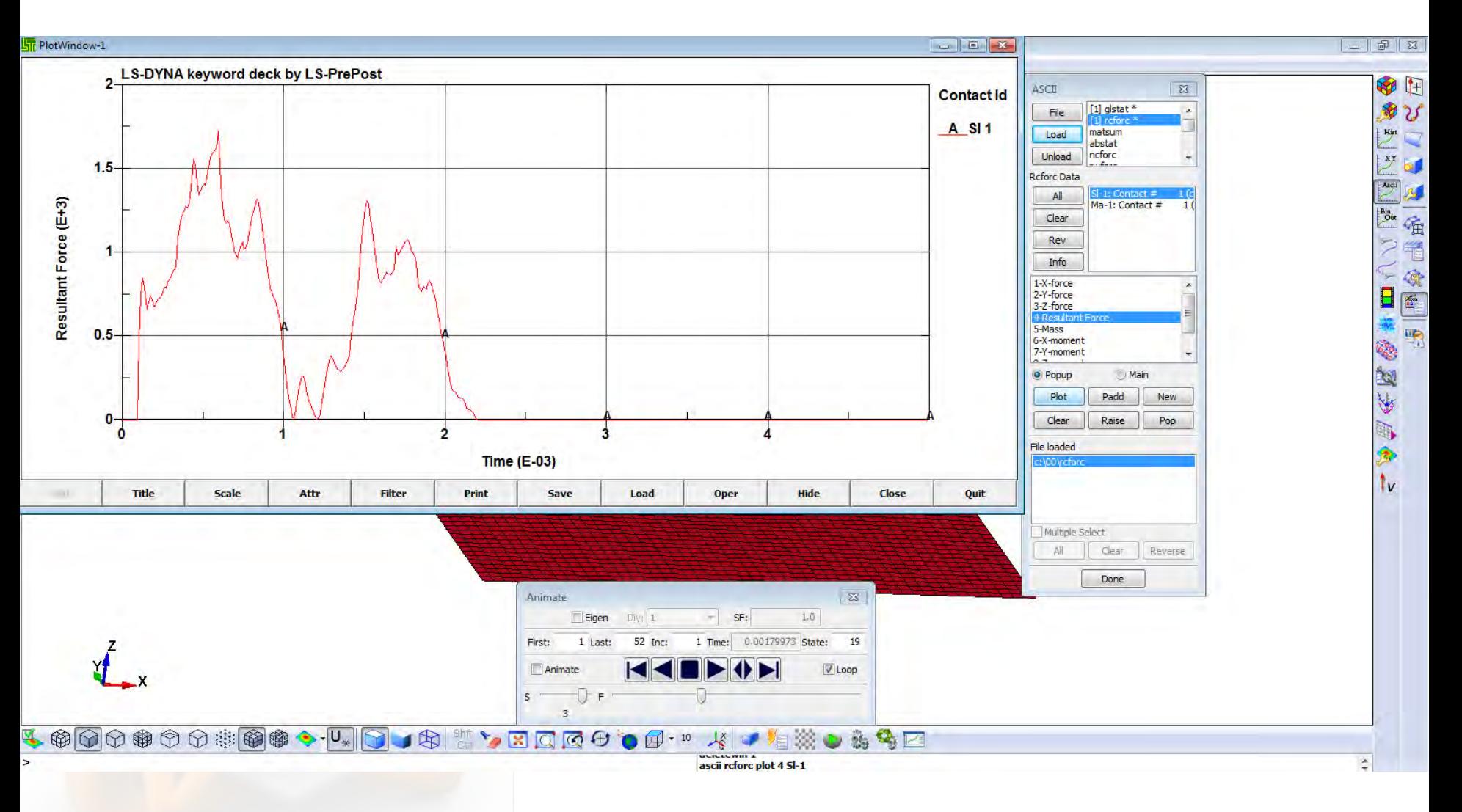

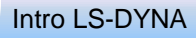

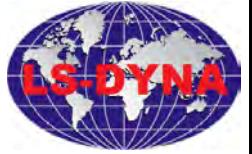

# **Notes**

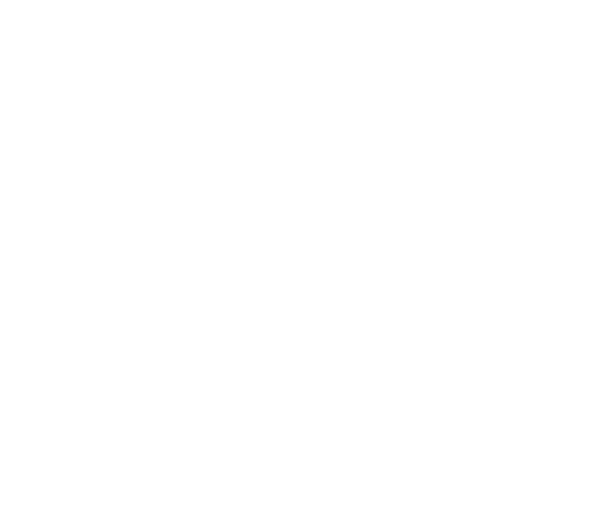

# **WWW.LSDYNA-ONLINE.COM**

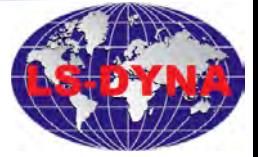

# **Notes**

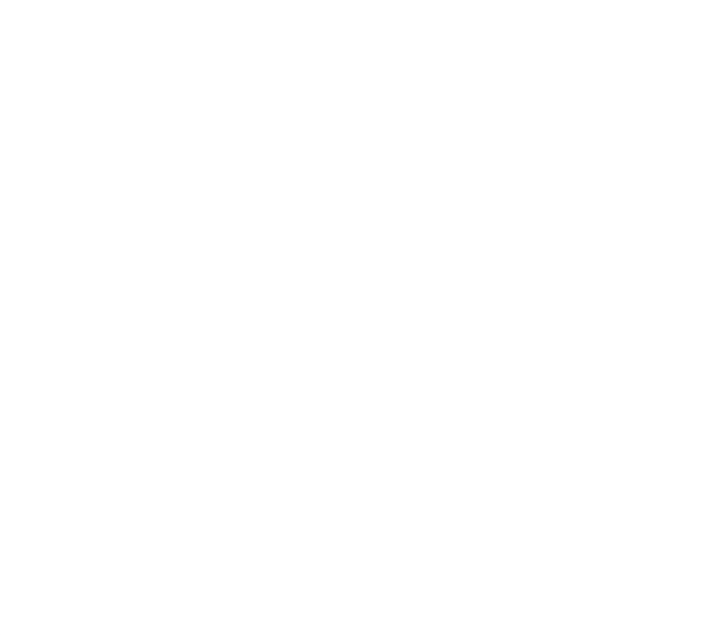

**WWW.LSDYNA-ONLINE.COM**